# Documentation of Control Edge WebApi

Version 1.4

## Table of Content

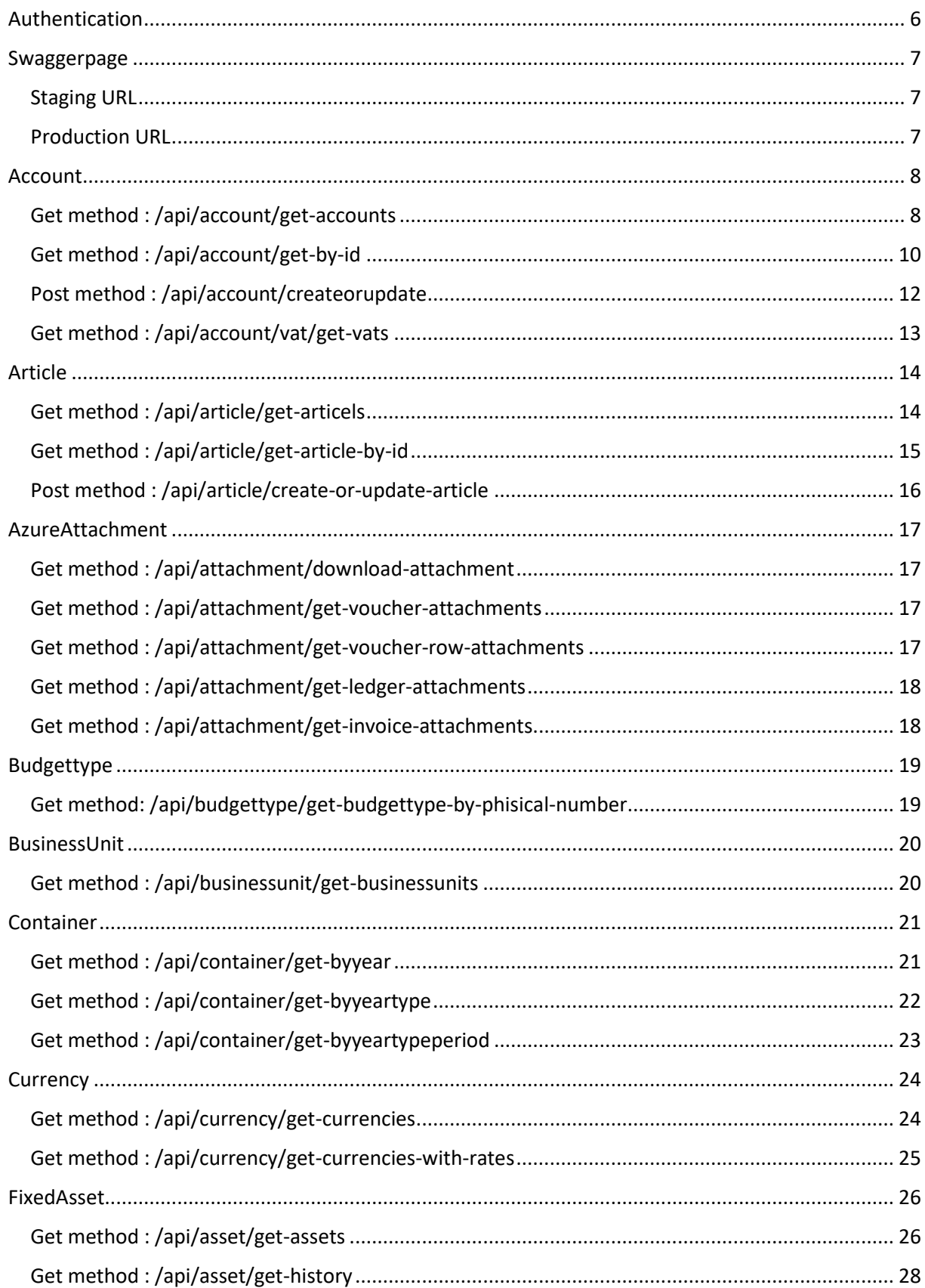

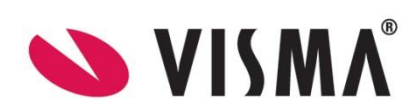

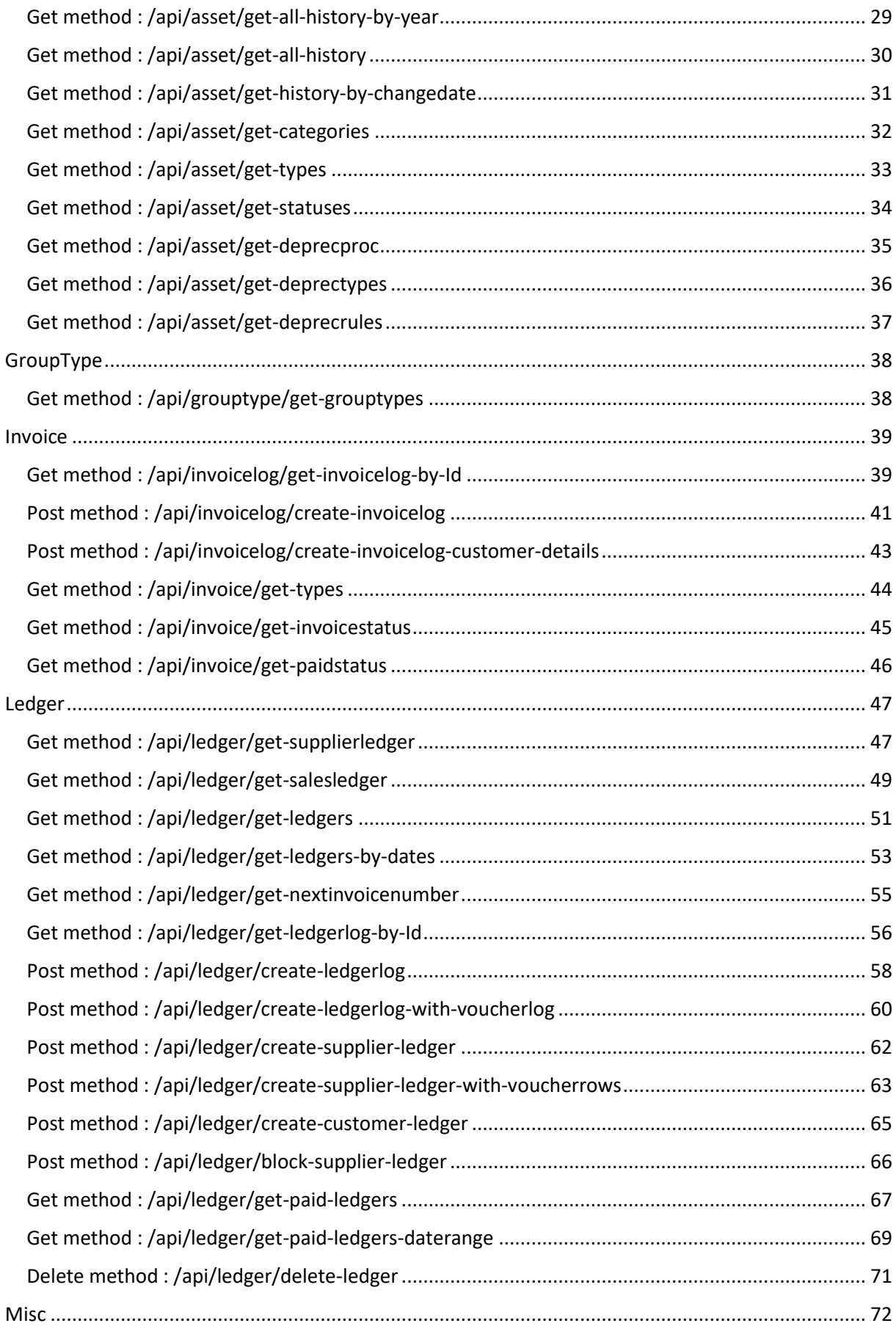

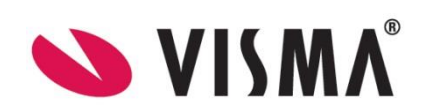

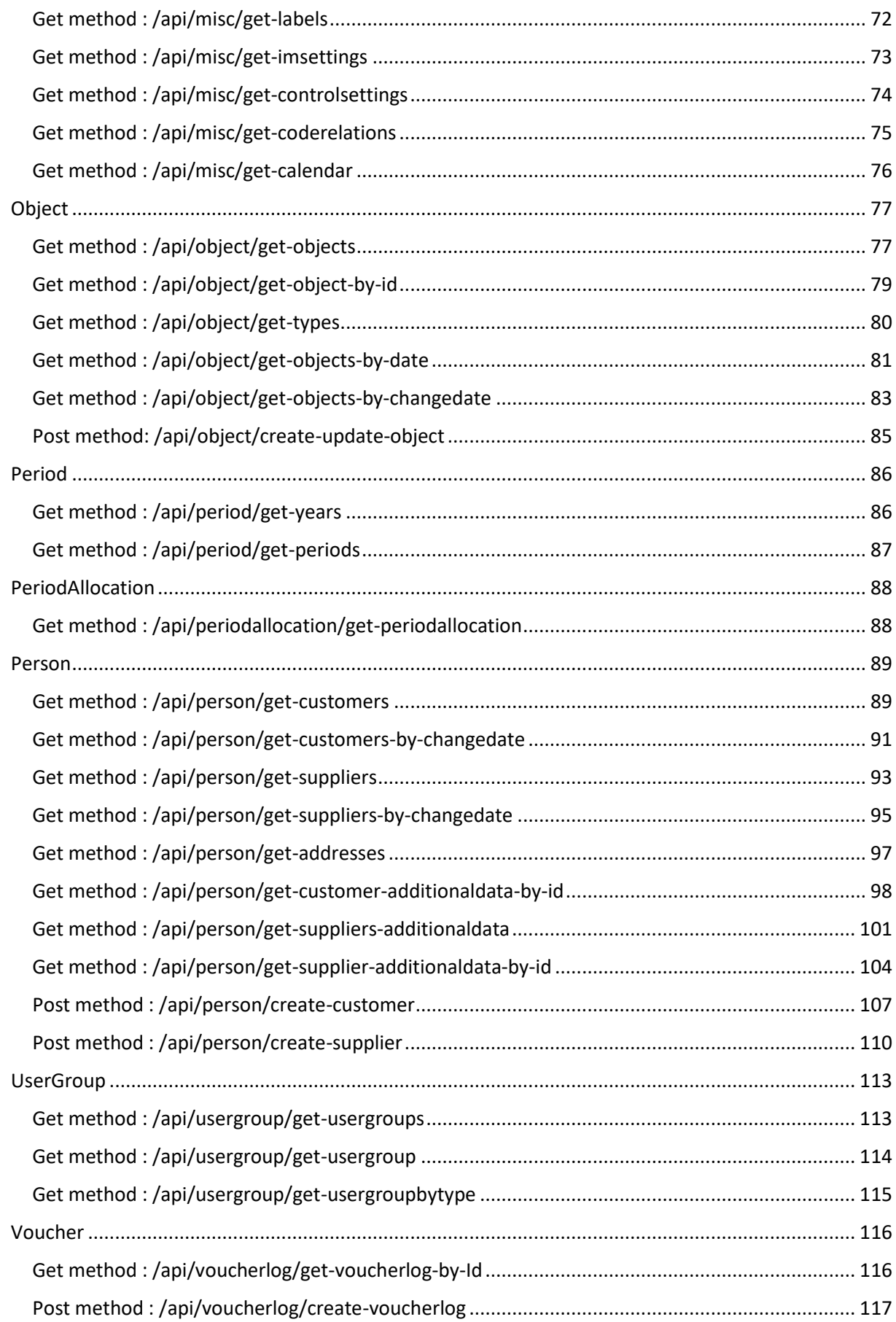

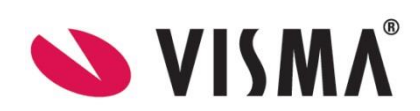

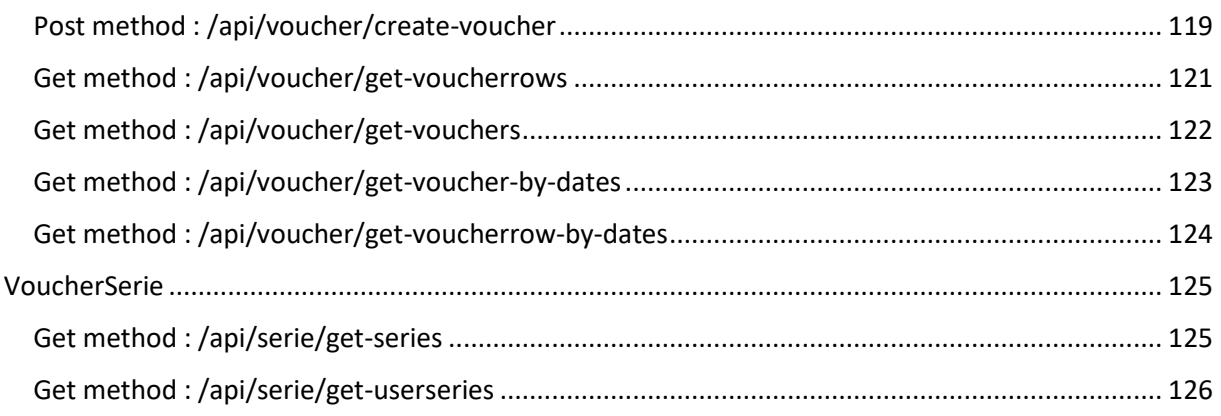

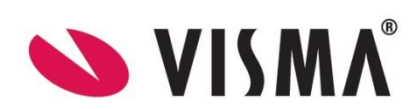

### <span id="page-5-0"></span>Authentication

1. Signup for api access on [https://oauth.developers.visma.com/.](https://oauth.developers.visma.com/) Details [\(https://developer.visma.com/api/dev-portal-tutorial/\)](https://developer.visma.com/api/dev-portal-tutorial/) 2. Obtain an Api access token using the clientId and clientSecret generated at the previous step. <https://oauth.developers.visma.com/service-registry/documentation/authentication>

POST /connect/token HTTP/1.1

Host: [connect.visma.com](http://connect.visma.com/)

Content-Type: application/x-www-form-urlencoded

Content-Length: 187

client\_id=ApplicationId - created on [developers.visma.com](http://developers.visma.com/)

client\_secret=yyyyyyyyyyyyyyyyyy

grant\_type=client\_credentials

tenant\_id=xxxxxxxxxxxx

2. Find the desired endpoint. <https://controlapi.control.visma.com/swagger/index.html>

3. Make the call to the endpoint passing the obtained access token. The token must be sent in the HTTP header of every subsequent call and it has a validity of one hour. After one hour a new token must be requested.

GET /api/account/get-accounts HTTP/1.1

Host: [controlapi.control.visma.com](http://controlapi.control.visma.com/) StorageSpaceId: xxxxxxxxxxxxxx Authorization: Bearer

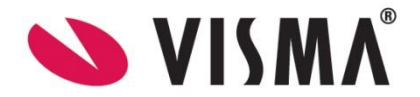

## <span id="page-6-0"></span>Swaggerpage

<span id="page-6-1"></span>Staging URL

<https://stage-controlapi.control.visma.com/swagger>

<span id="page-6-2"></span>Production URL

<https://controlapi.control.visma.com/swagger>

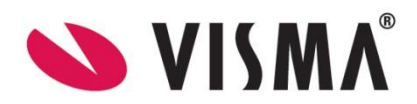

## <span id="page-7-0"></span>Account

### <span id="page-7-1"></span>Get method : /api/account/get-accounts

This method will return a list of the accounts.

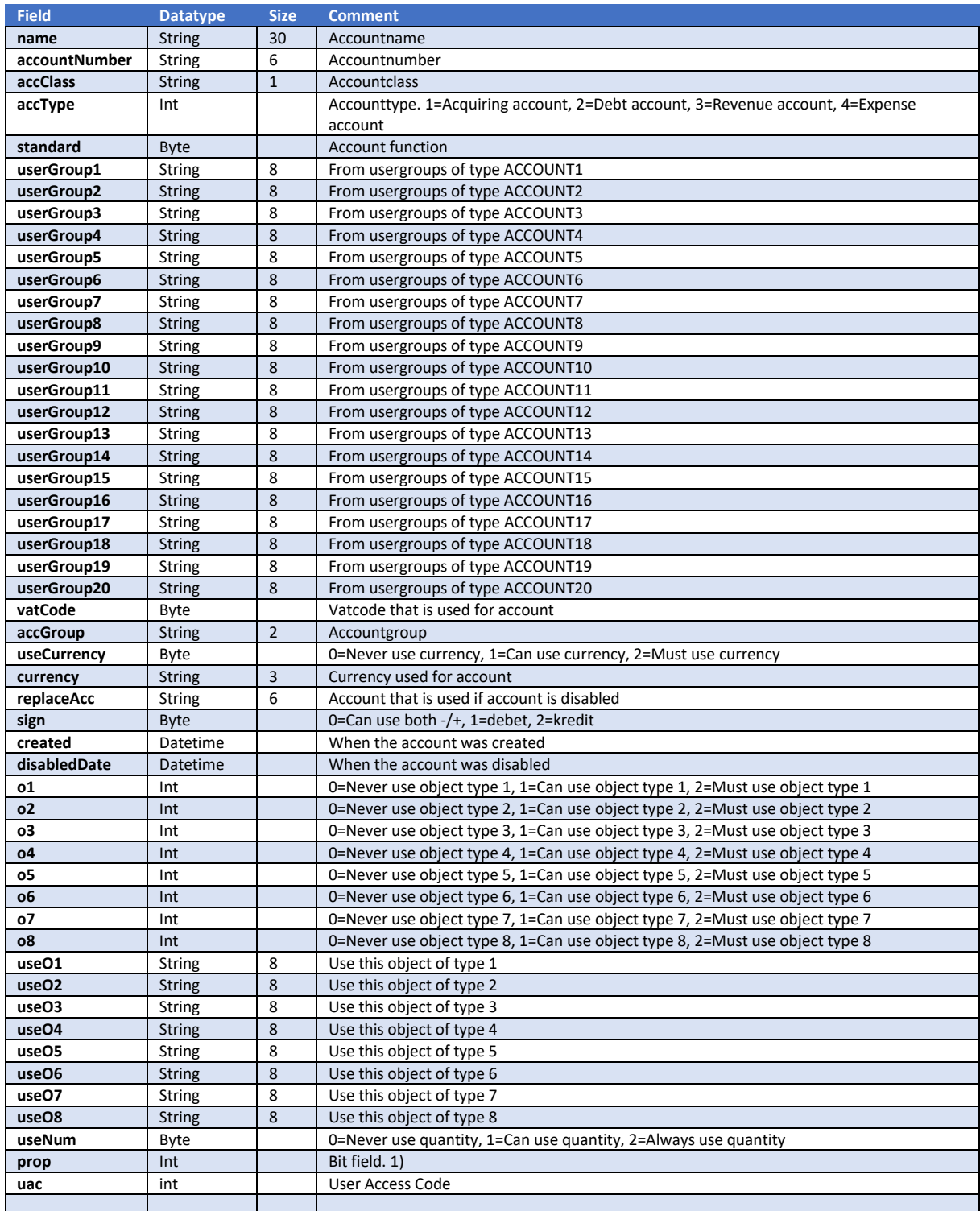

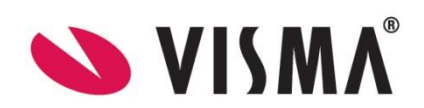

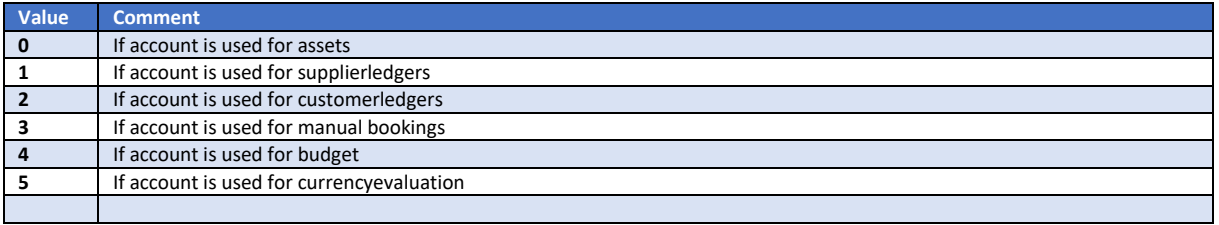

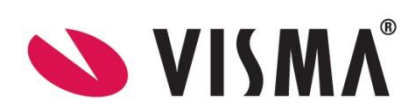

## <span id="page-9-0"></span>Get method : /api/account/get-by-id

This method will return one account.

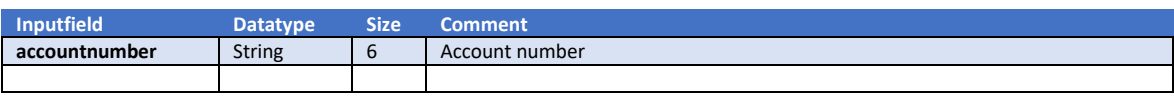

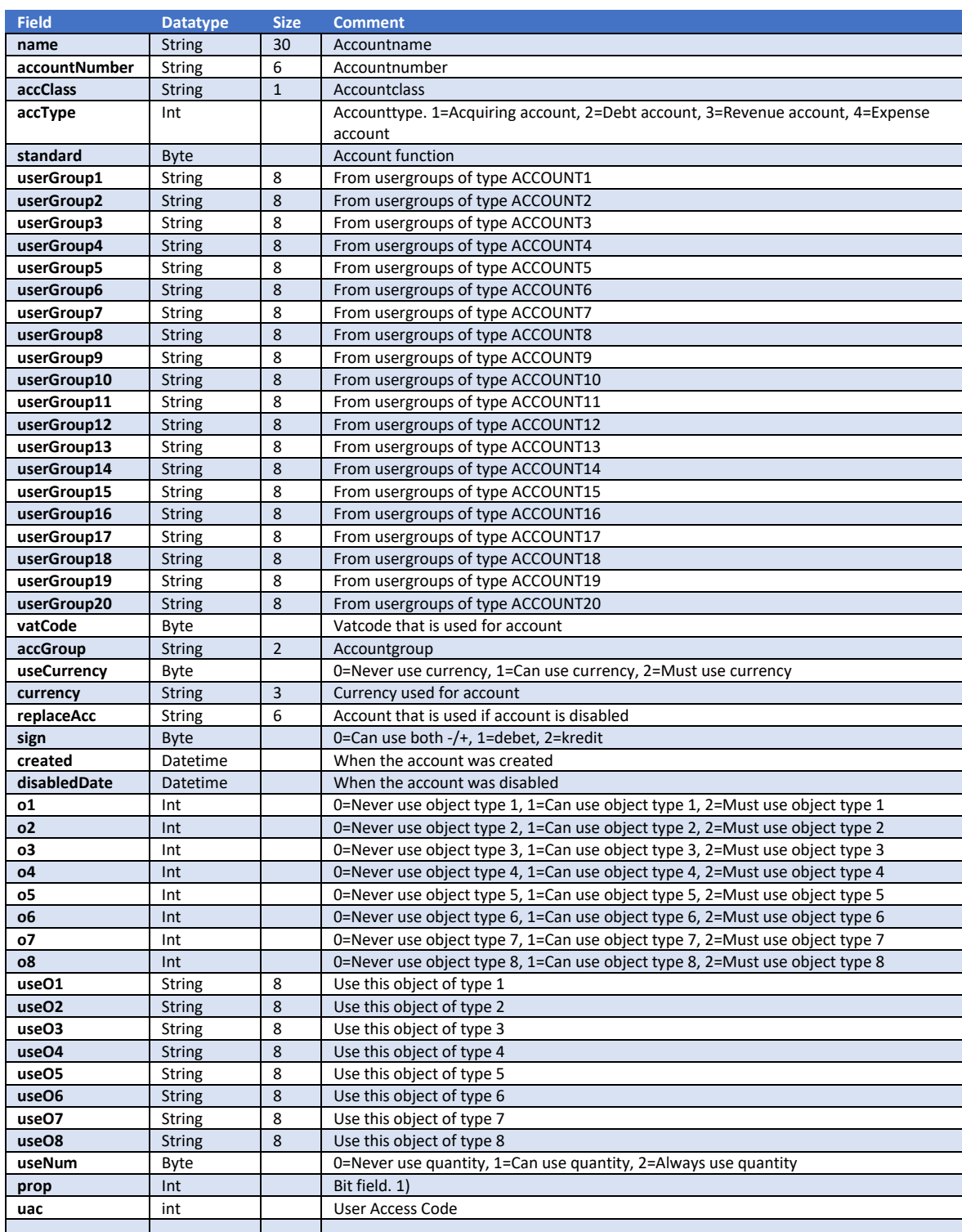

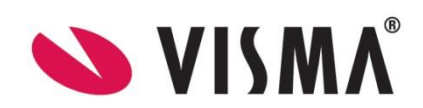

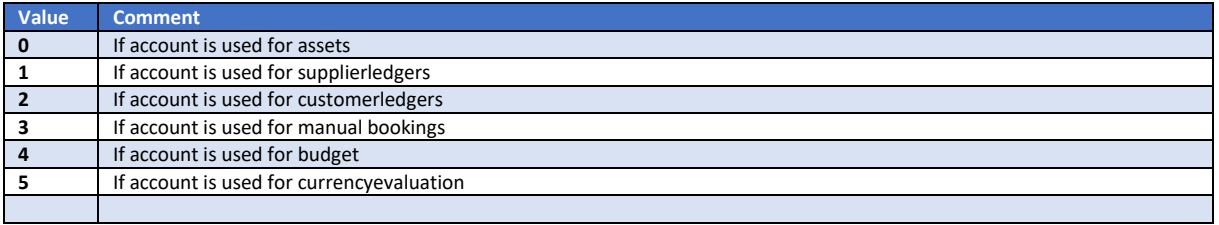

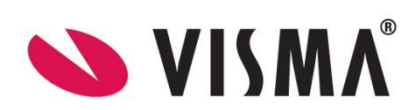

## <span id="page-11-0"></span>Post method : /api/account/createorupdate

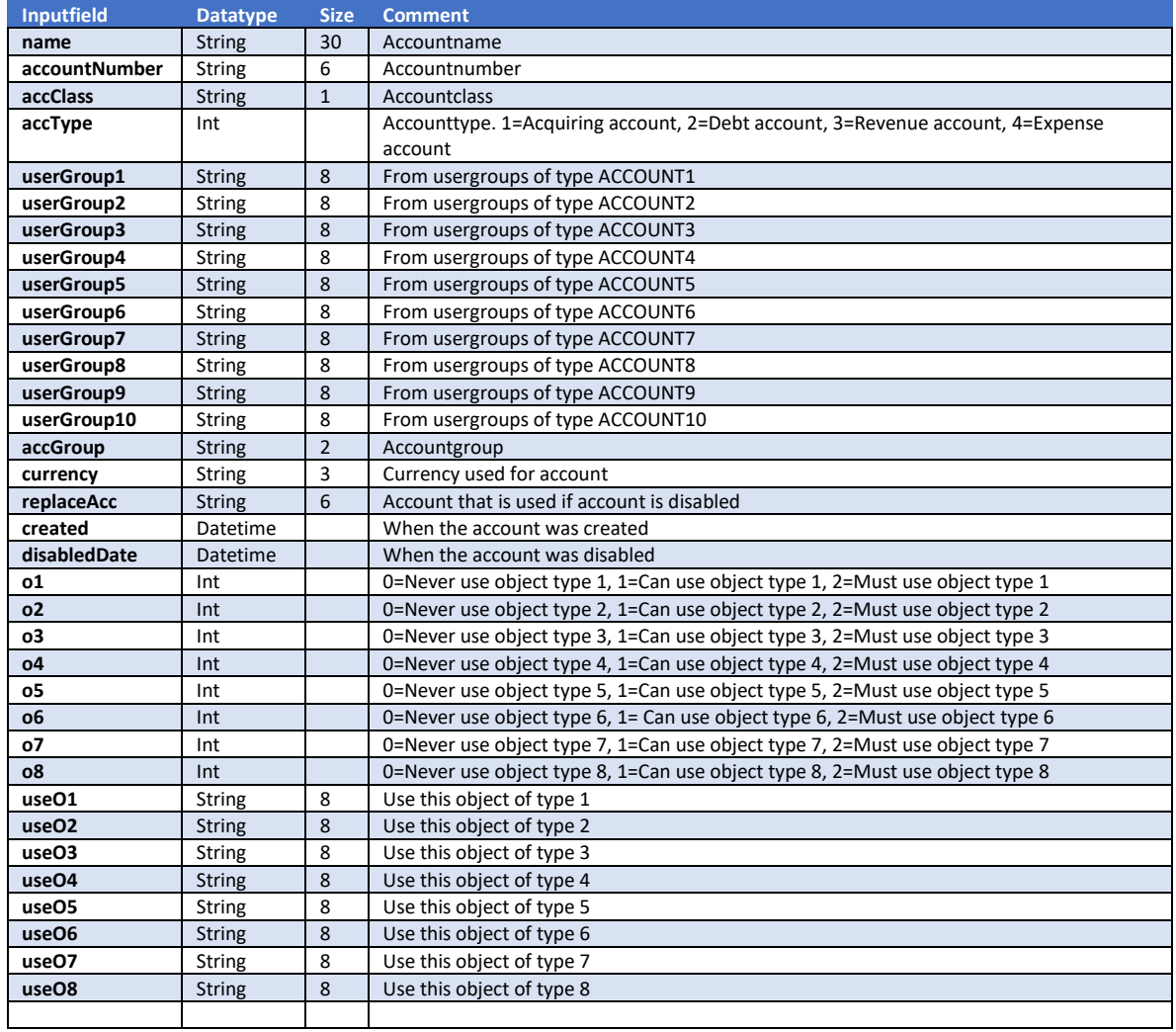

This method will create or update an account.

#### Note

If fields are not filed then the value will be overwriten with blank value.

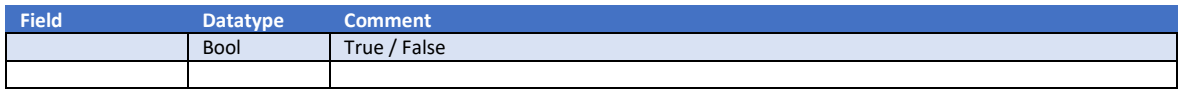

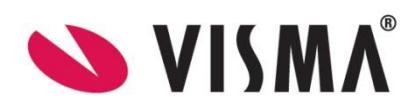

## <span id="page-12-0"></span>Get method : /api/account/vat/get-vats

This method will return all the vat codes.

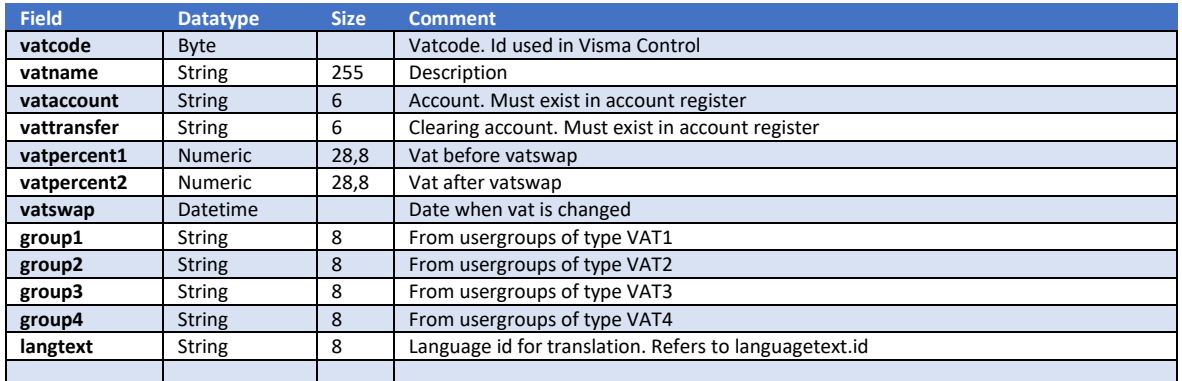

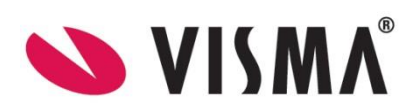

## <span id="page-13-0"></span>Article

## <span id="page-13-1"></span>Get method : /api/article/get-articels

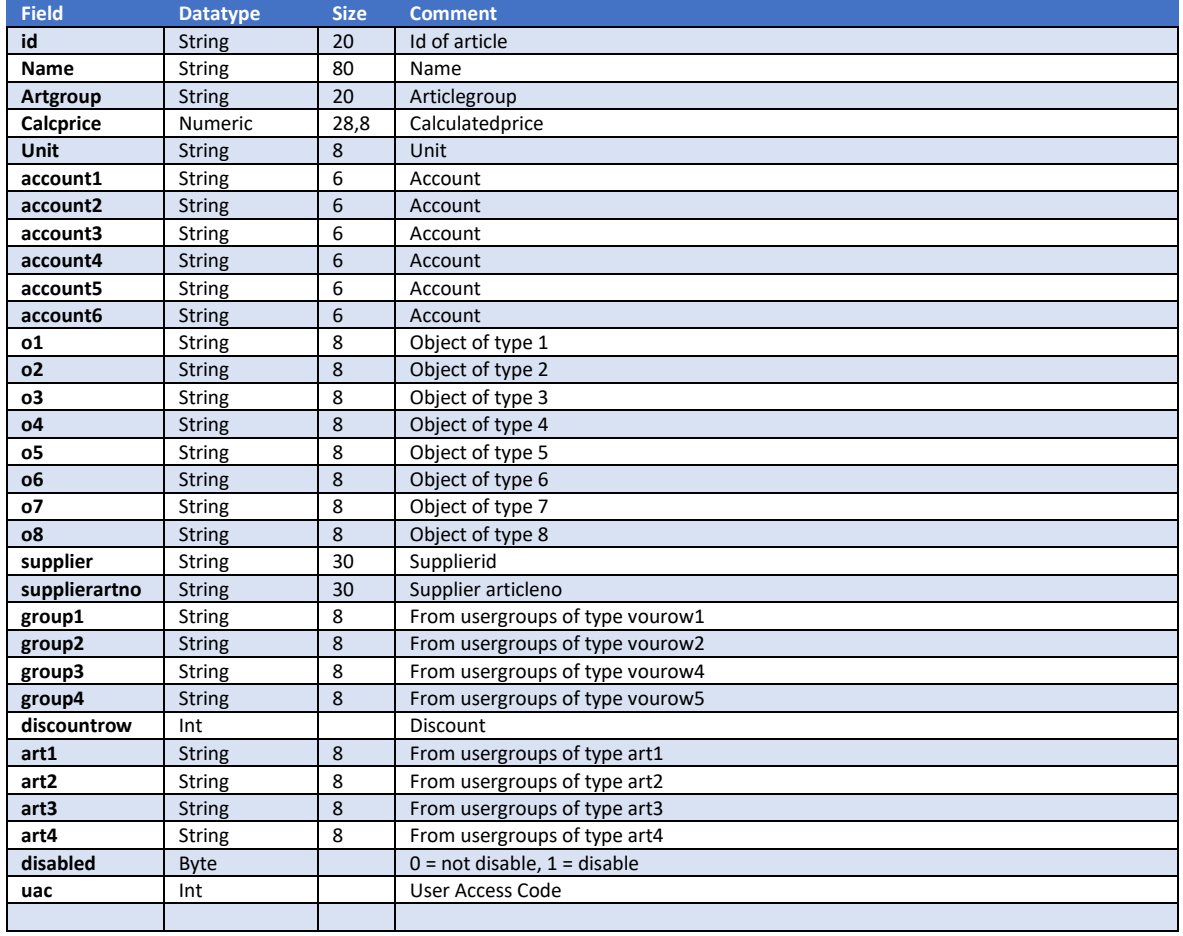

This method will return all the articles.

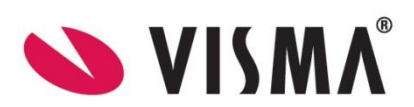

## <span id="page-14-0"></span>Get method : /api/article/get-article-by-id

#### This method will return one article.

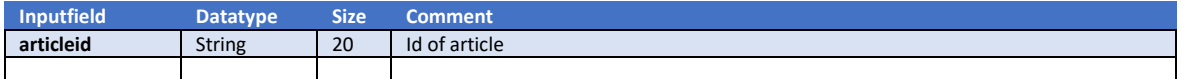

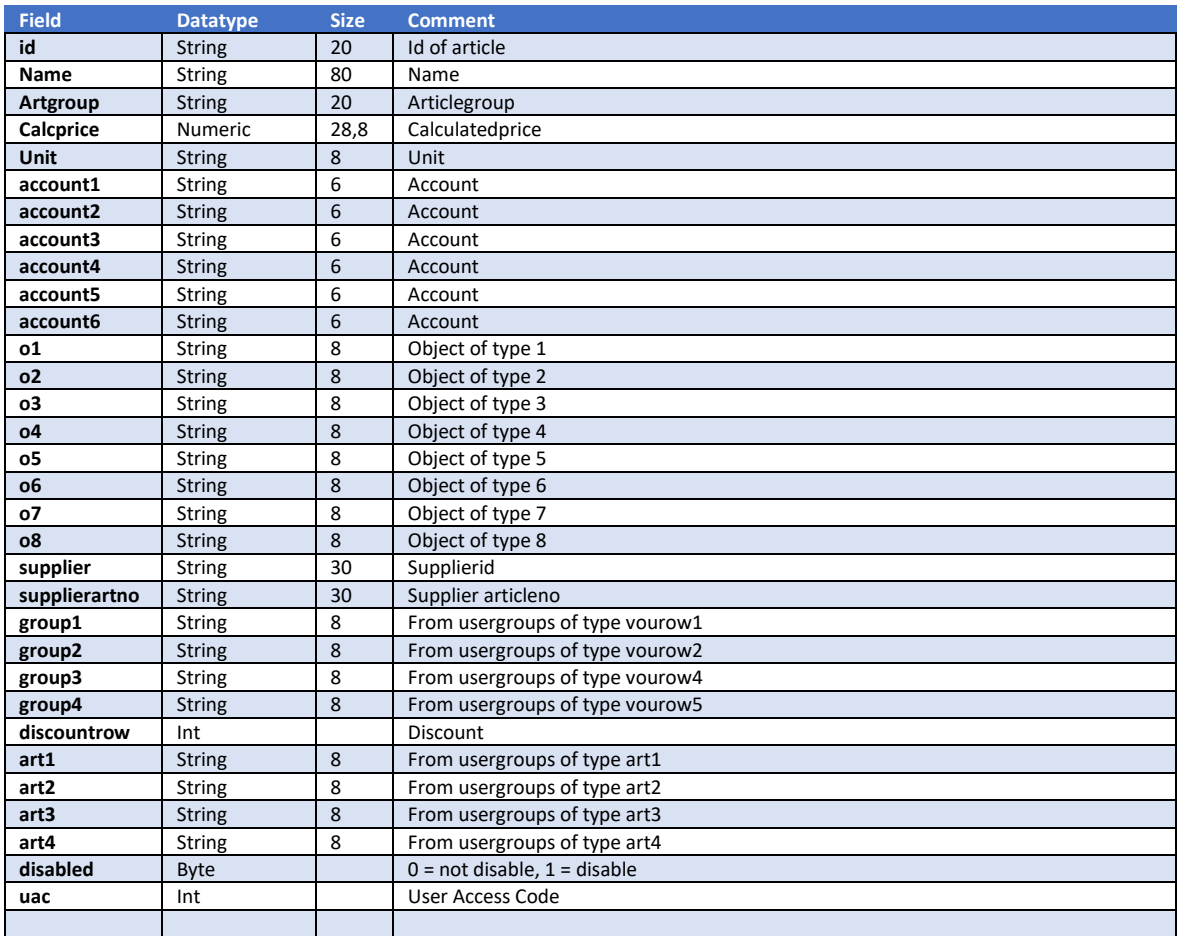

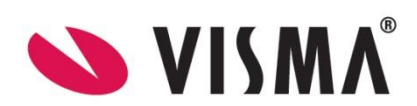

## <span id="page-15-0"></span>Post method : /api/article/create-or-update-article

This method will create or update an article.

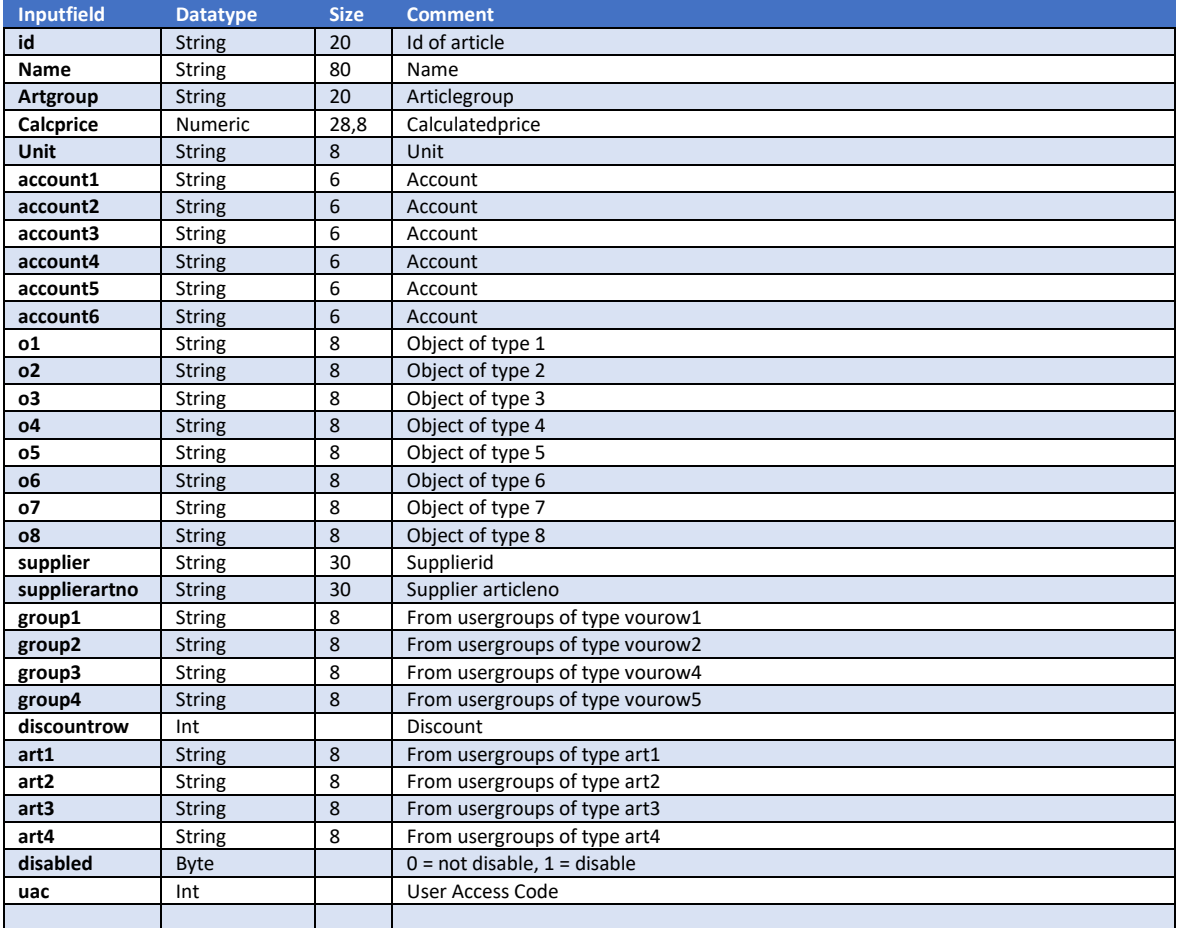

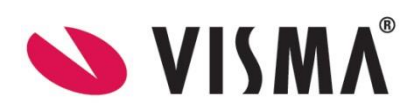

## <span id="page-16-0"></span>AzureAttachment

### <span id="page-16-1"></span>Get method : /api/attachment/download-attachment

This method will return the binarydata of the file.

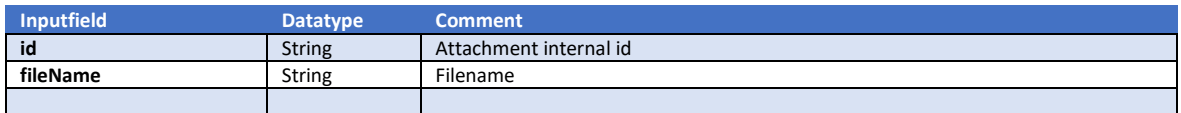

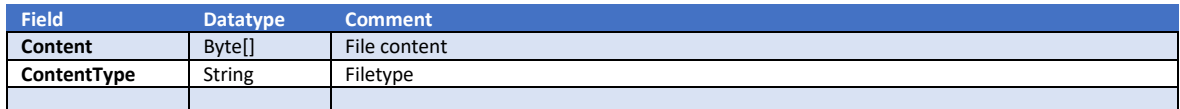

### <span id="page-16-2"></span>Get method : /api/attachment/get-voucher-attachments

This method will return a list of filenames.

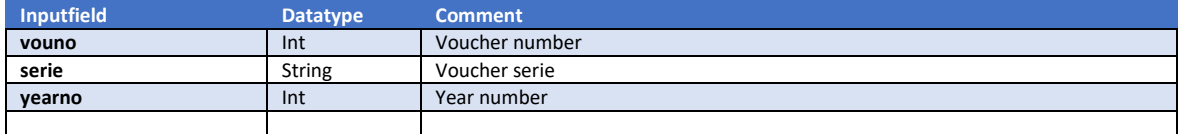

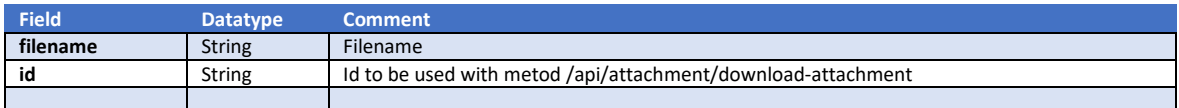

### <span id="page-16-3"></span>Get method : /api/attachment/get-voucher-row-attachments

This method will return a list of filenames.

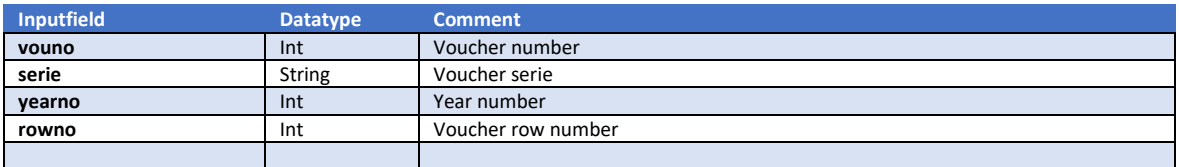

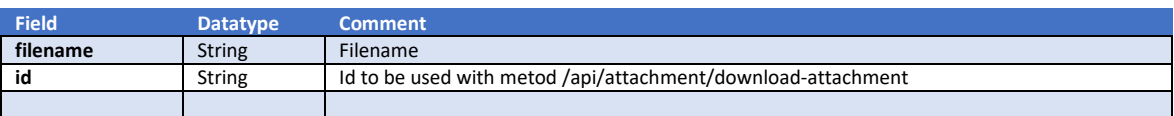

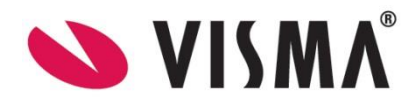

### <span id="page-17-0"></span>Get method : /api/attachment/get-ledger-attachments

This method will return the filenames.

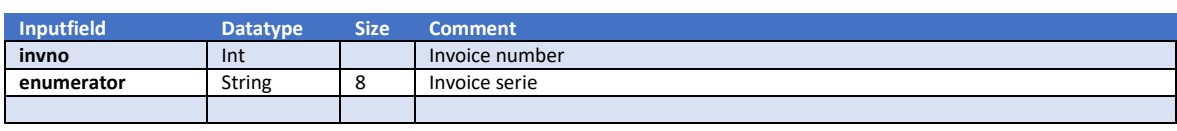

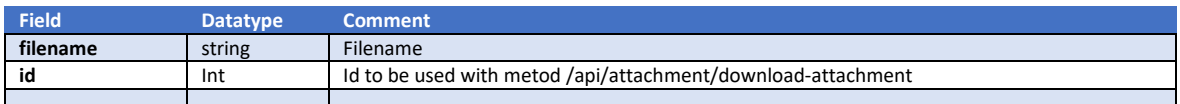

### <span id="page-17-1"></span>Get method : /api/attachment/get-invoice-attachments

This method will return the filenames.

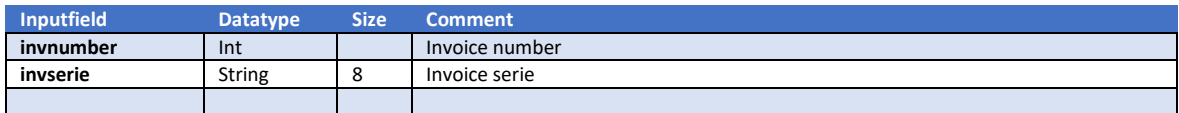

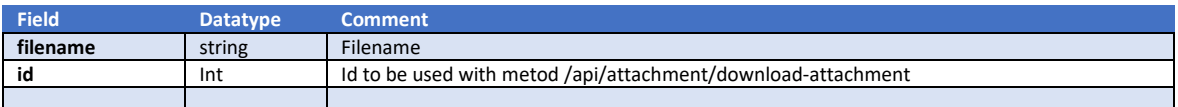

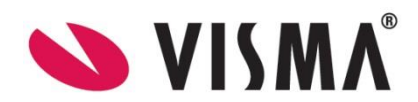

## <span id="page-18-0"></span>Budgettype

## <span id="page-18-1"></span>Get method: /api/budgettype/get-budgettype-by-phisical-number

This method gets the budgettype based on the physical number.

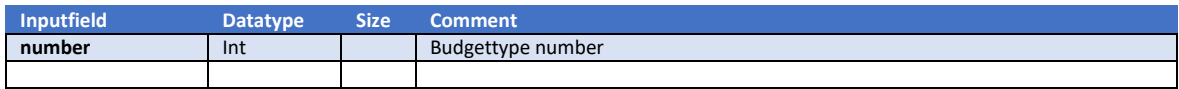

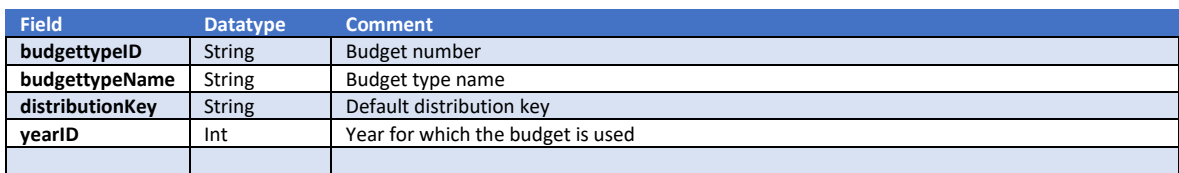

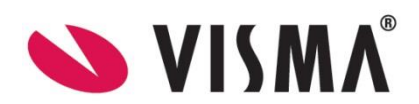

## <span id="page-19-0"></span>BusinessUnit

## <span id="page-19-1"></span>Get method : /api/businessunit/get-businessunits

This method will return a list of Companies.

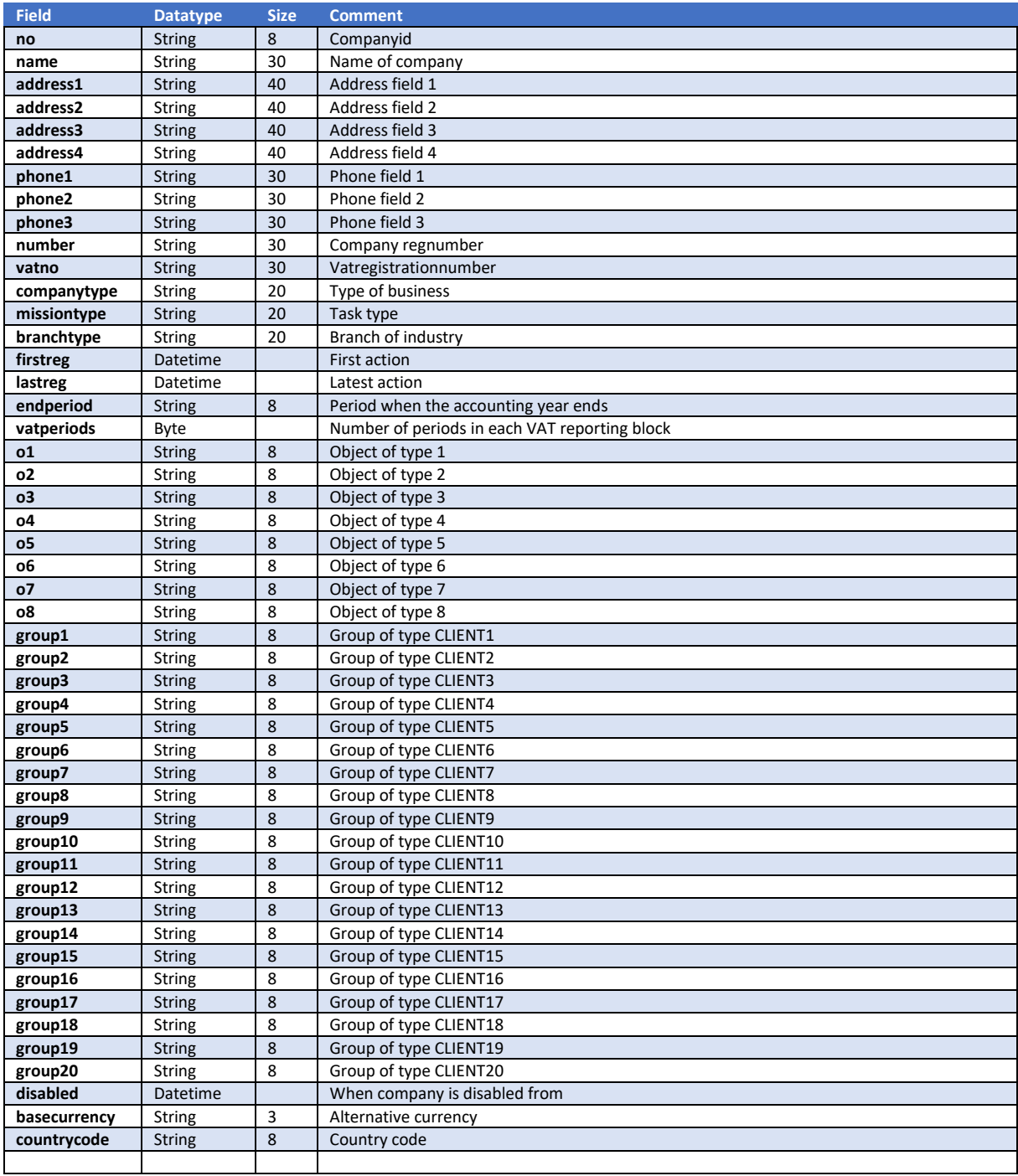

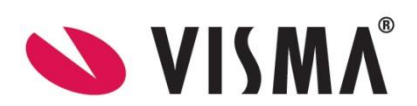

## <span id="page-20-0"></span>Container

### <span id="page-20-1"></span>Get method : /api/container/get-byyear

This method returns a list of netted information.

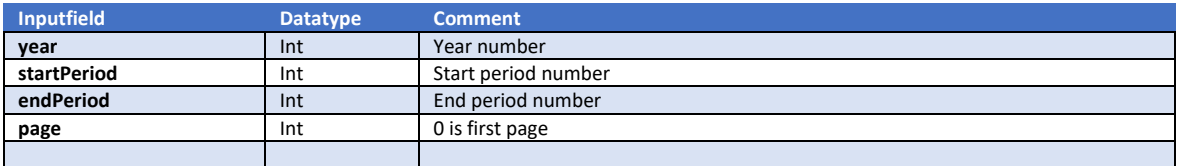

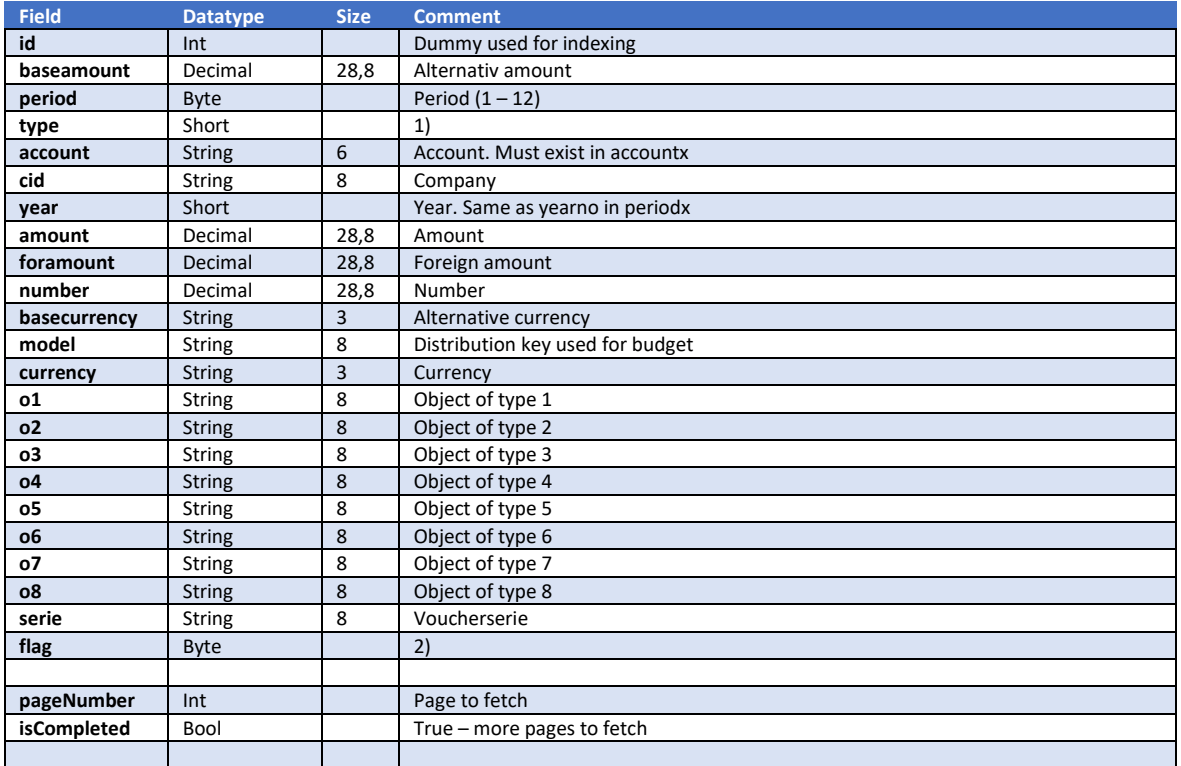

1)

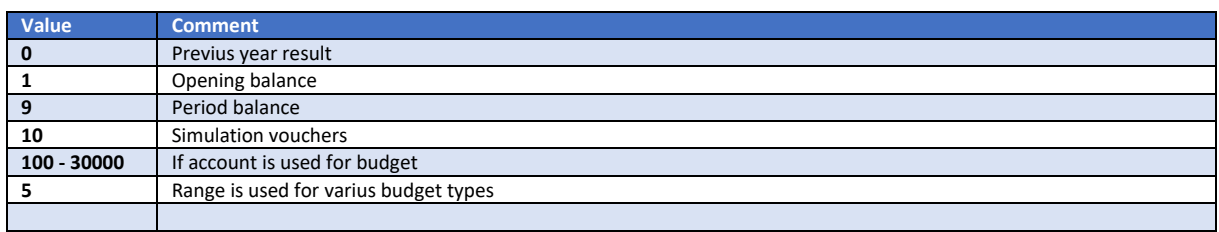

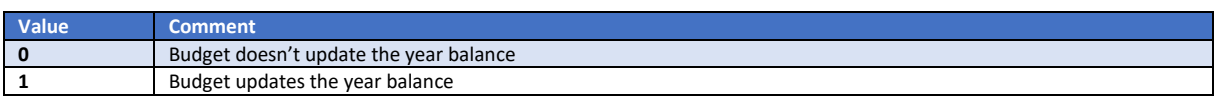

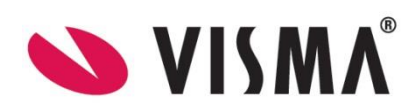

## <span id="page-21-0"></span>Get method : /api/container/get-byyeartype

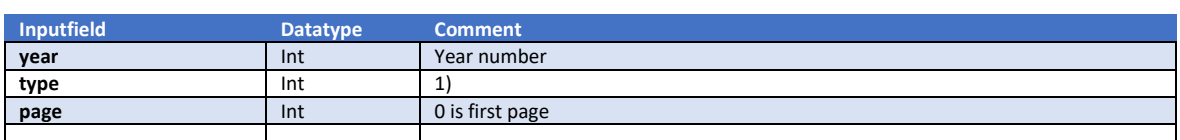

This method returns a list of netted information.

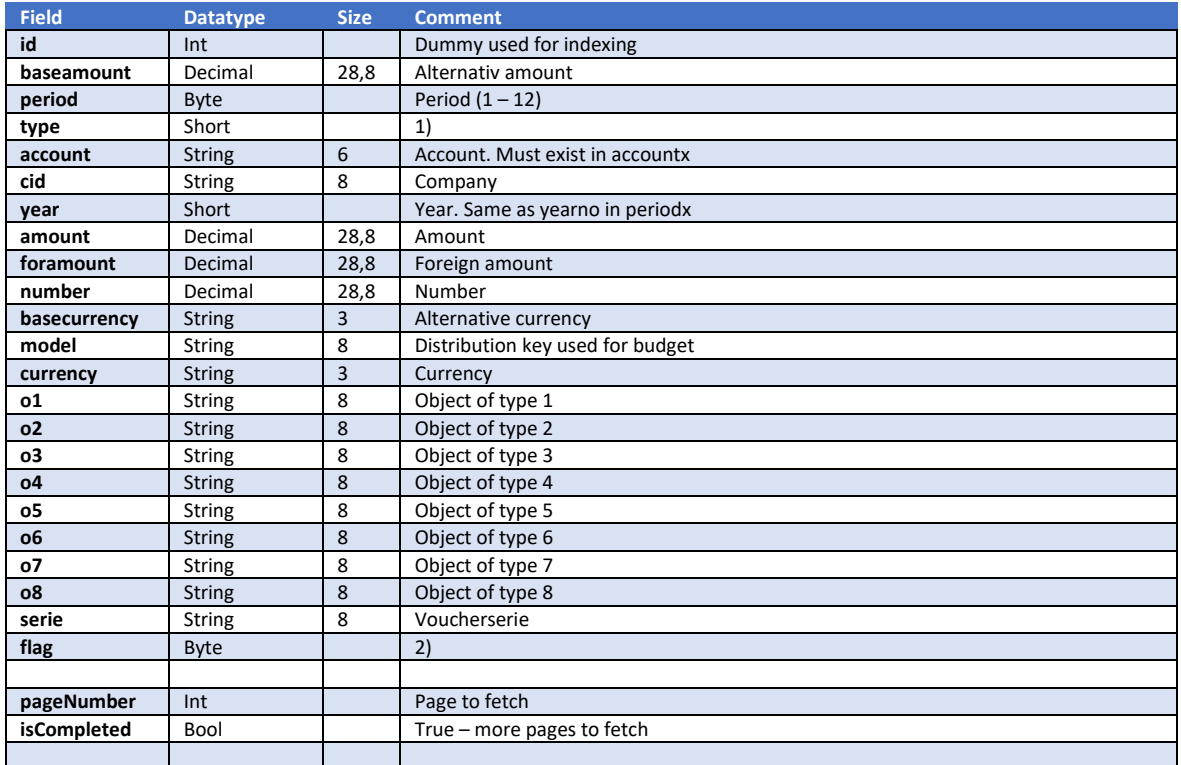

### 1)

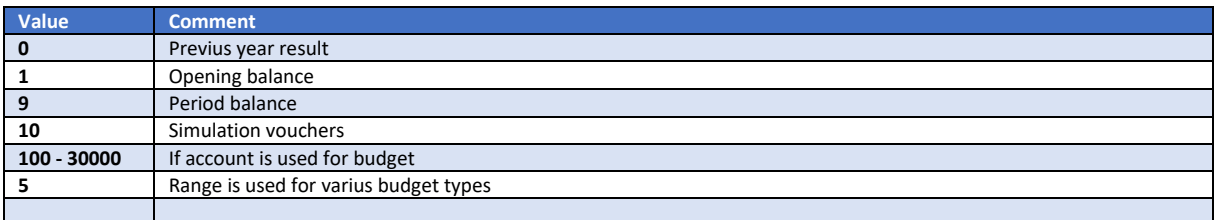

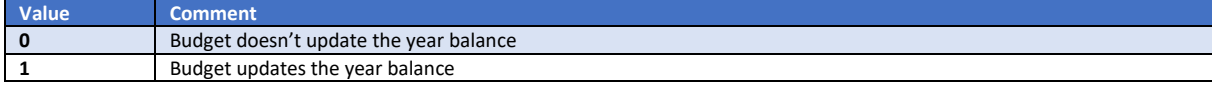

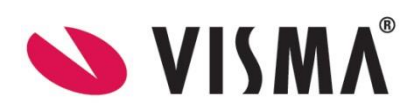

## <span id="page-22-0"></span>Get method : /api/container/get-byyeartypeperiod

This method returns a list of netted information.

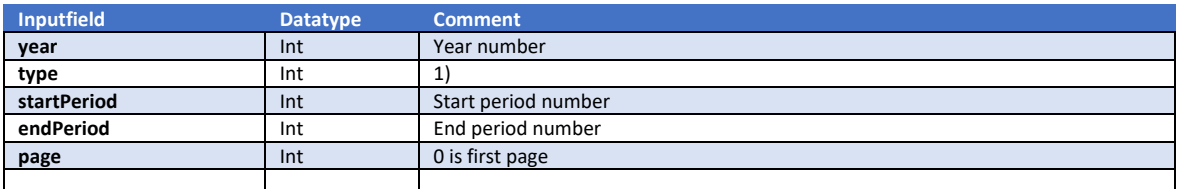

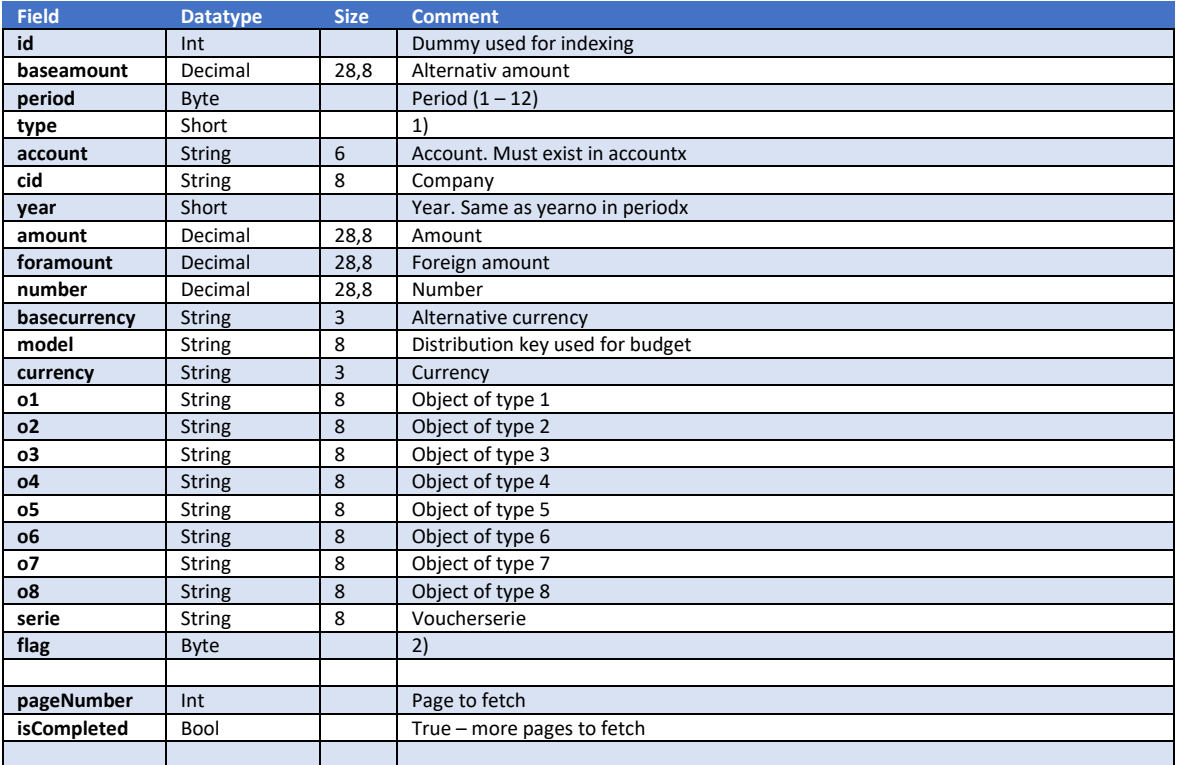

1)

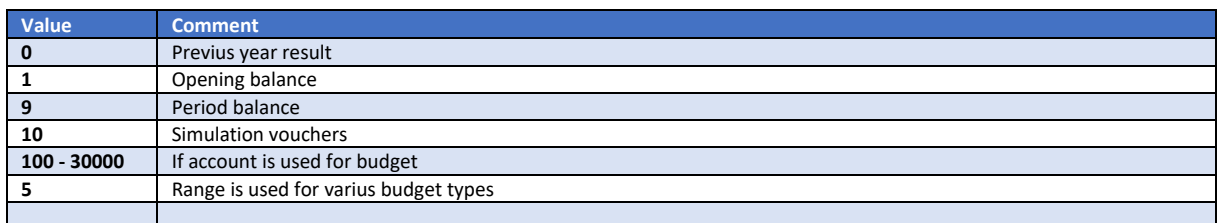

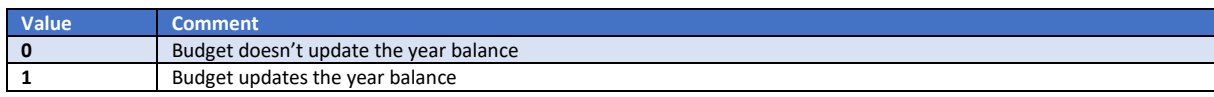

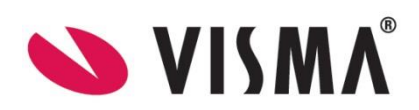

## <span id="page-23-0"></span>**Currency**

## <span id="page-23-1"></span>Get method : /api/currency/get-currencies

This method returns a list of all currencies.

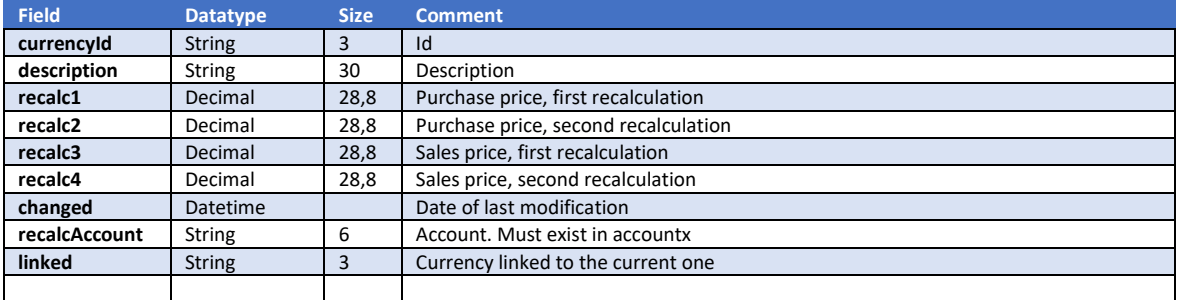

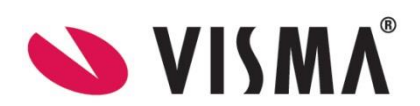

## <span id="page-24-0"></span>Get method : /api/currency/get-currencies-with-rates

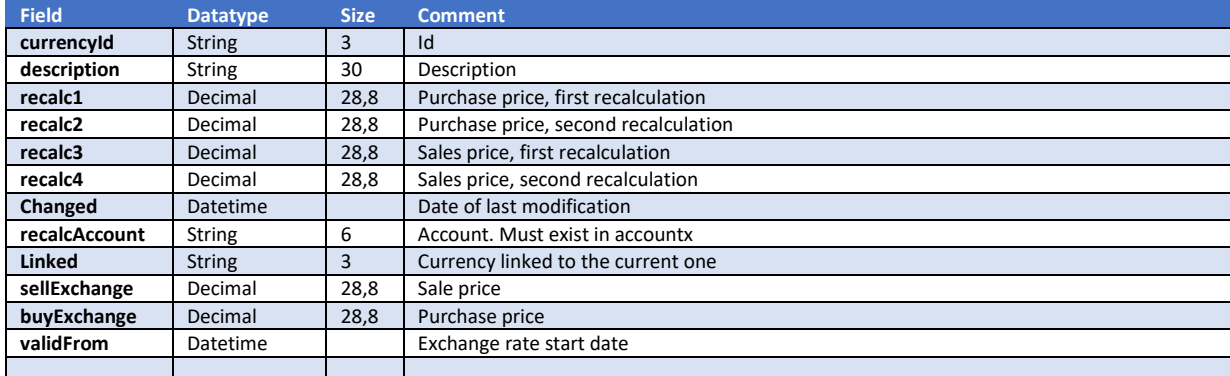

This method returns a list of all currencies with exchangerates

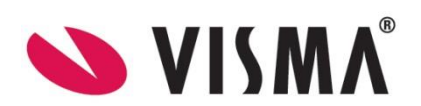

## <span id="page-25-0"></span>FixedAsset

## <span id="page-25-1"></span>Get method : /api/asset/get-assets

This method will return a list of fixed assets.

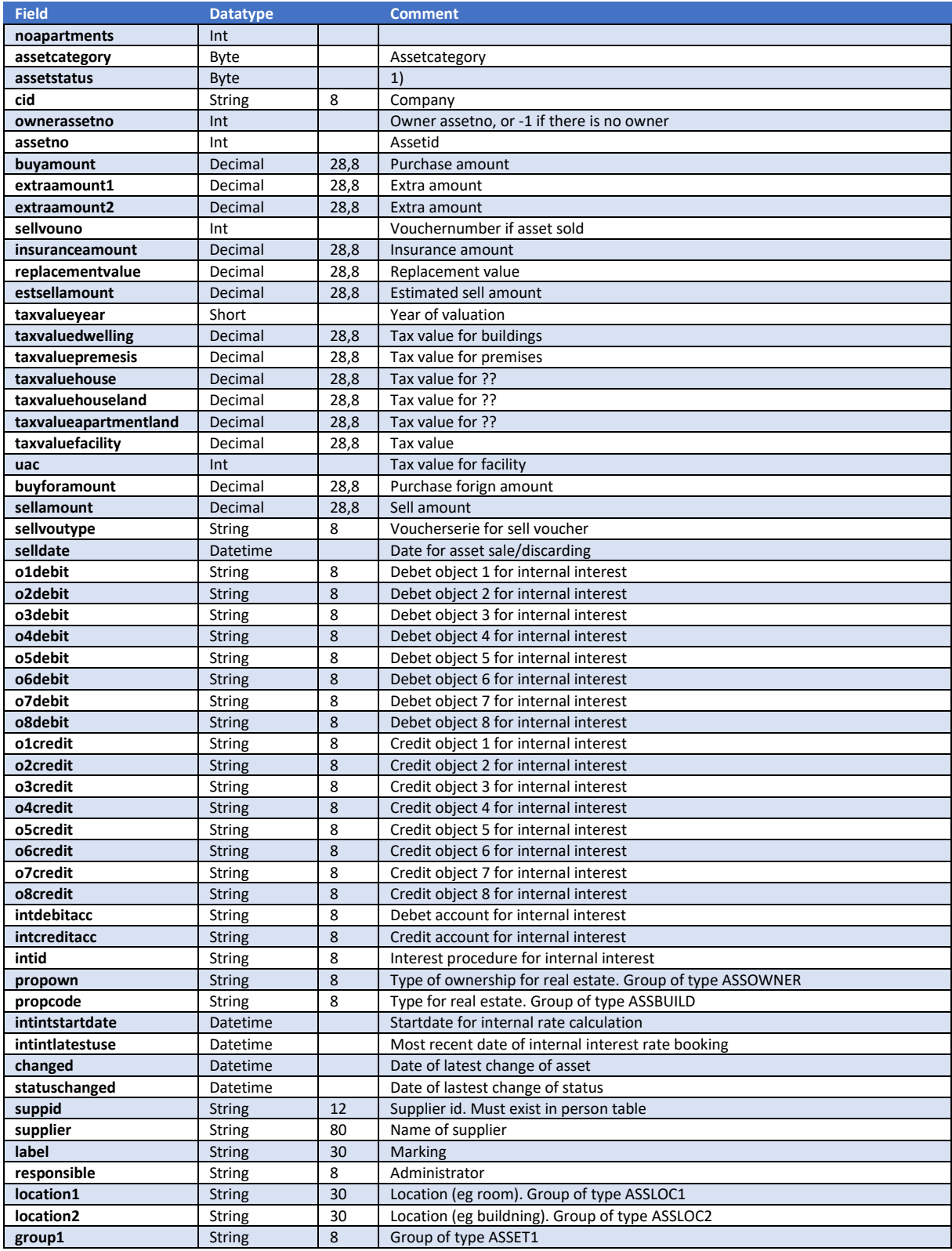

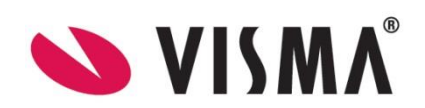

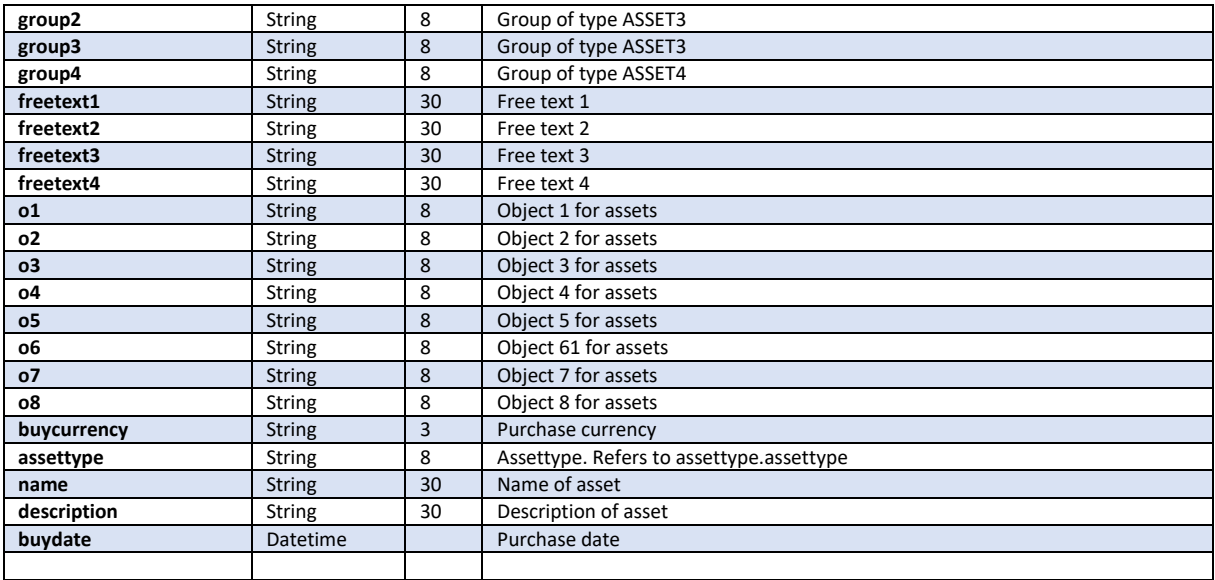

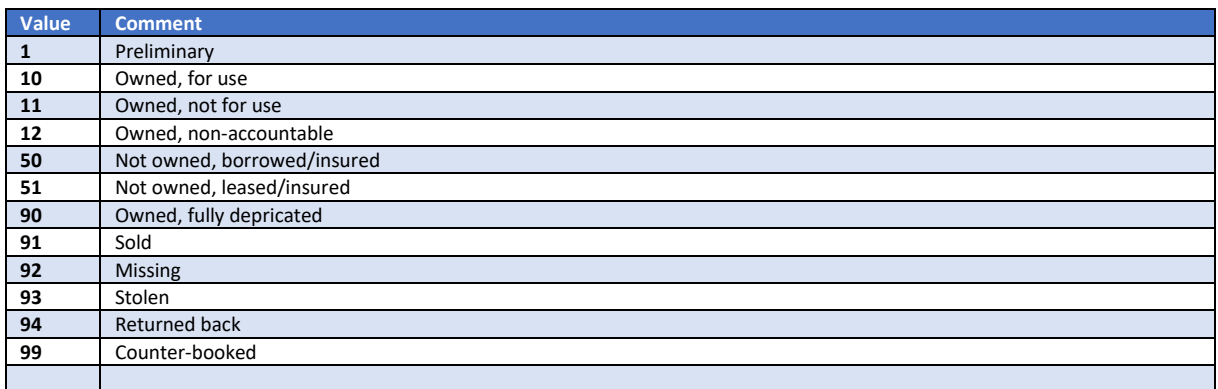

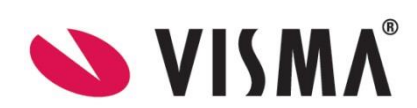

## <span id="page-27-0"></span>Get method : /api/asset/get-history

This method returns a list of history for an asset.

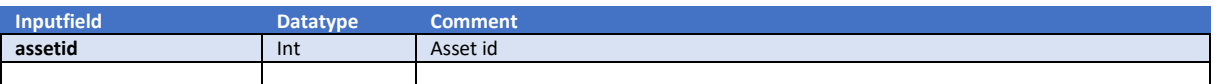

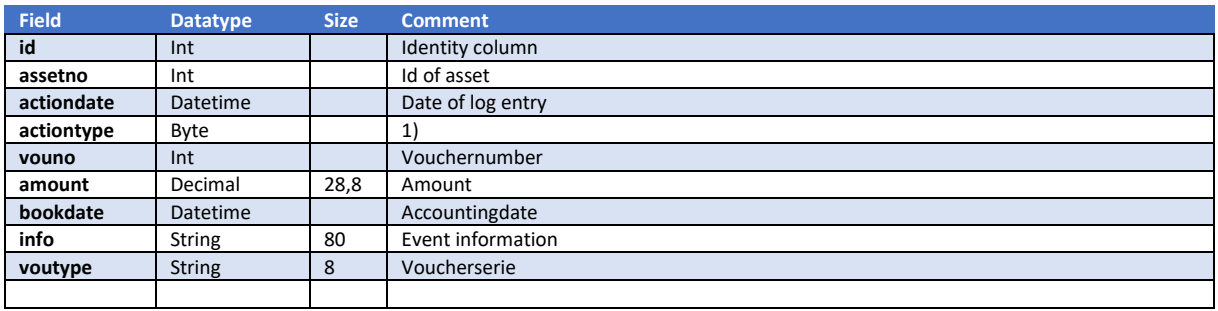

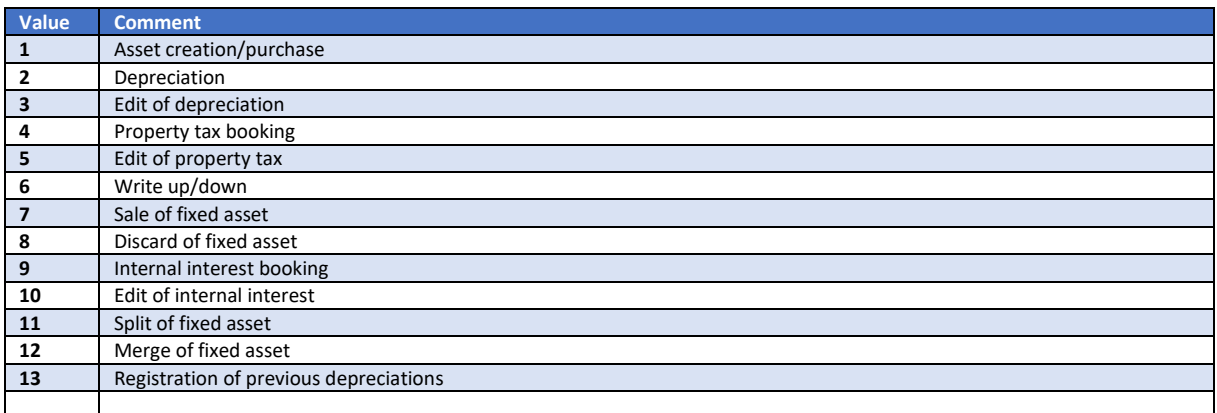

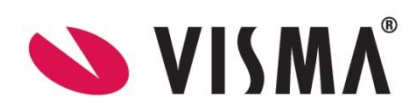

## <span id="page-28-0"></span>Get method : /api/asset/get-all-history-by-year

This method returns a list of history for assets based on year.

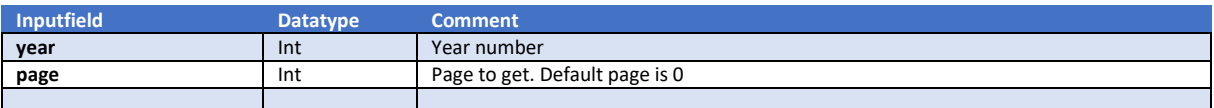

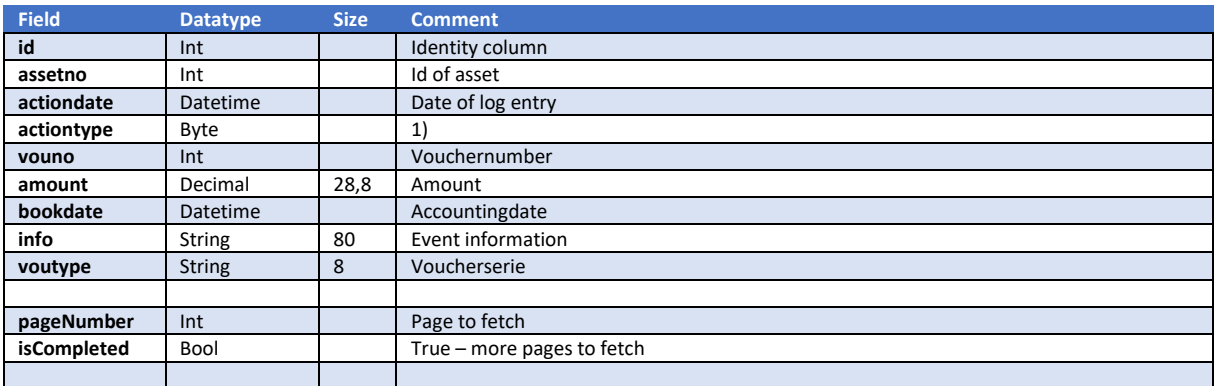

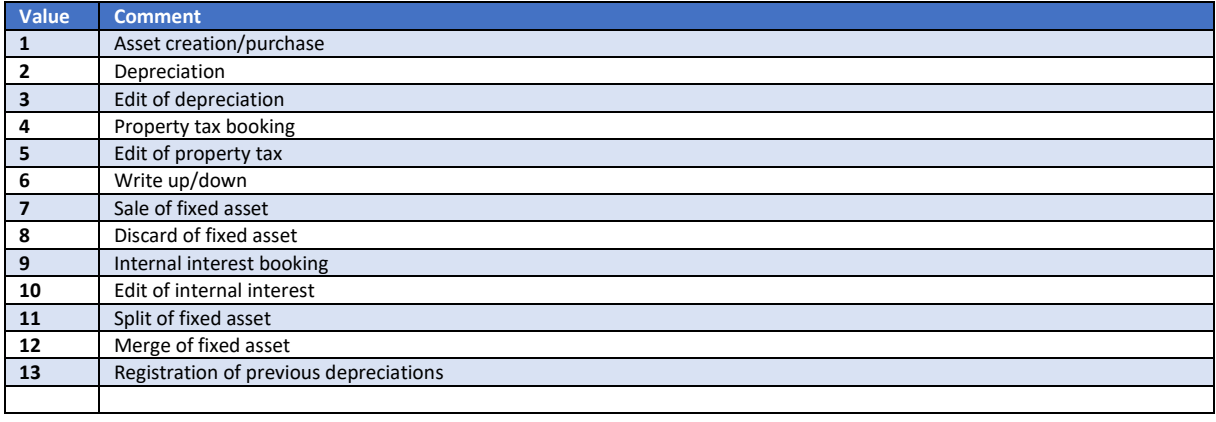

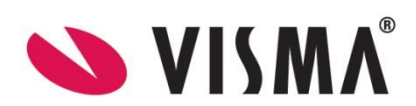

## <span id="page-29-0"></span>Get method : /api/asset/get-all-history

This method returns a list of history for assets.

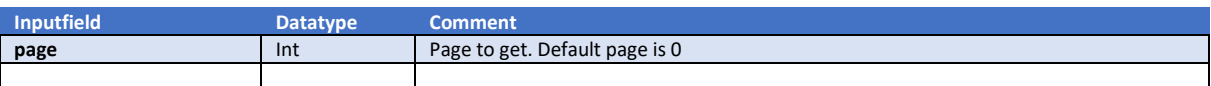

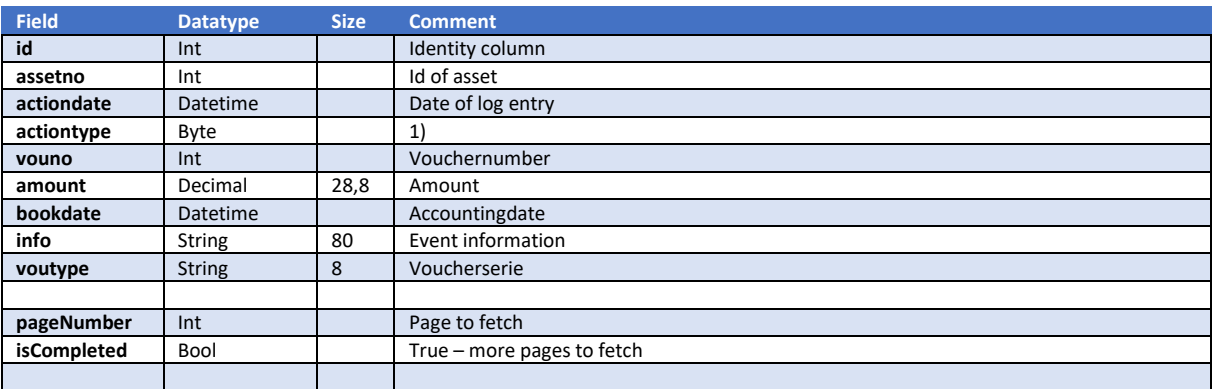

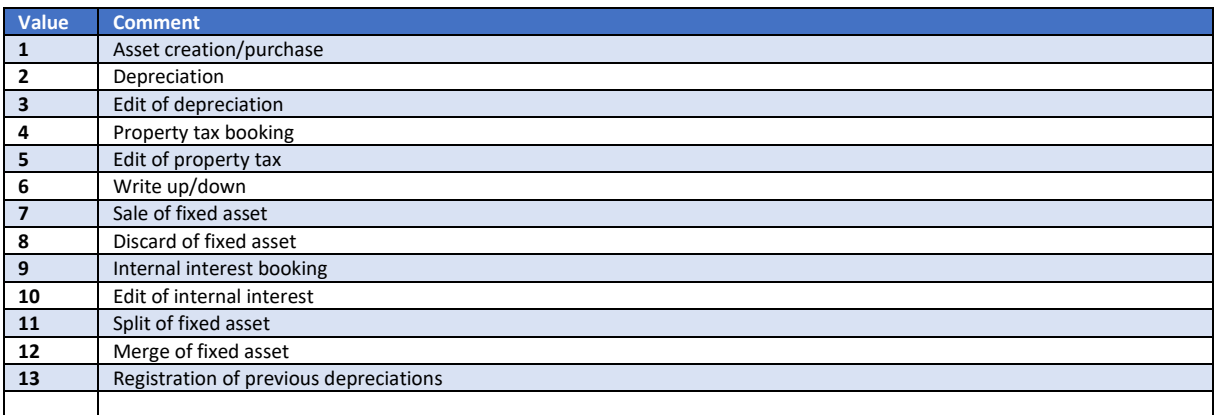

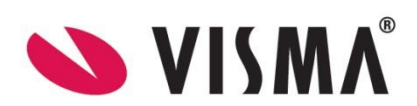

## <span id="page-30-0"></span>Get method : /api/asset/get-history-by-changedate

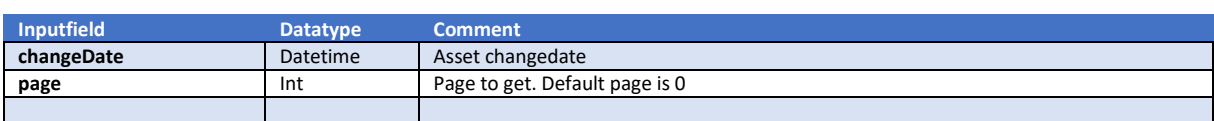

### This method returns a list of history for assets.

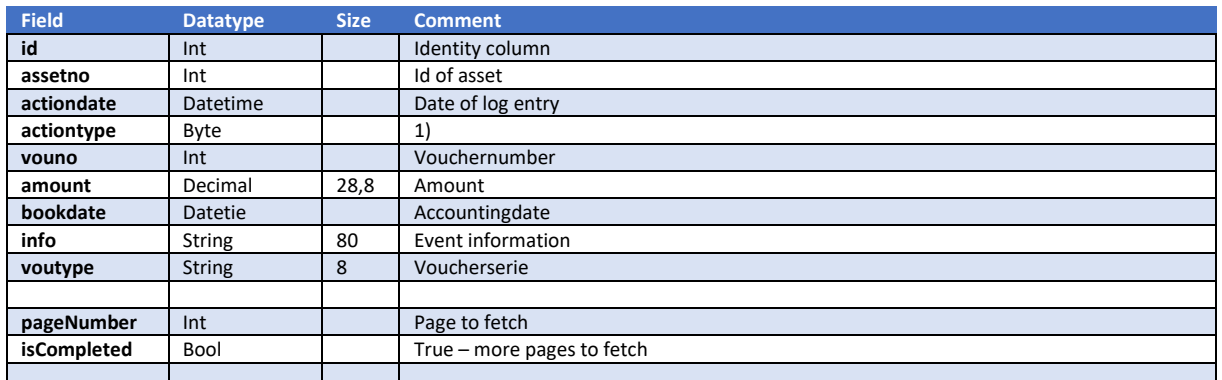

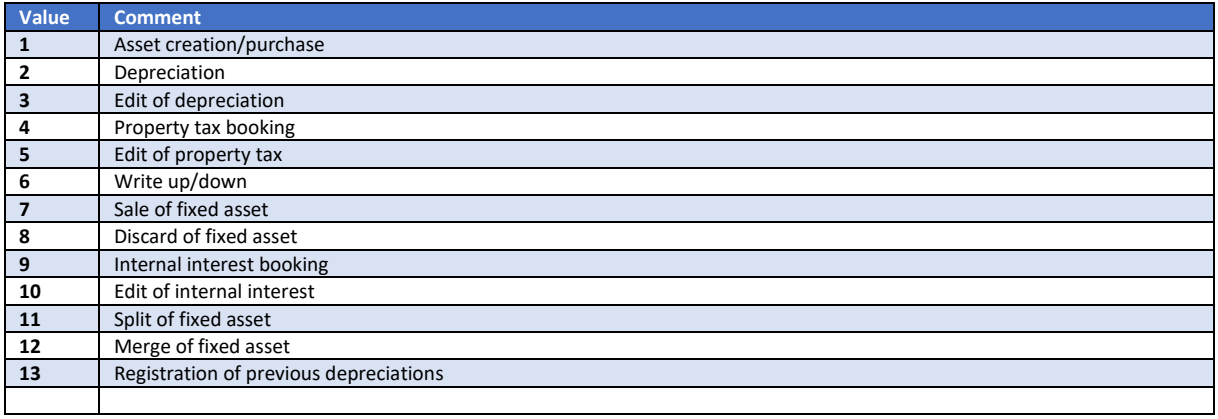

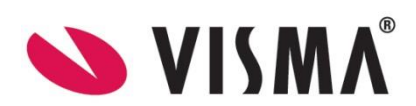

## <span id="page-31-0"></span>Get method : /api/asset/get-categories

### This method returns a list of asset categories

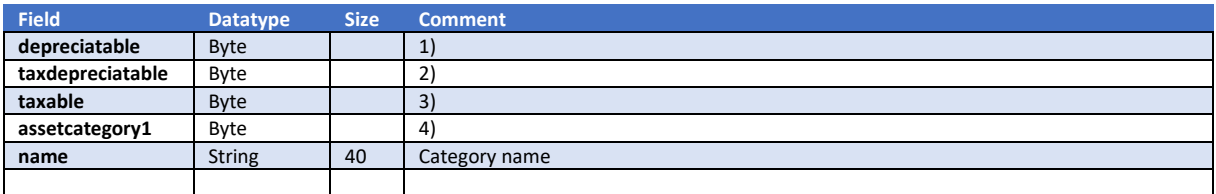

1)

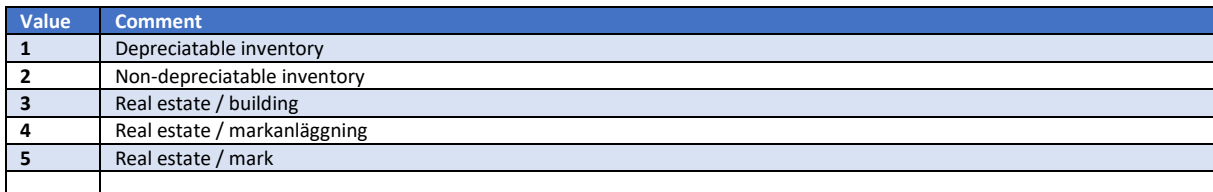

### 2)

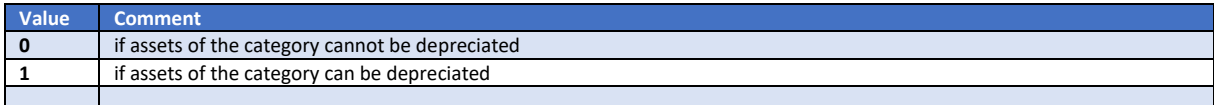

### 3)

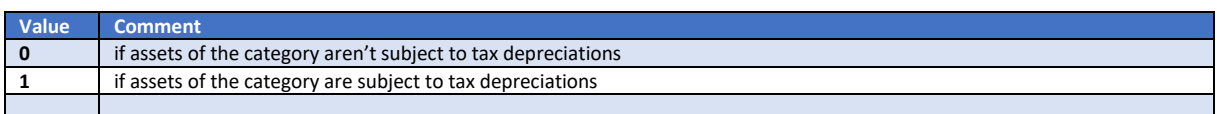

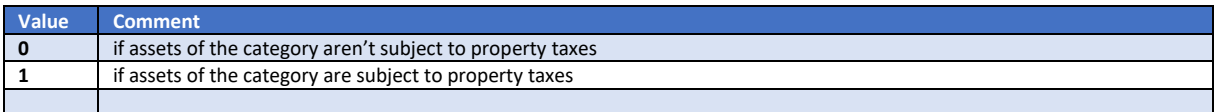

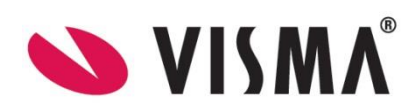

## <span id="page-32-0"></span>Get method : /api/asset/get-types

This method returns a list of asset types.

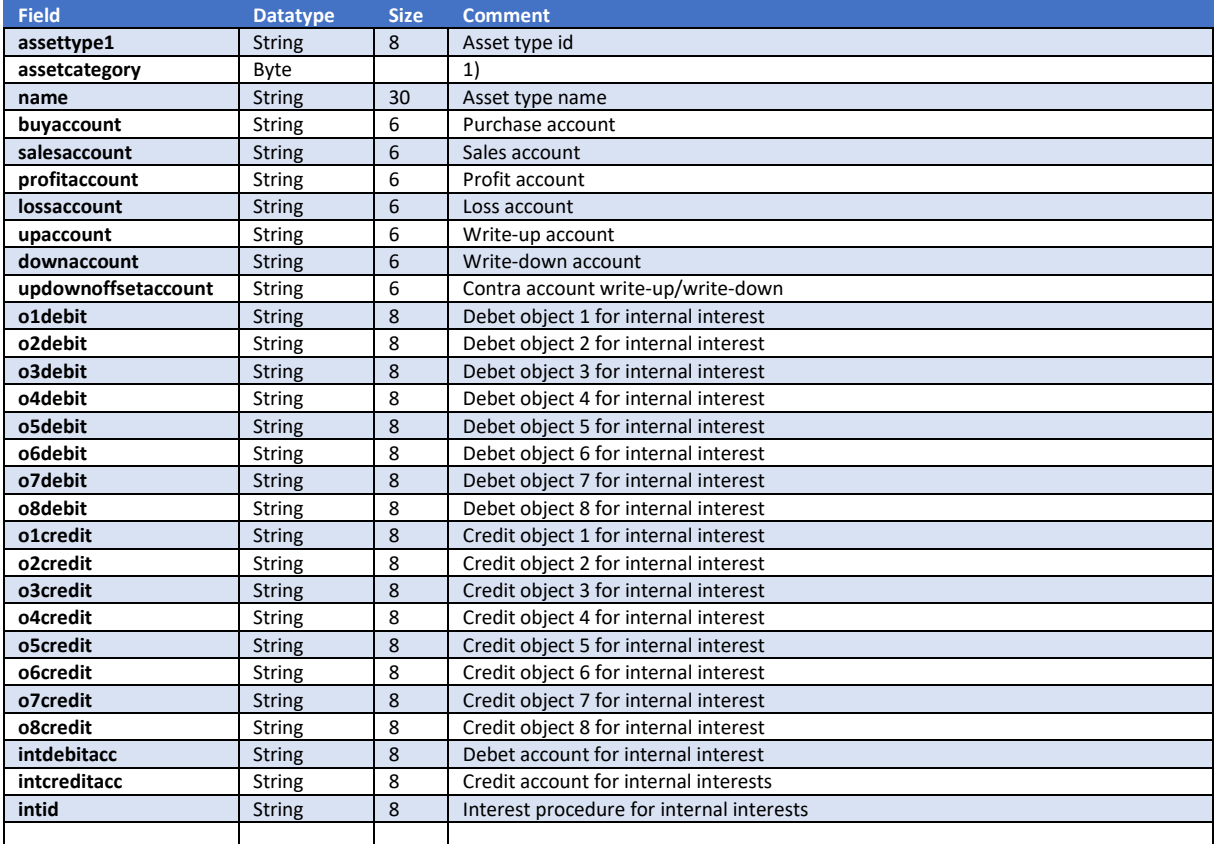

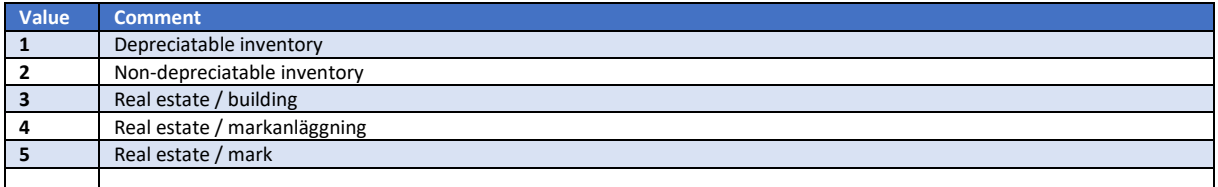

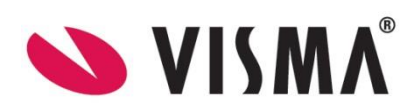

## <span id="page-33-0"></span>Get method : /api/asset/get-statuses

This method returns a list of asset status.

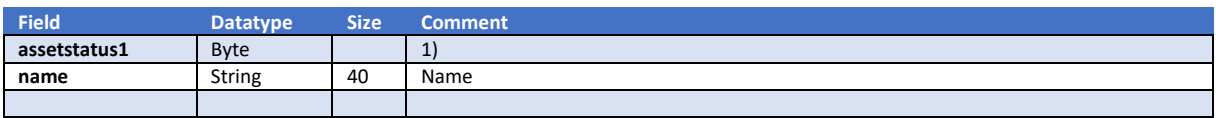

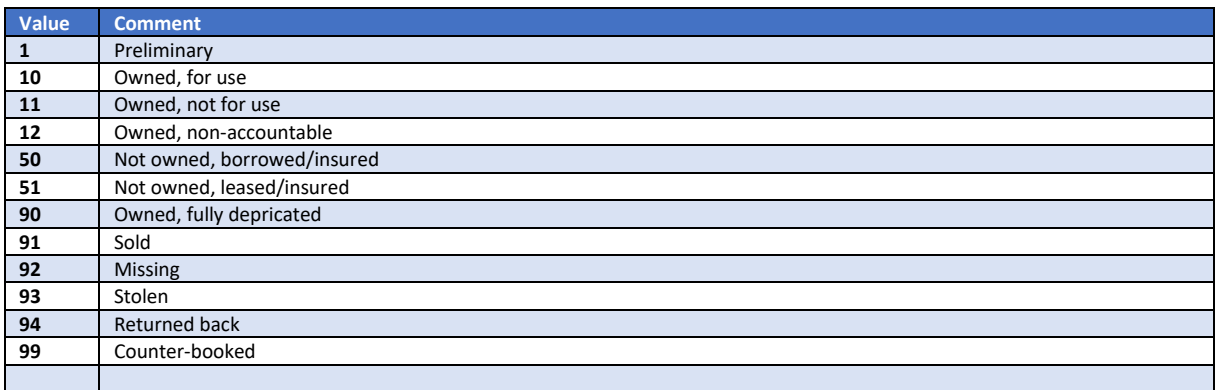

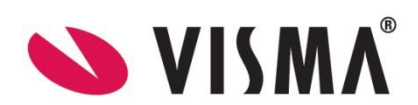

## <span id="page-34-0"></span>Get method : /api/asset/get-deprecproc

This method returns a list of asset depreciation procedures.

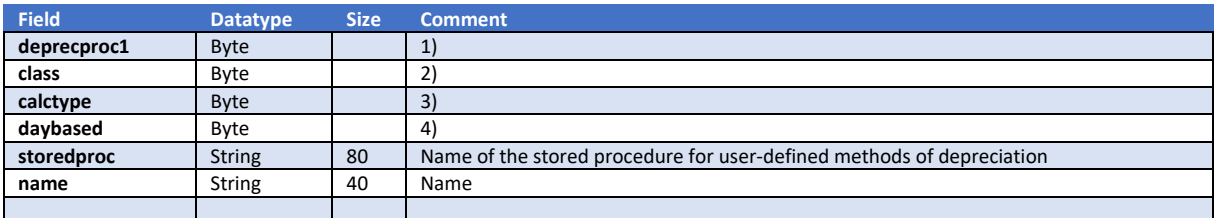

#### 1)

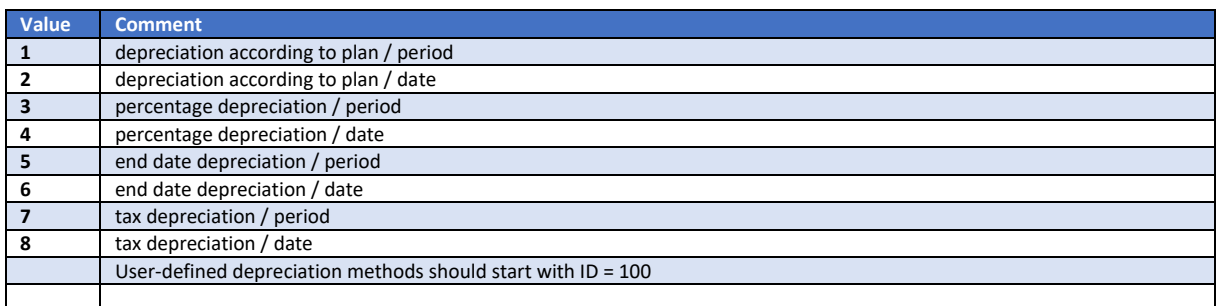

### 2)

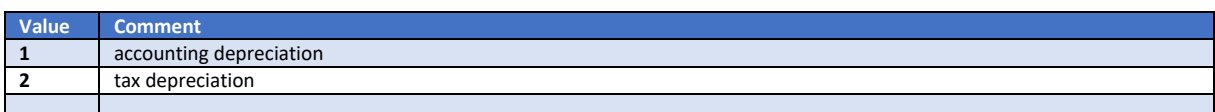

### 3)

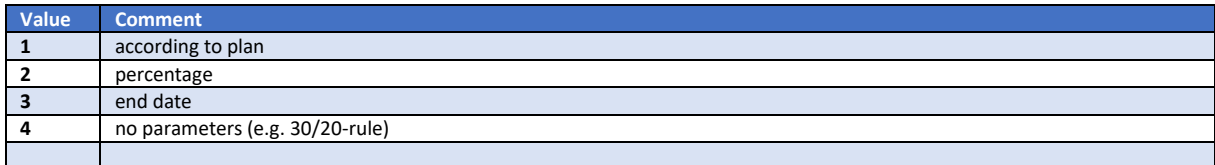

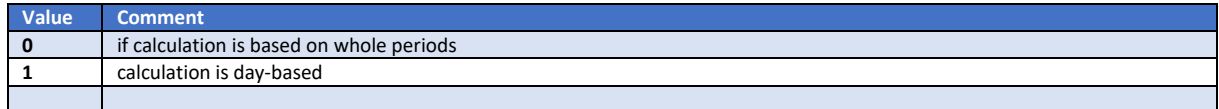

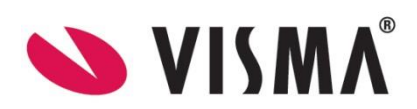

## <span id="page-35-0"></span>Get method : /api/asset/get-deprectypes

This method returns a list of asset depreciation types.

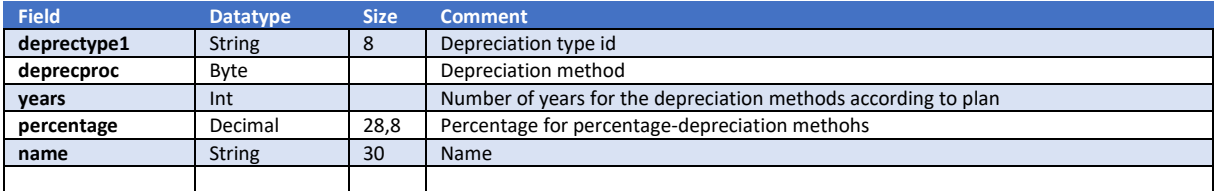

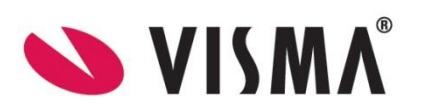
### Get method : /api/asset/get-deprecrules

This method returns a list of asset depreciation rules.

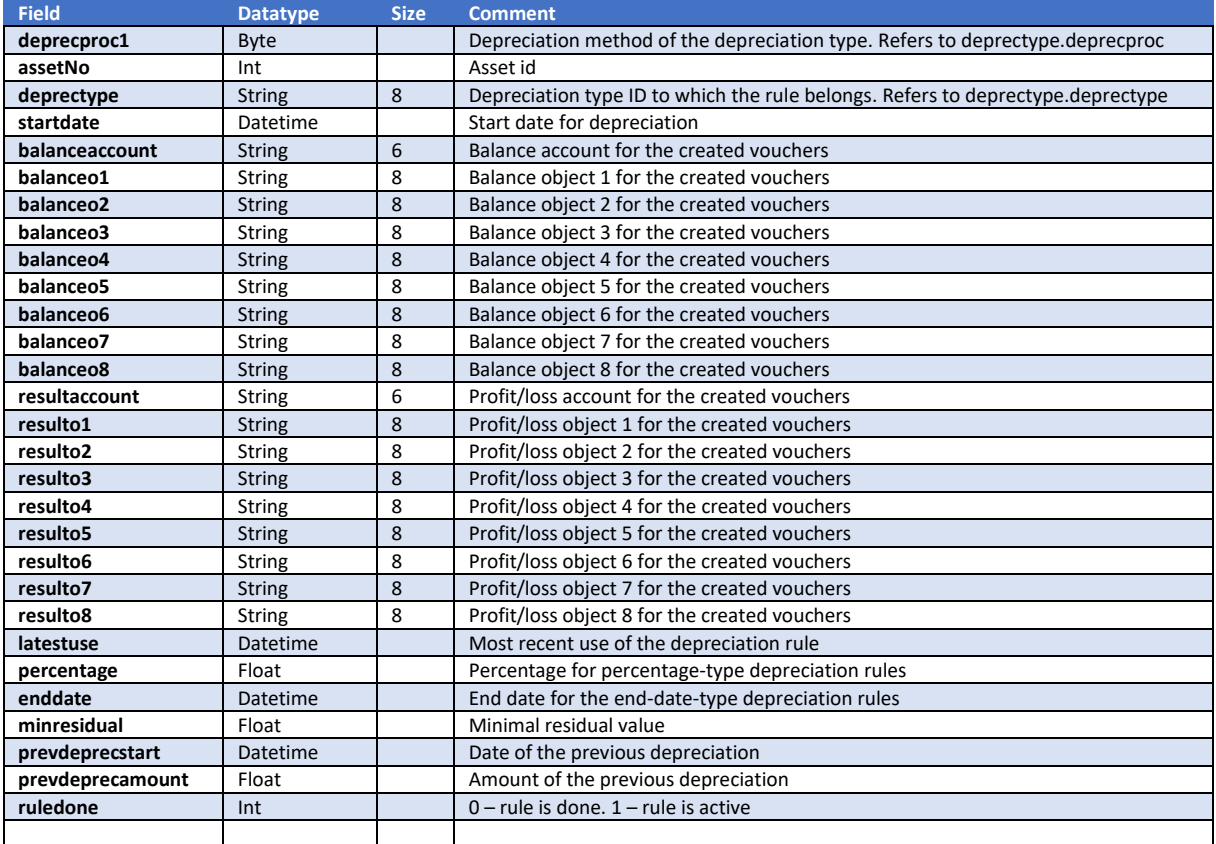

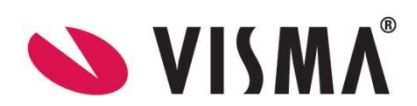

# GroupType

#### Get method : /api/grouptype/get-grouptypes

This method will return a list of usergroups.

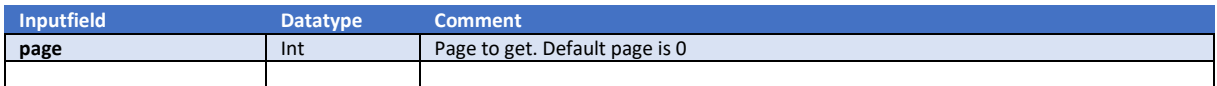

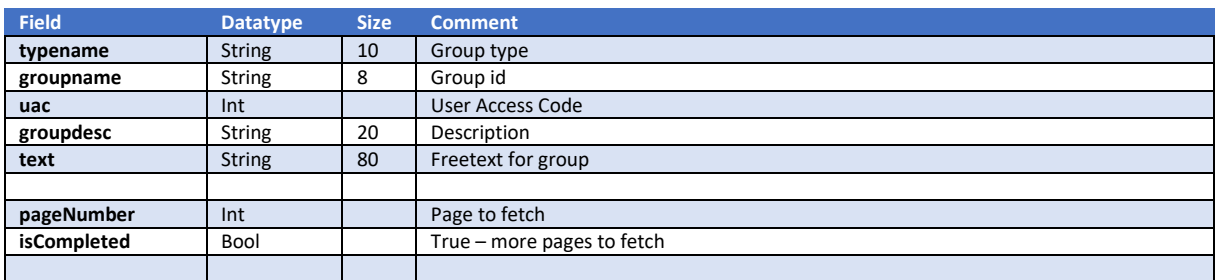

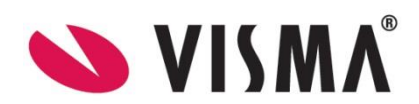

#### Invoice

#### Get method : /api/invoicelog/get-invoicelog-by-Id

This method will return a invoicelog.

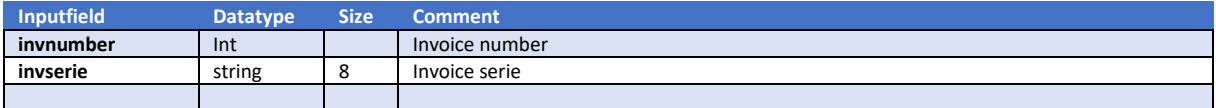

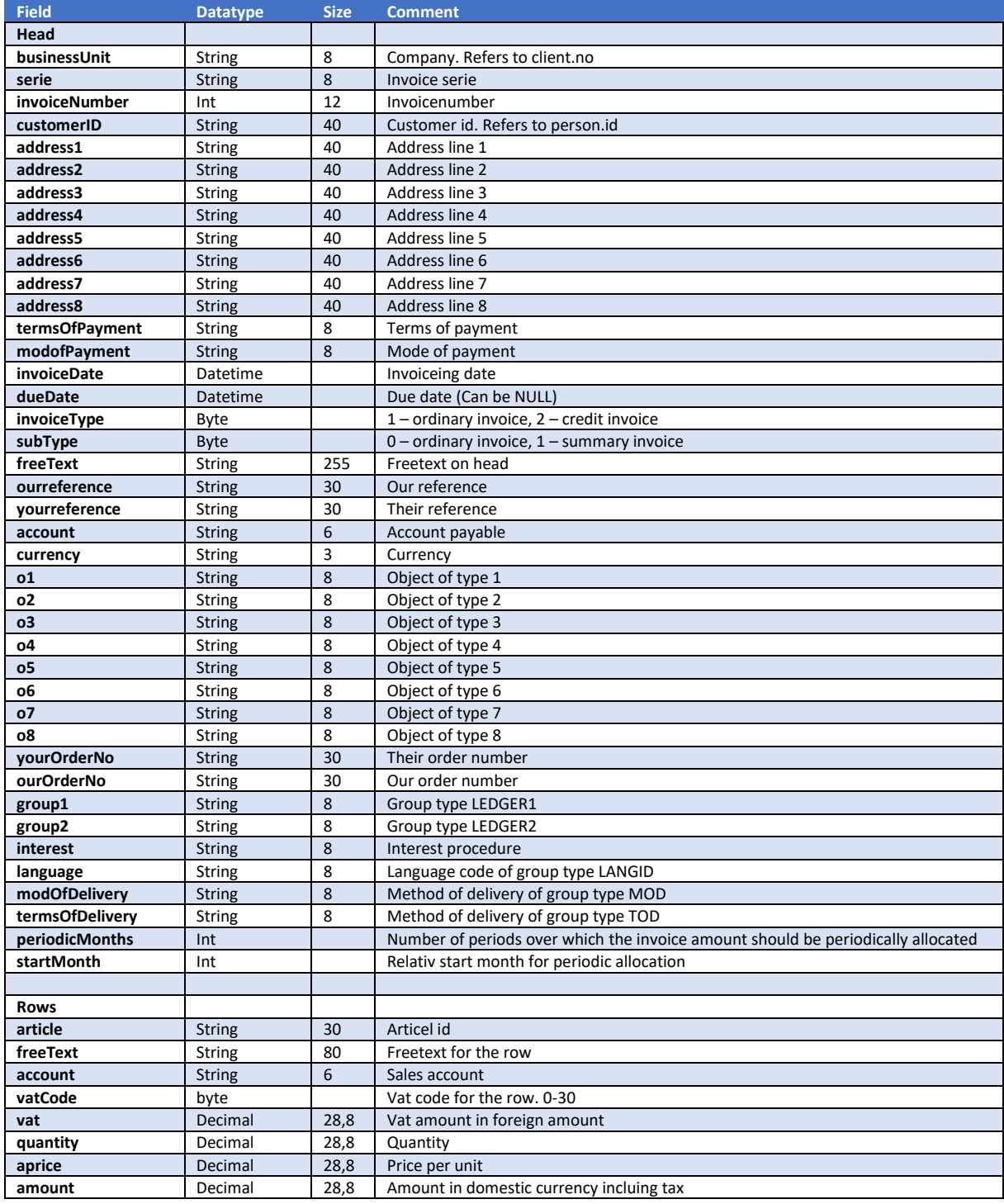

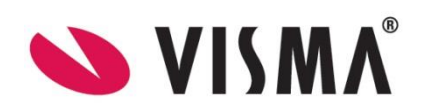

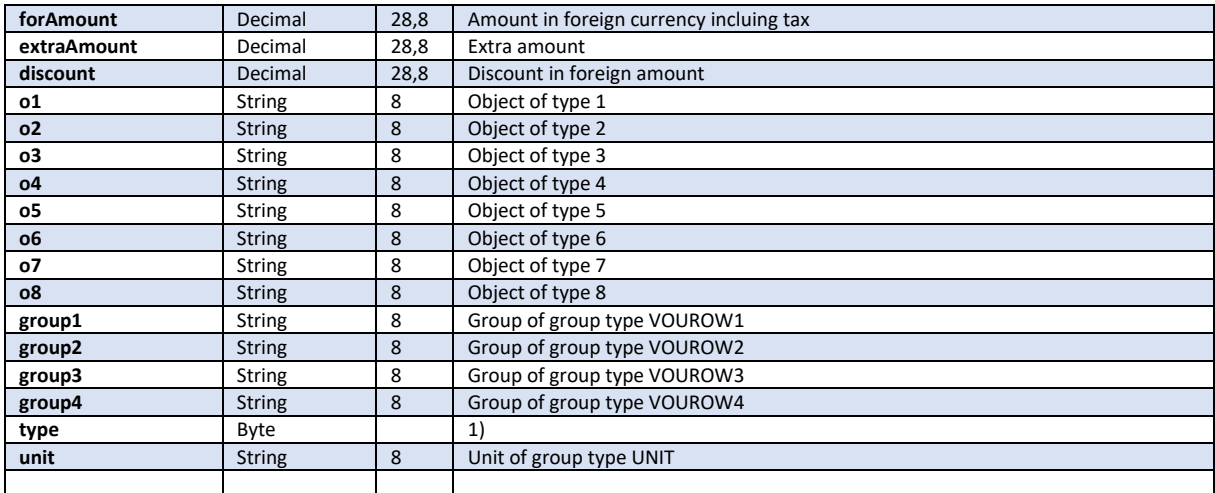

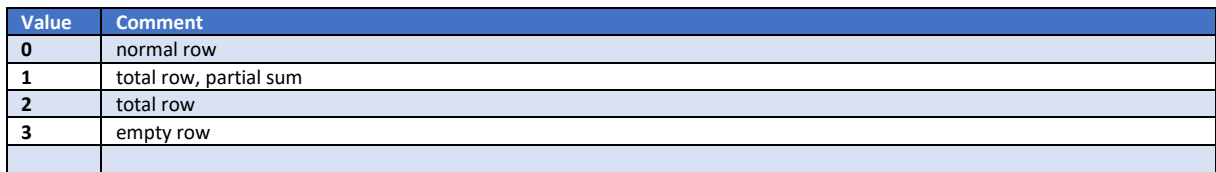

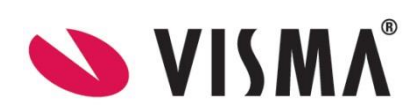

# Post method : /api/invoicelog/create-invoicelog

#### This method will create an invoicelog

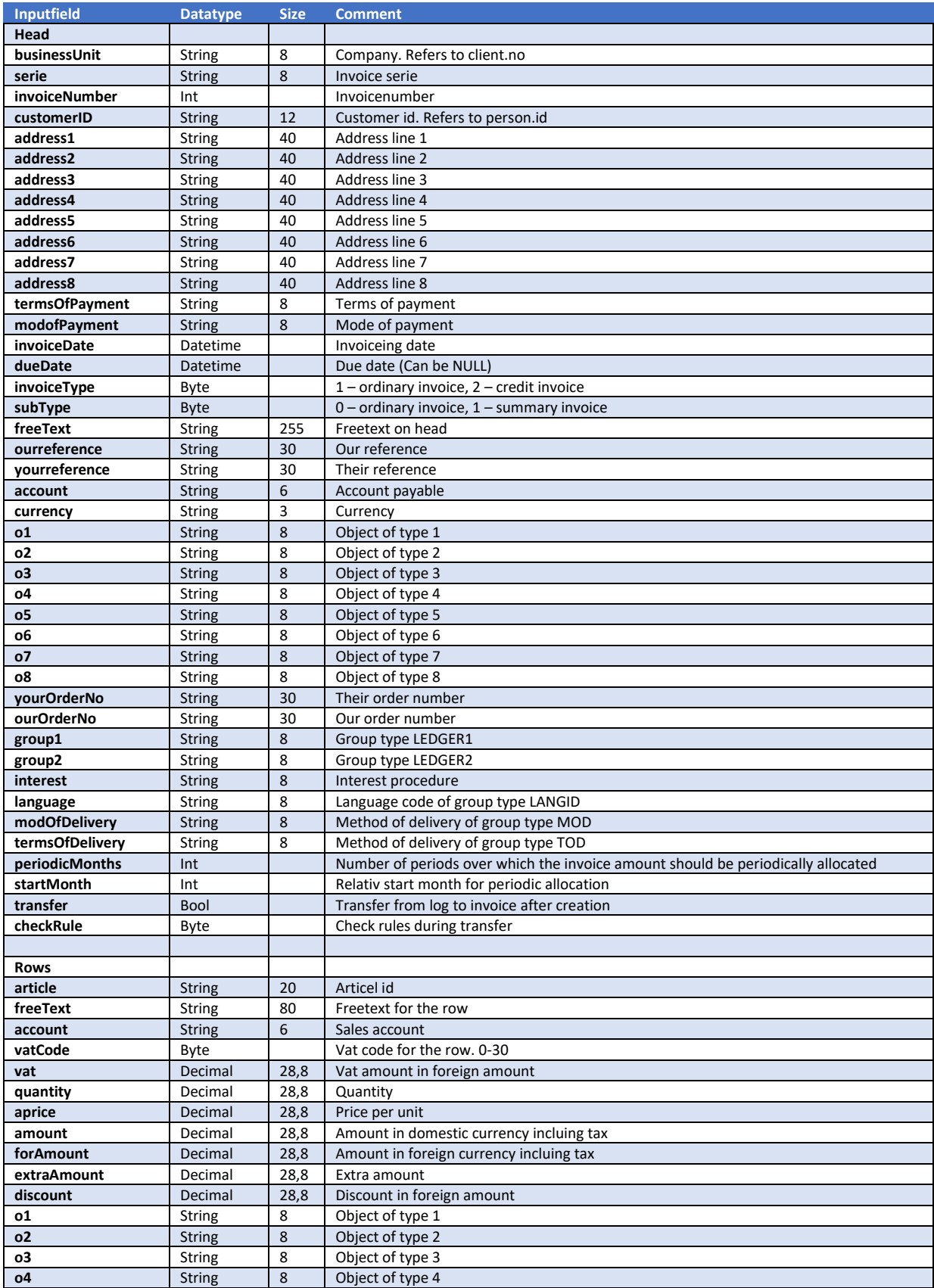

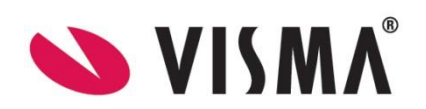

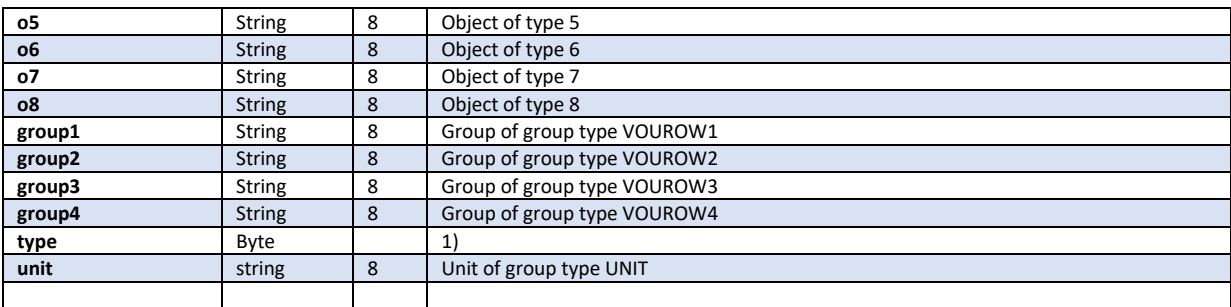

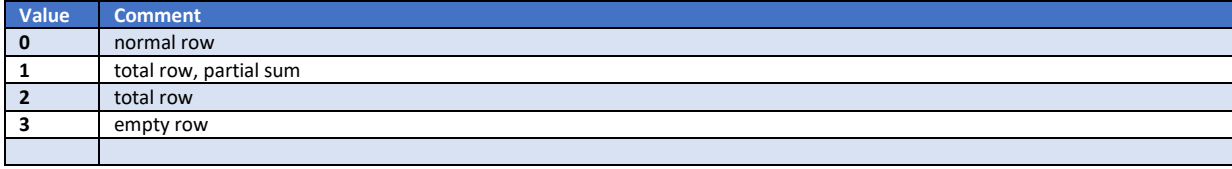

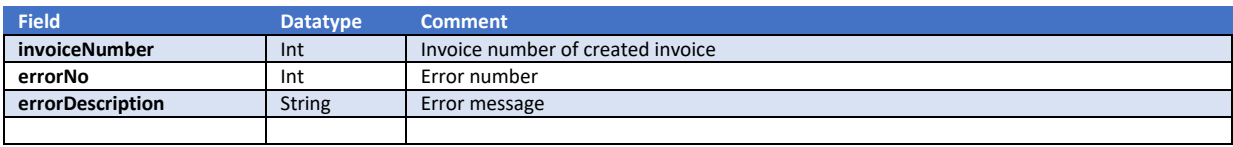

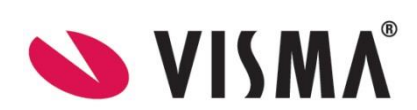

### Post method : /api/invoicelog/create-invoicelog-customer-details

This method will create an invoicelog. Customer details will be copied to theh invoicelog.

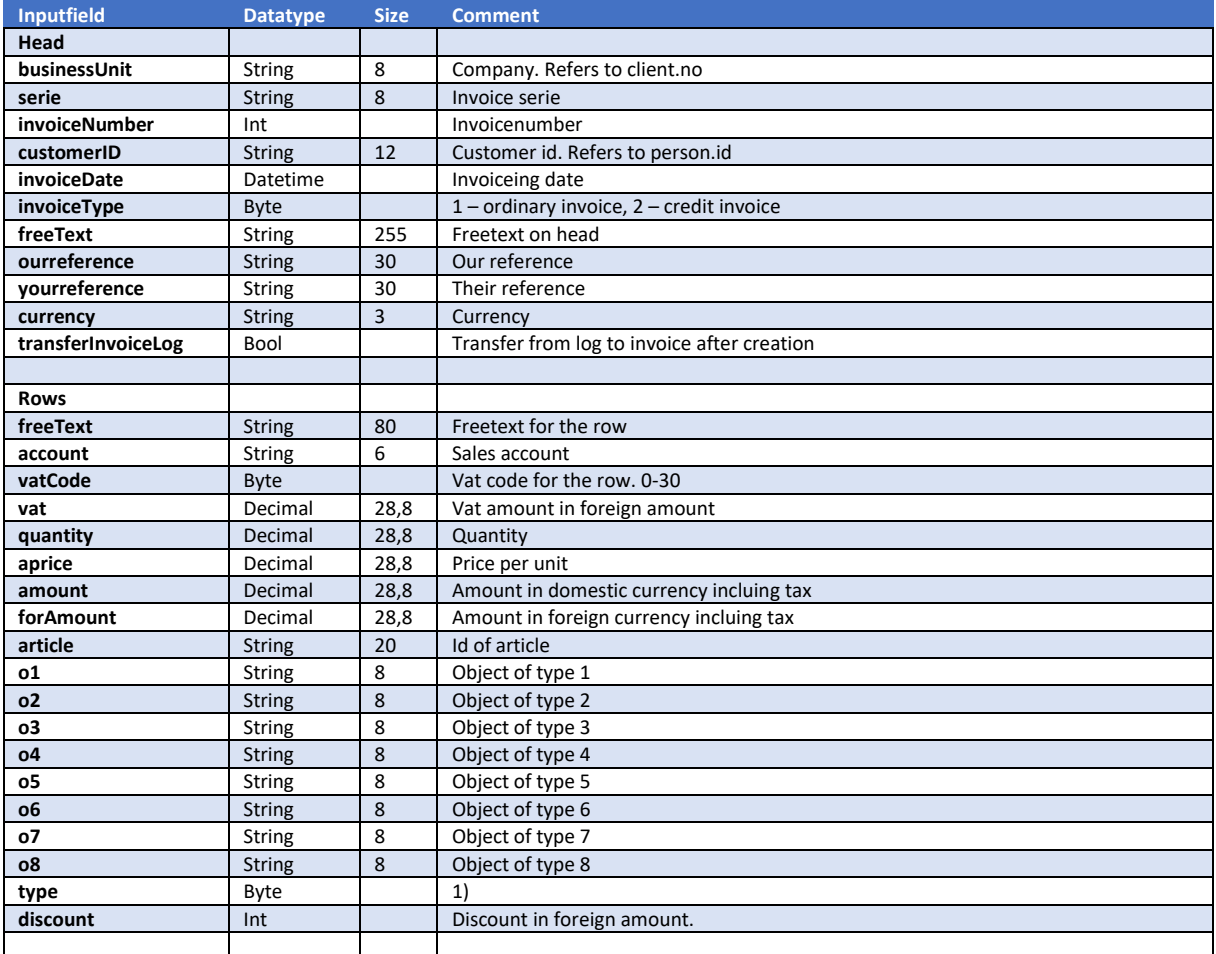

#### 1)

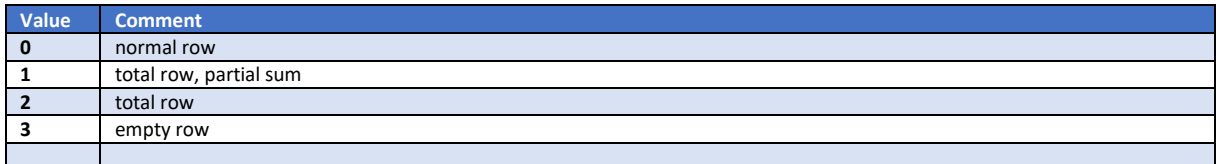

#### Return values:

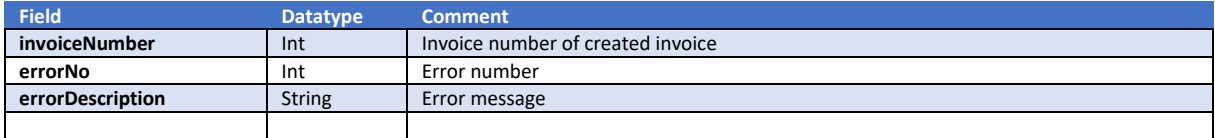

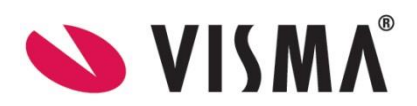

### Get method : /api/invoice/get-types

This method will return a list of invoice types.

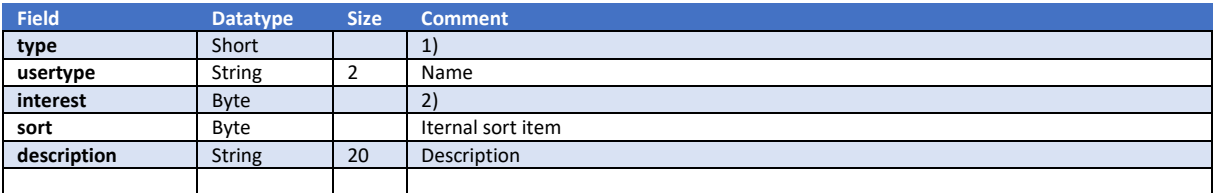

1)

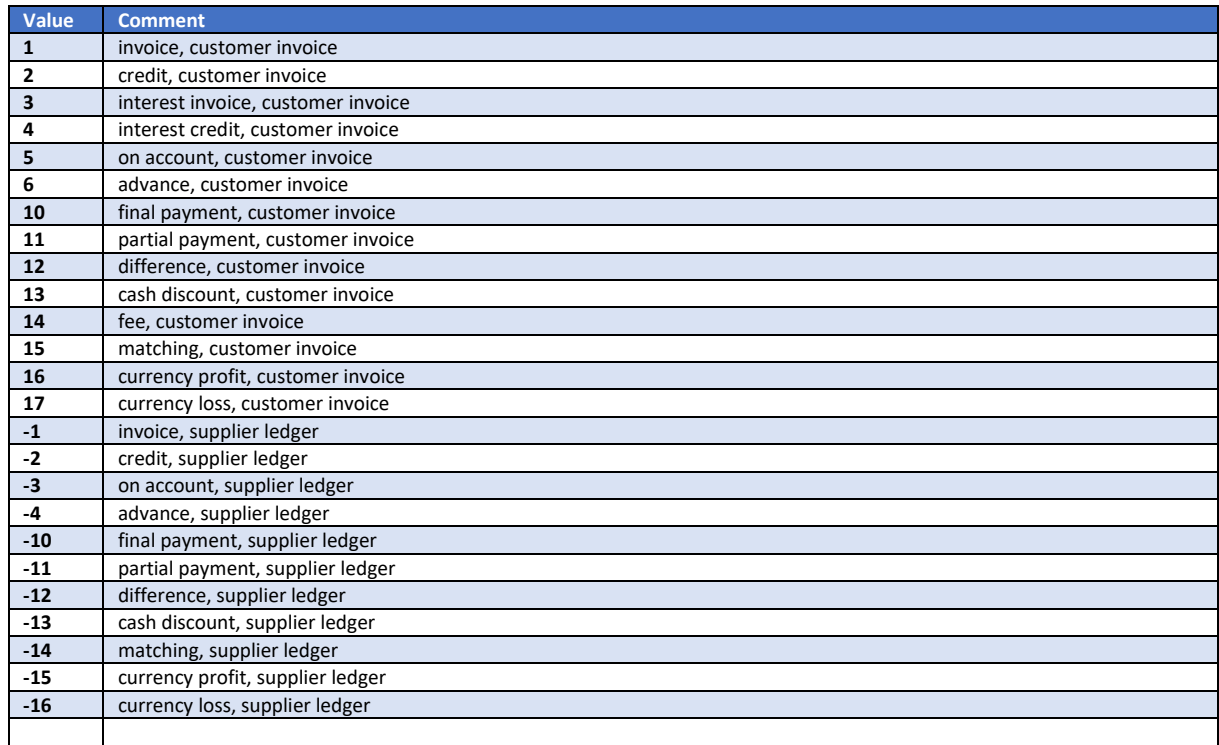

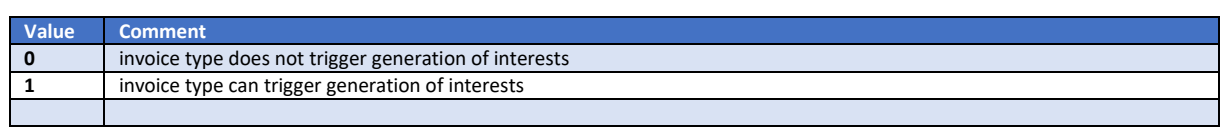

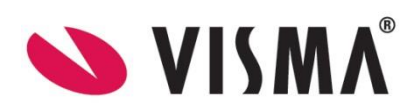

#### Get method : /api/invoice/get-invoicestatus

Returns the invoice statuses that were changes since the last time the endpoint was called.

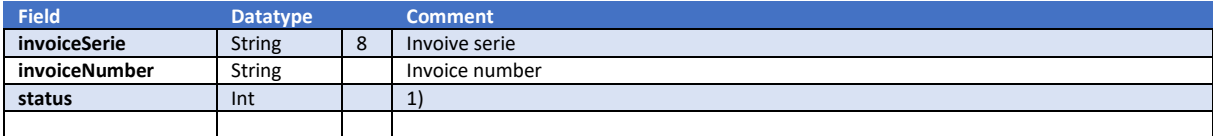

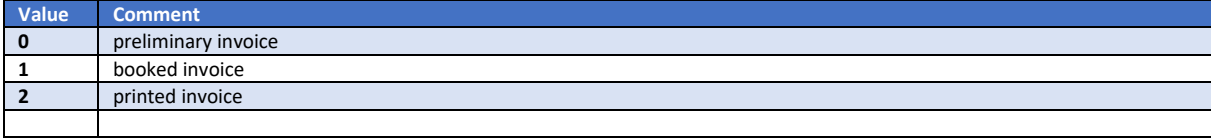

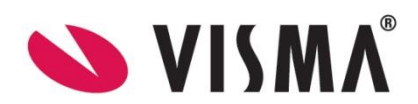

#### Get method : /api/invoice/get-paidstatus

Returns the invoice statuses that were changes since the last time the endpoint was called.

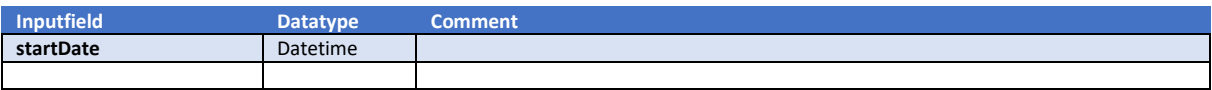

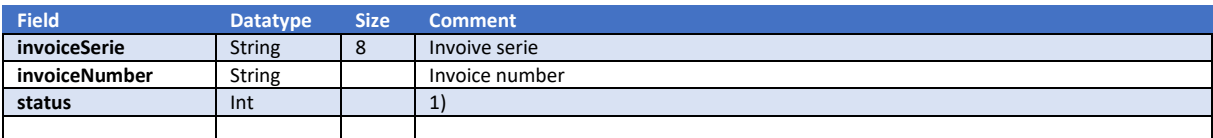

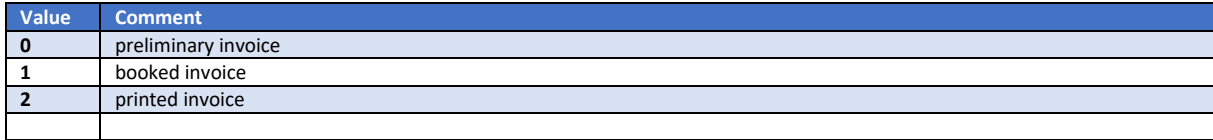

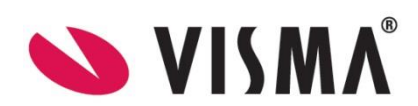

# Ledger

### Get method : /api/ledger/get-supplierledger

This method will return a supplier ledger.

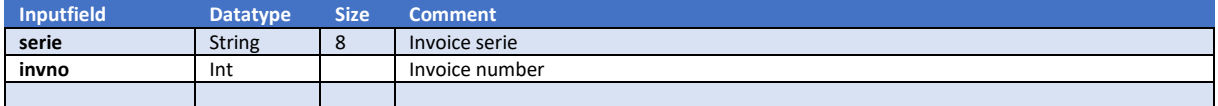

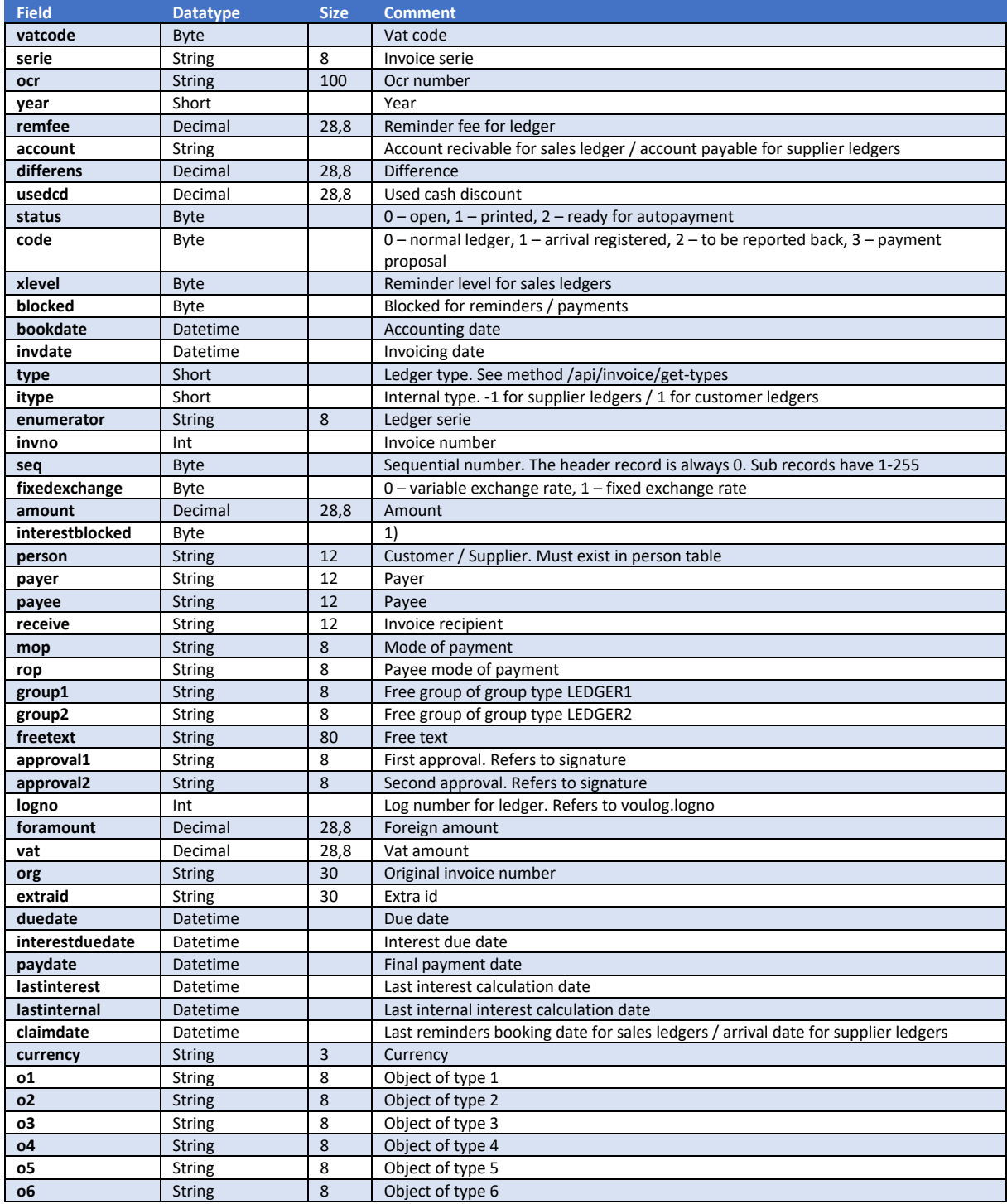

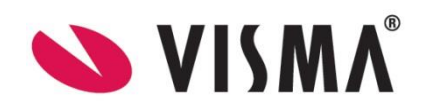

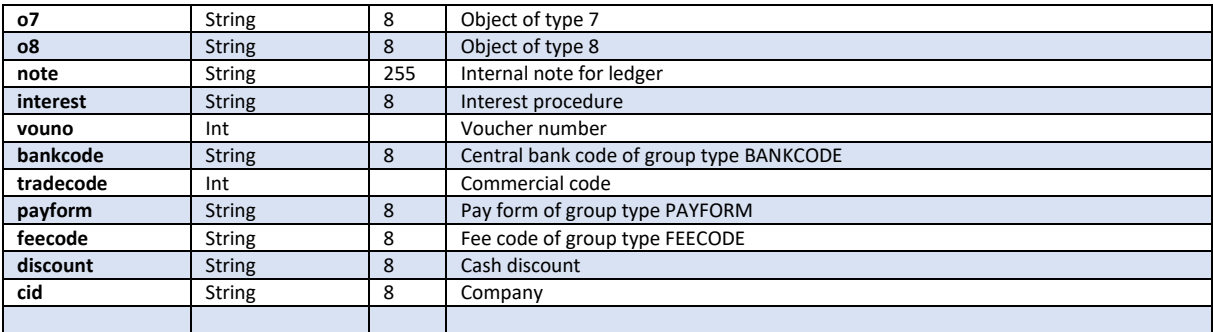

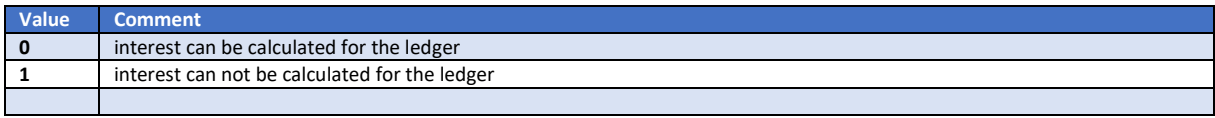

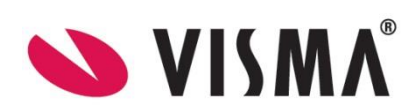

# Get method : /api/ledger/get-salesledger

This method will return a sales ledger.

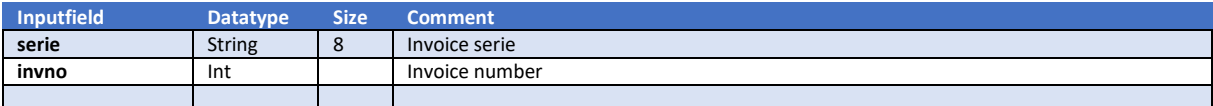

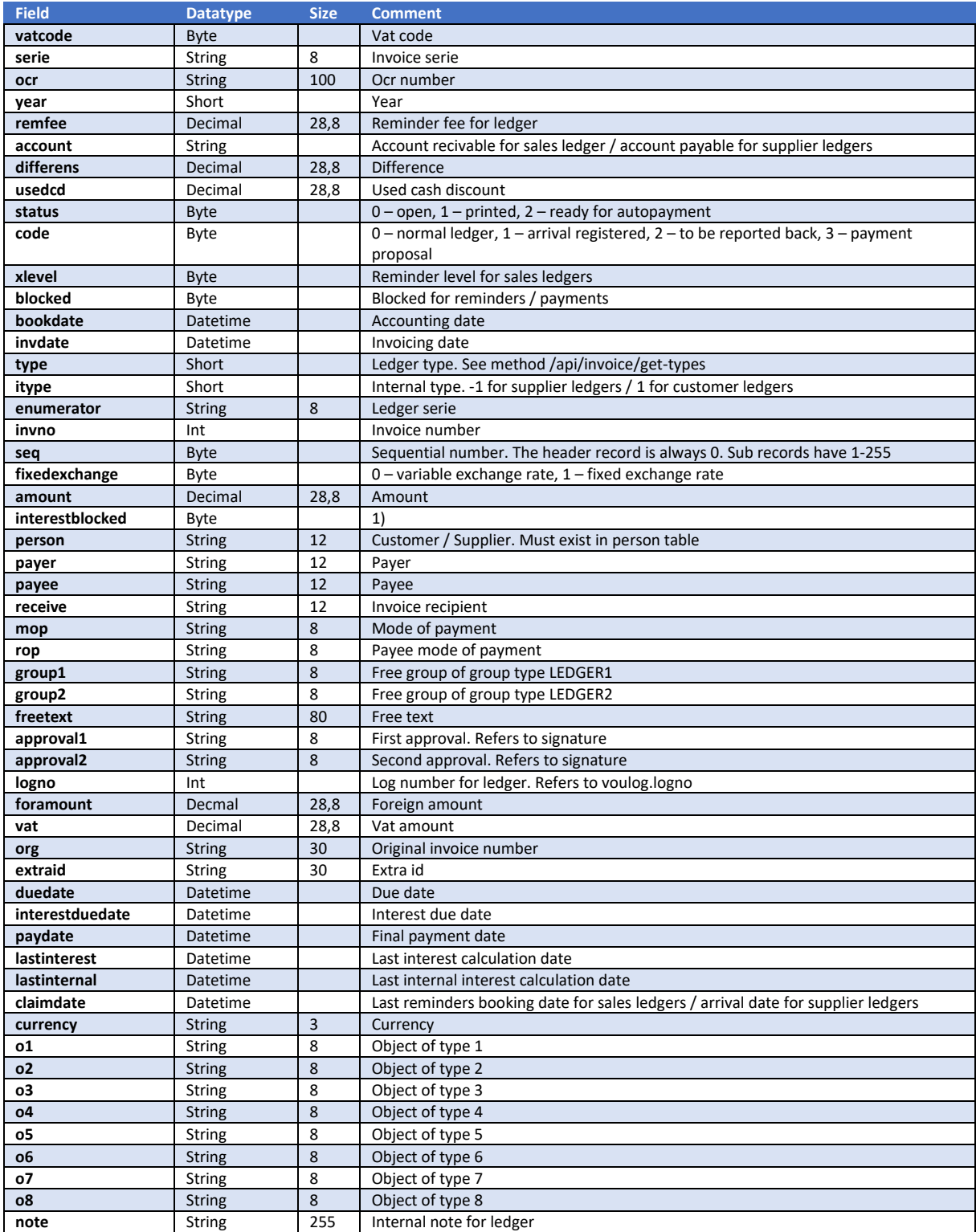

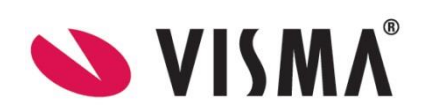

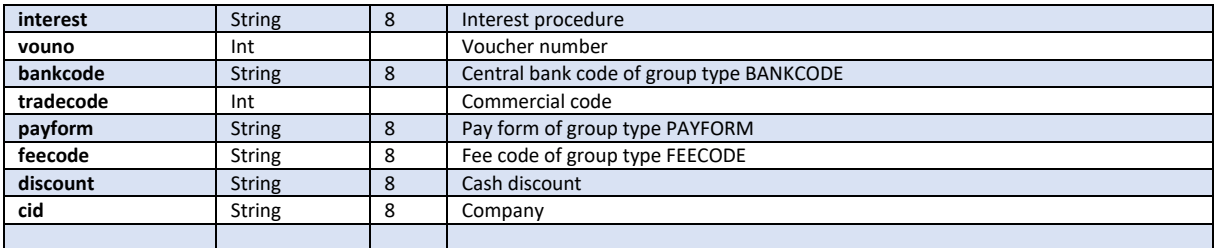

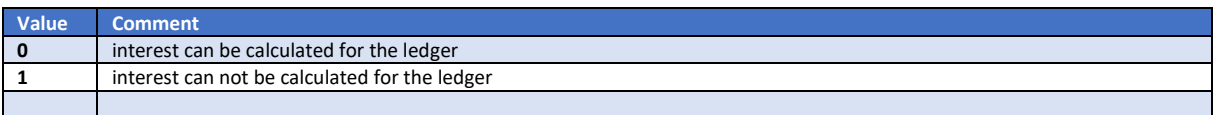

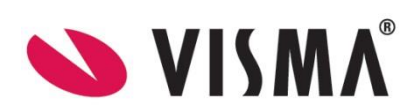

# Get method : /api/ledger/get-ledgers

This method will return a list of ledgers.

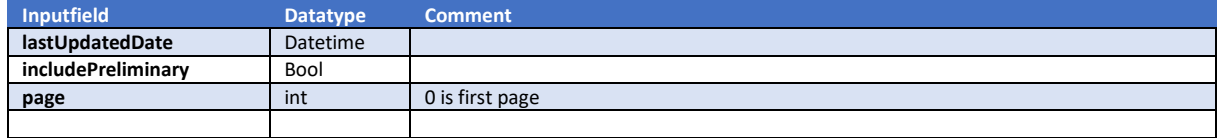

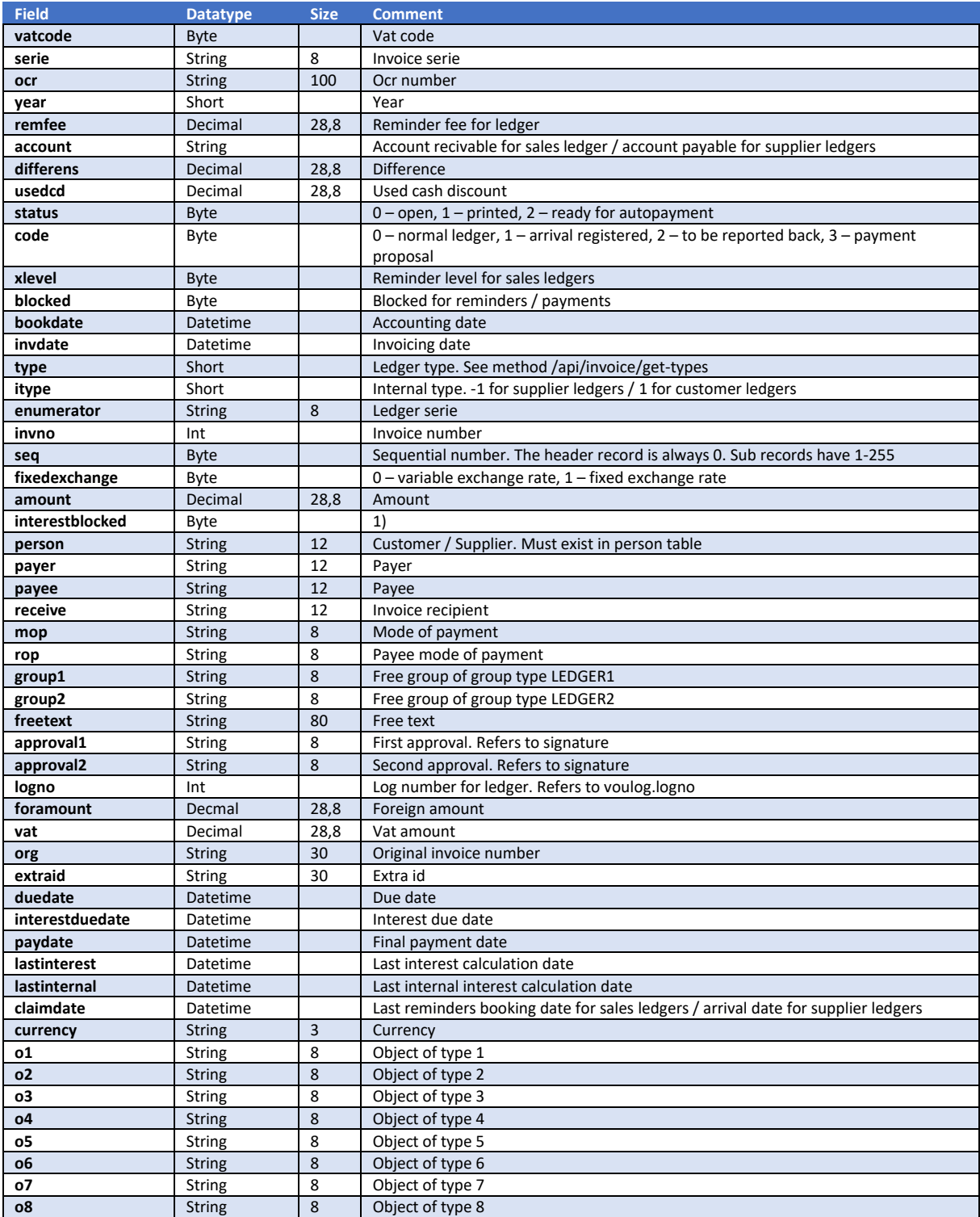

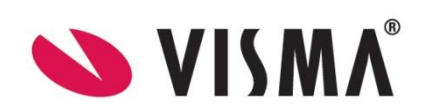

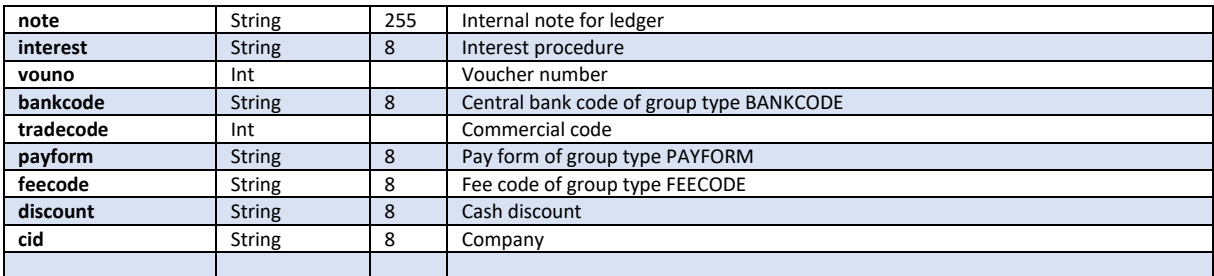

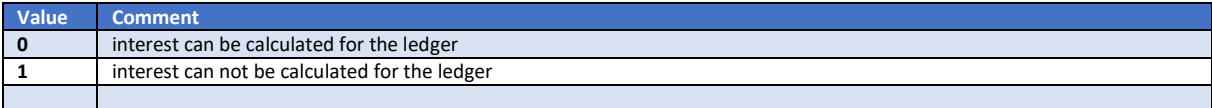

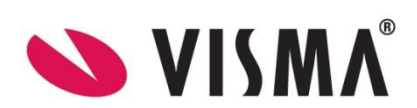

# Get method : /api/ledger/get-ledgers-by-dates

This method will return a list of ledgers.

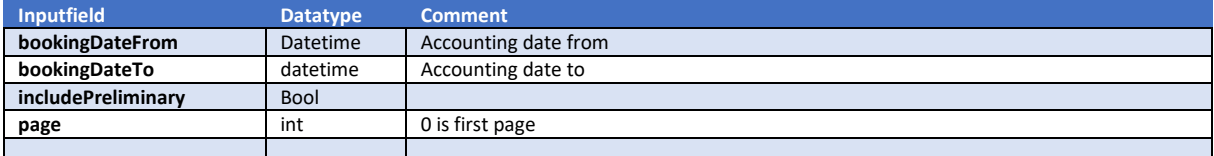

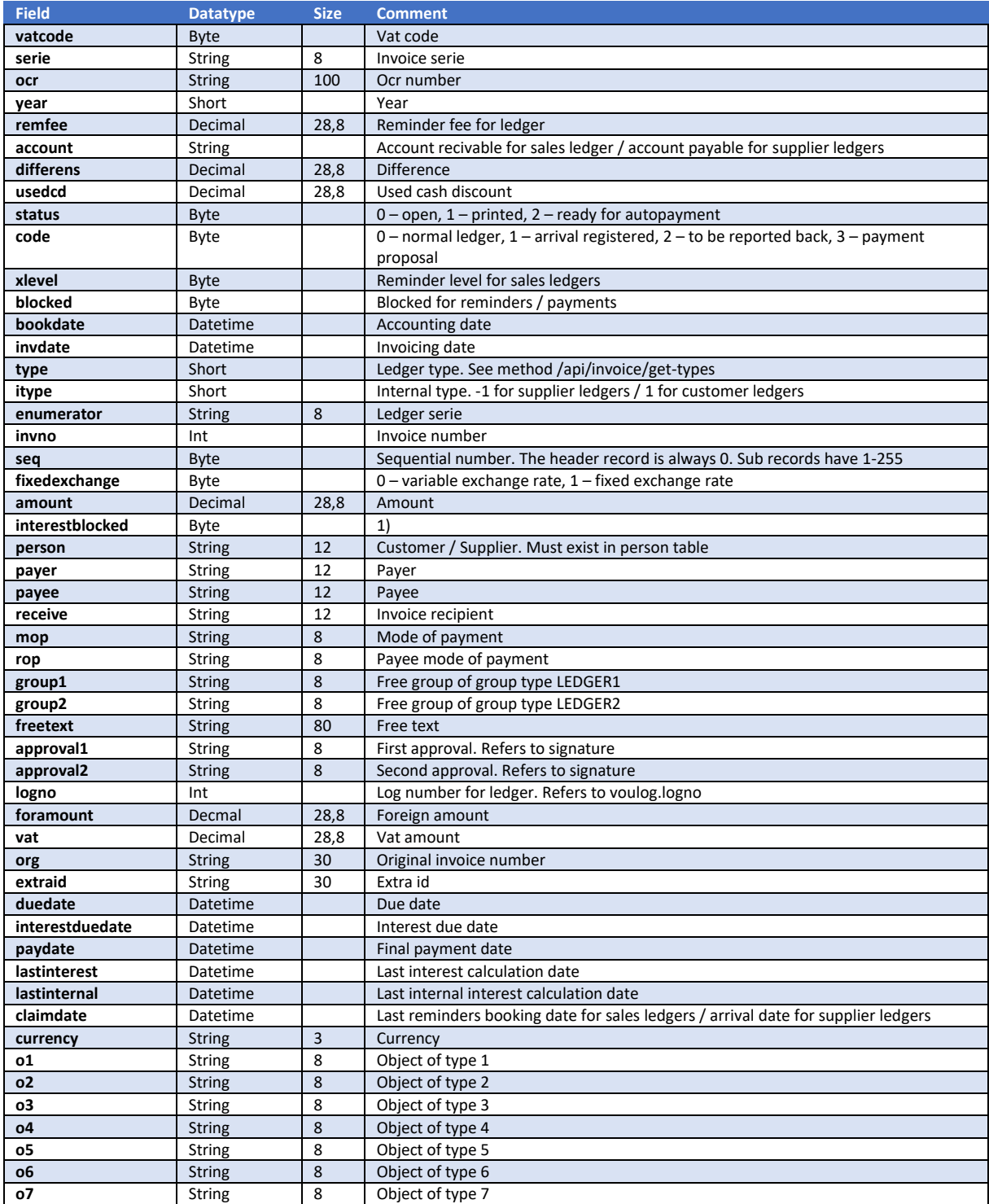

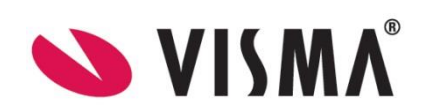

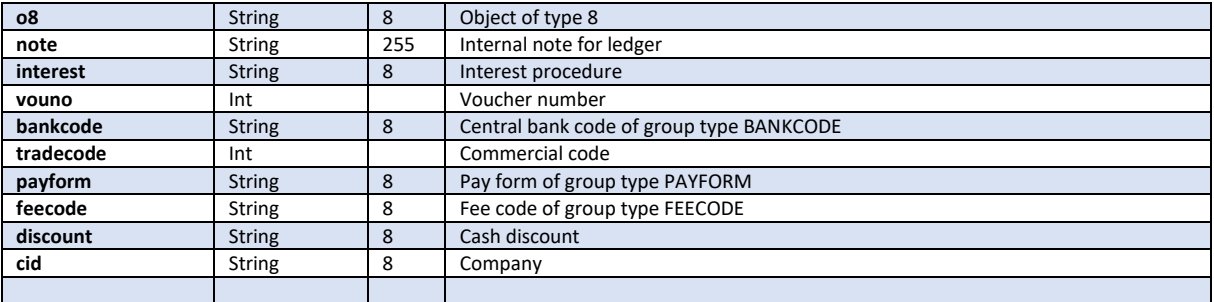

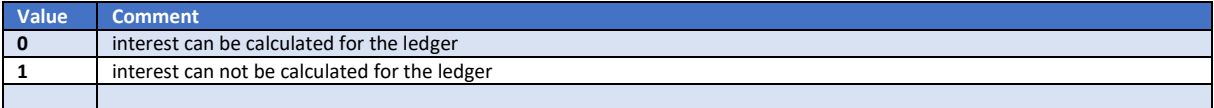

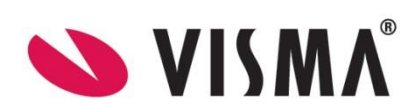

# Get method : /api/ledger/get-nextinvoicenumber

This method returns next invoicenumber.

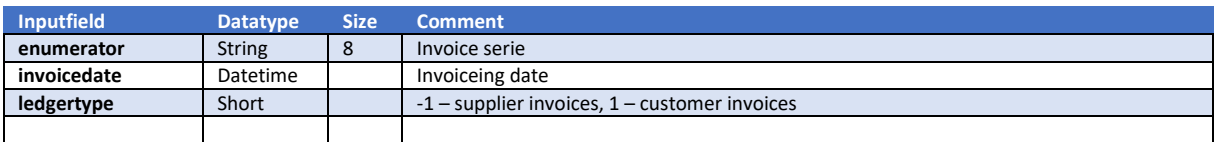

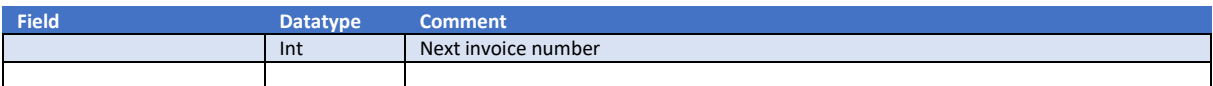

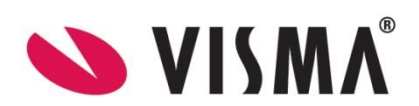

# Get method : /api/ledger/get-ledgerlog-by-Id

#### This method returns a ledgerlog.

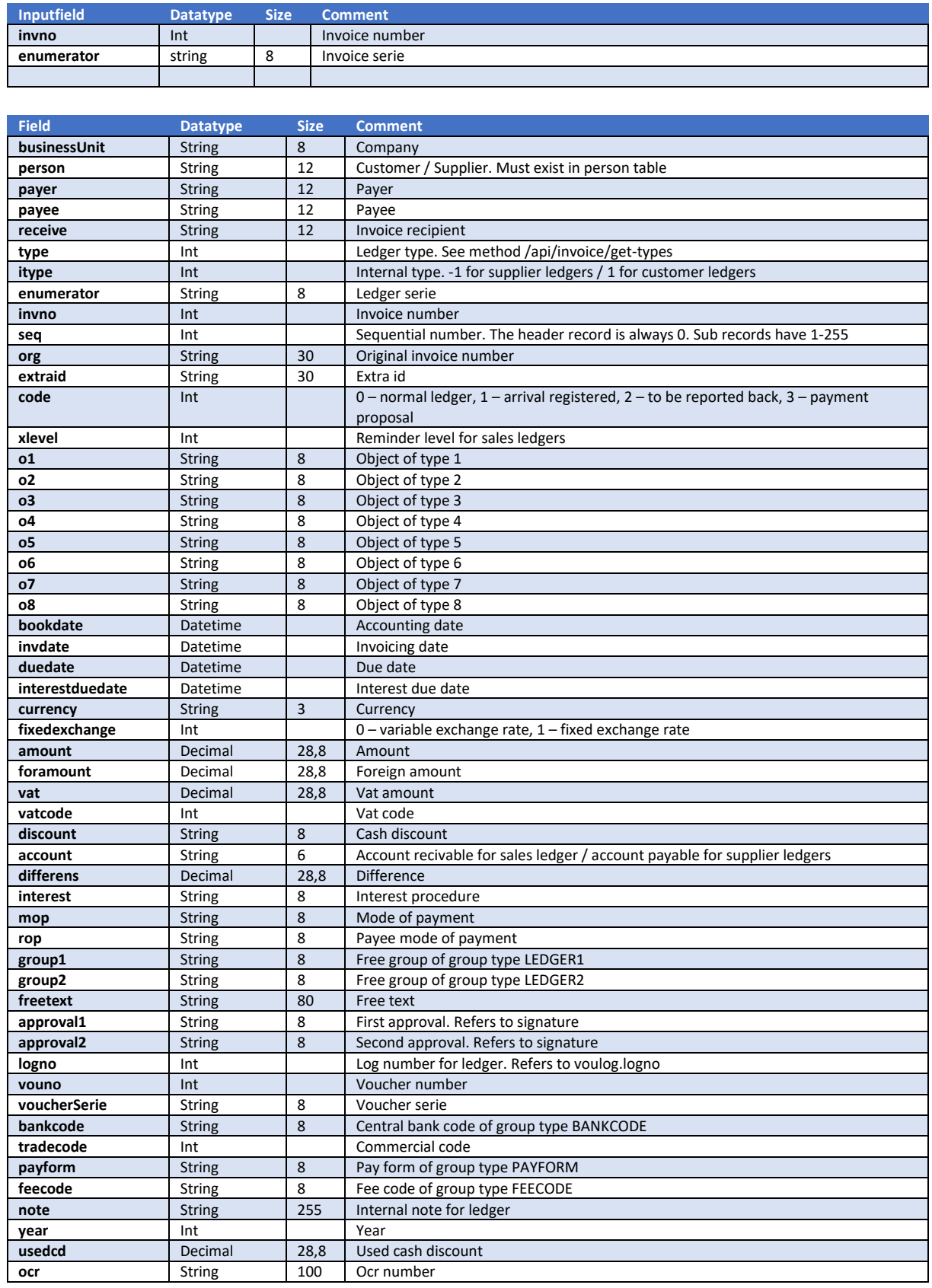

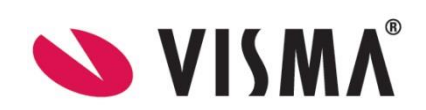

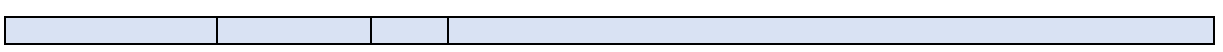

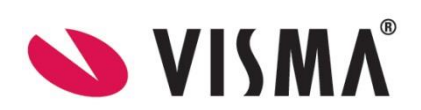

# Post method : /api/ledger/create-ledgerlog

#### This method creates a ledgerlog.

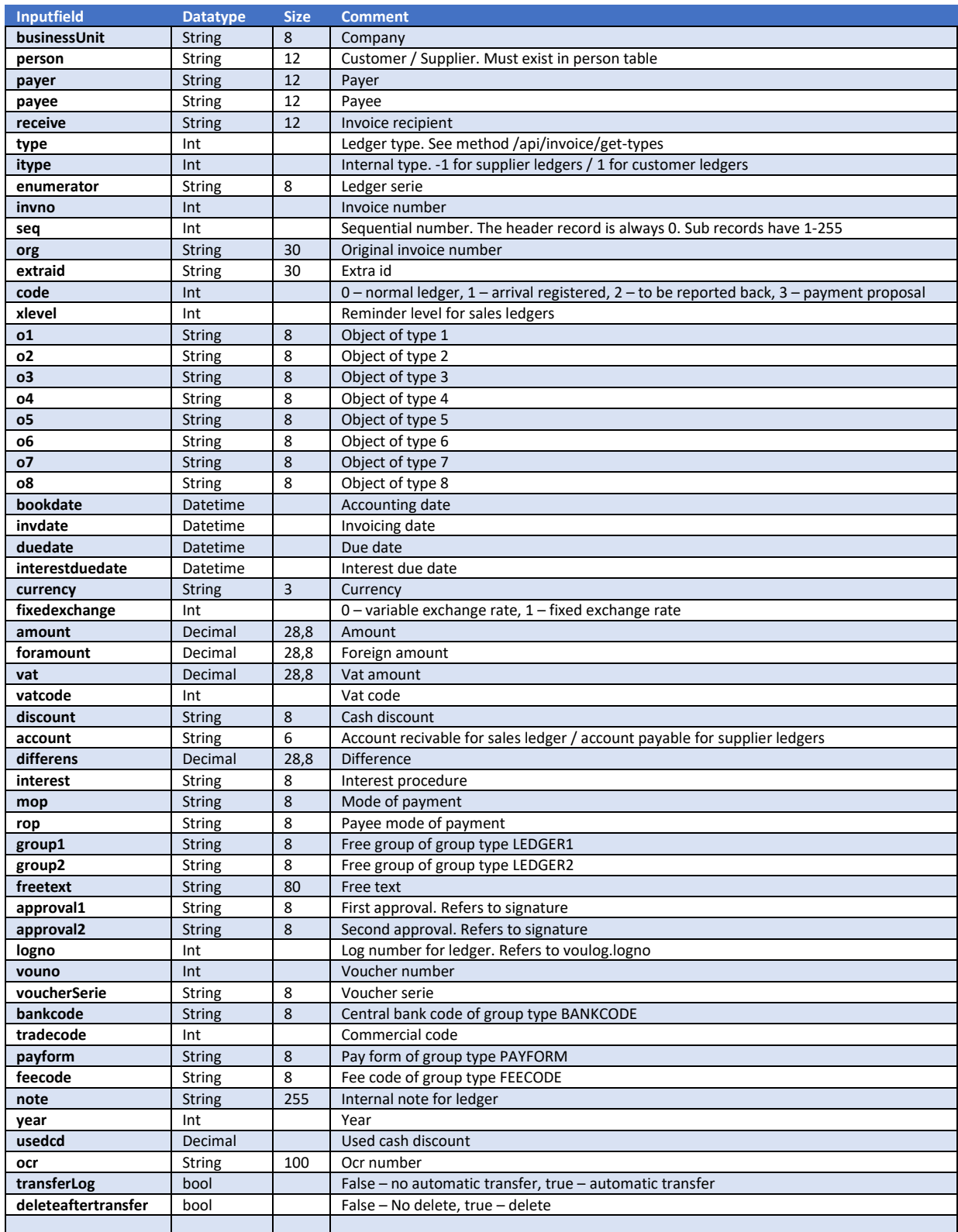

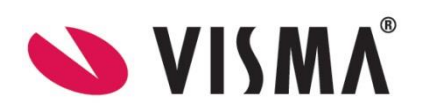

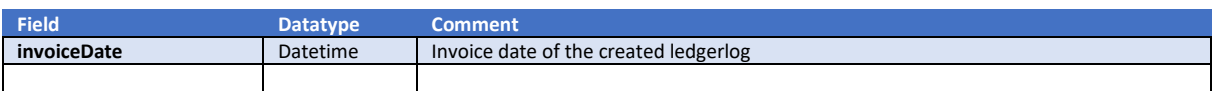

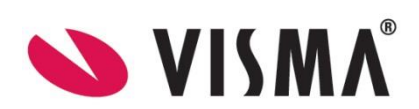

# Post method : /api/ledger/create-ledgerlog-with-voucherlog

This method creates a ledgerlog with voucherlog.

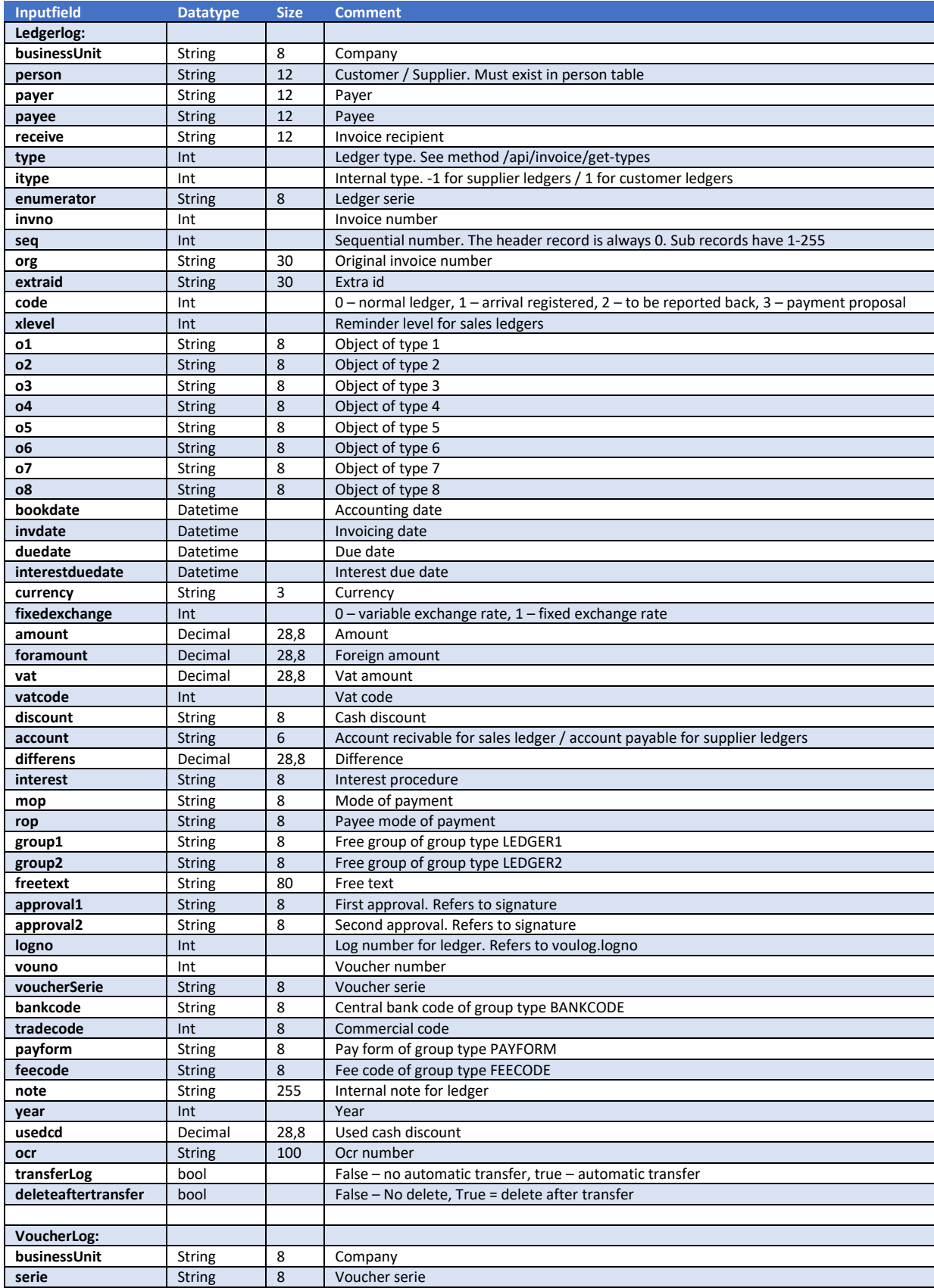

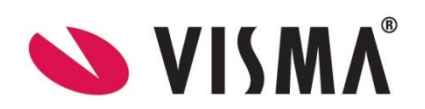

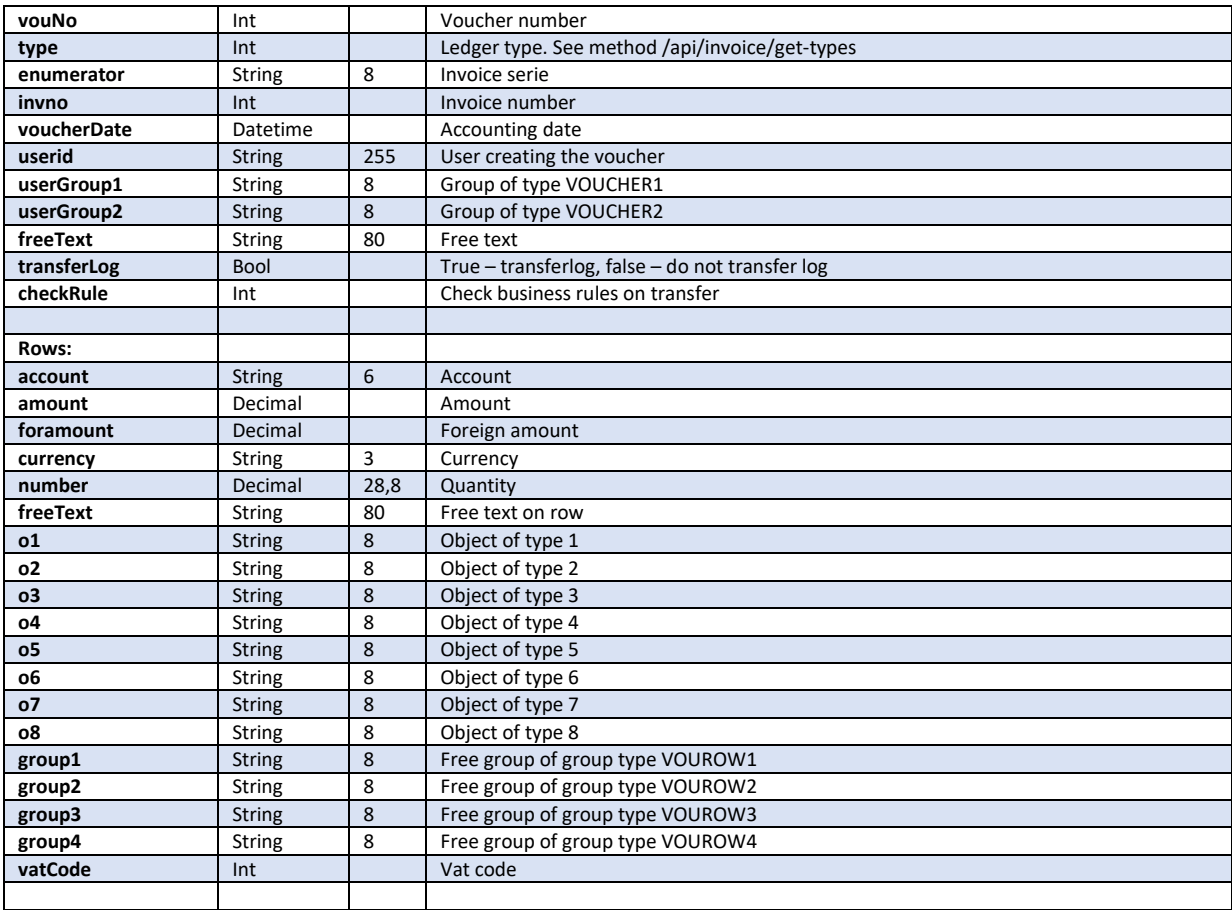

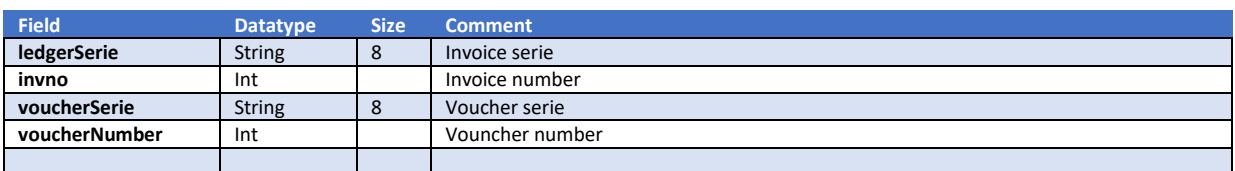

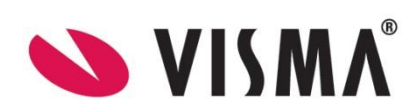

# Post method : /api/ledger/create-supplier-ledger

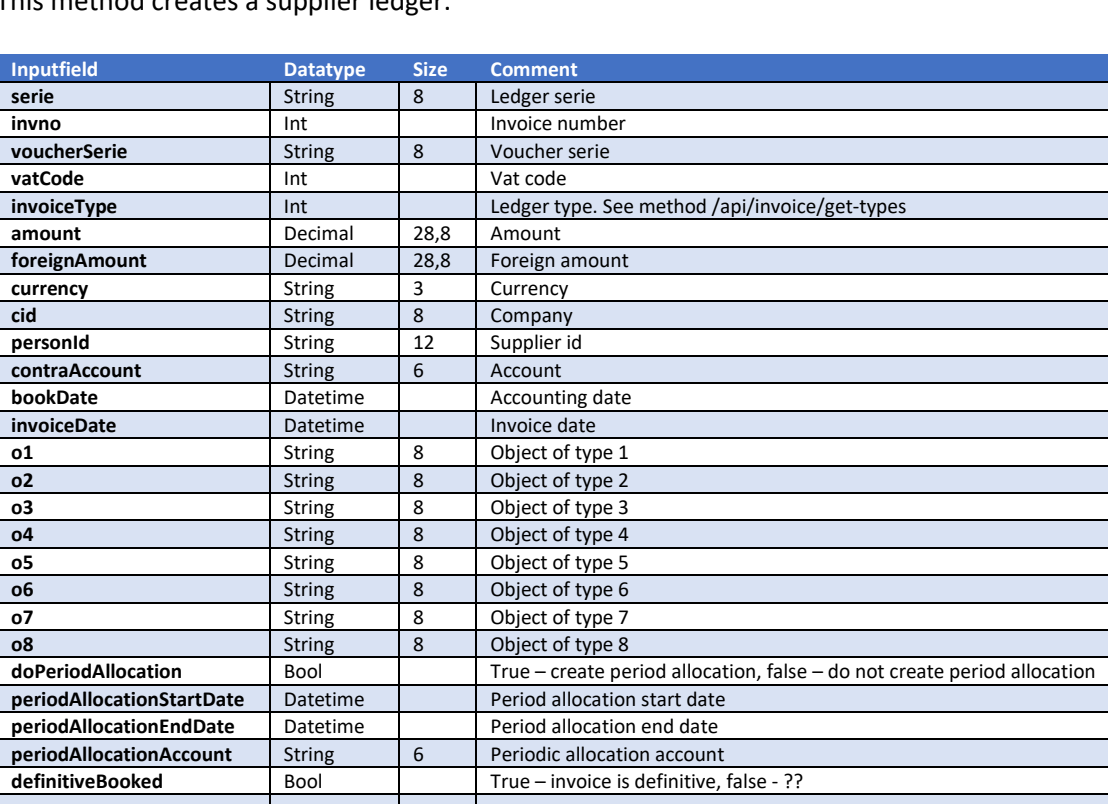

This method creates a supplier ledger.

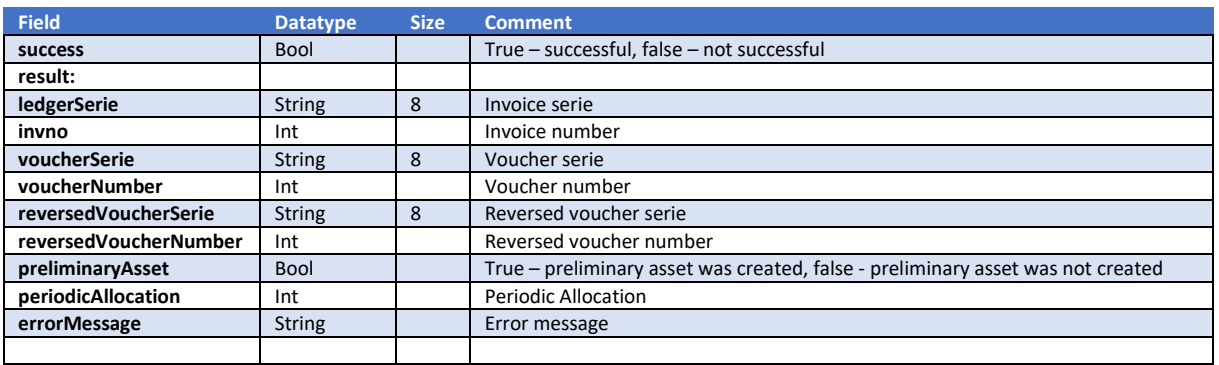

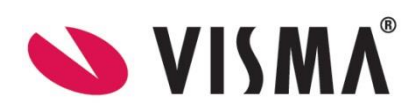

### Post method : /api/ledger/create-supplier-ledger-with-voucherrows

#### This method creates a supplier ledger with voucherrows

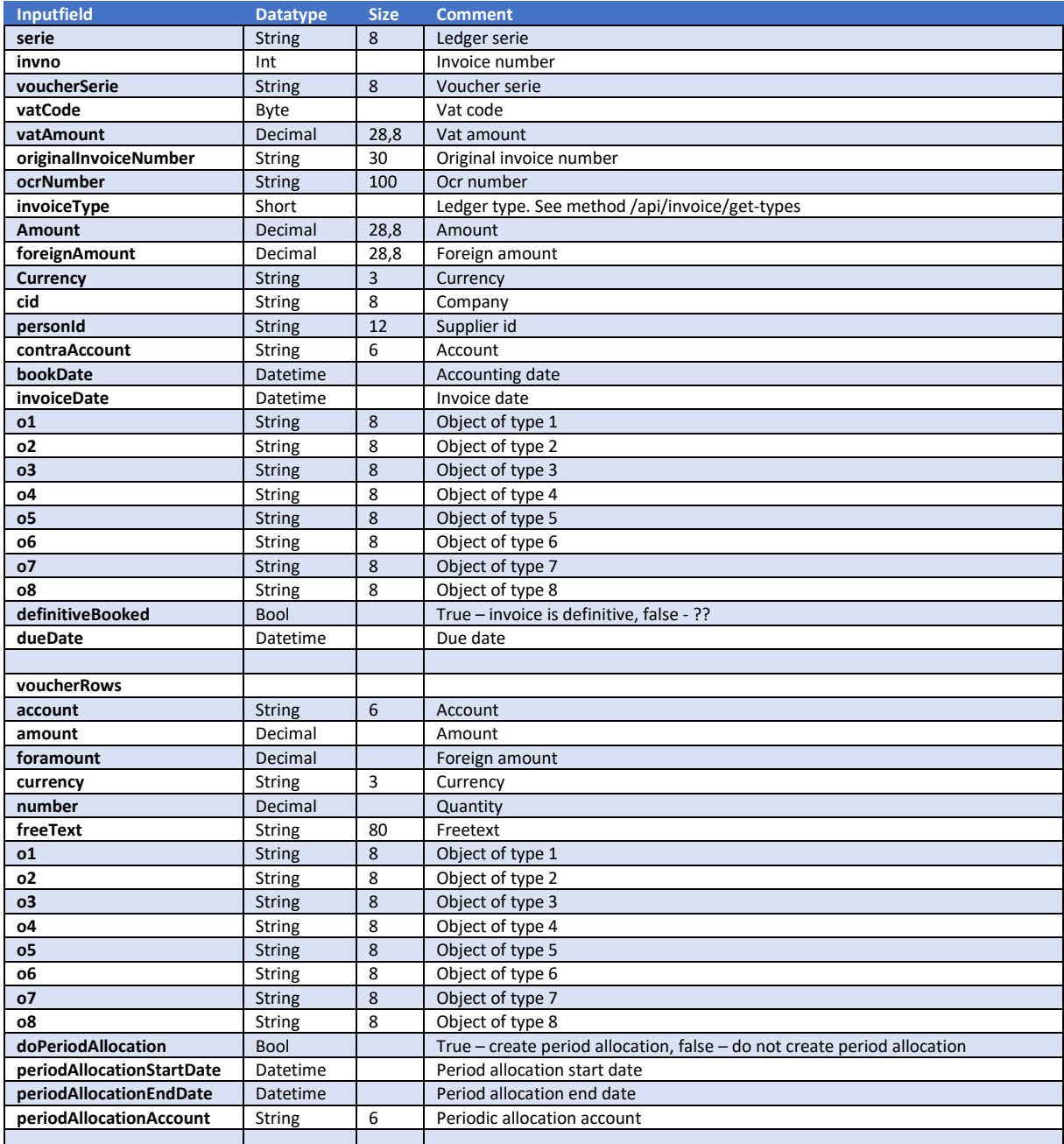

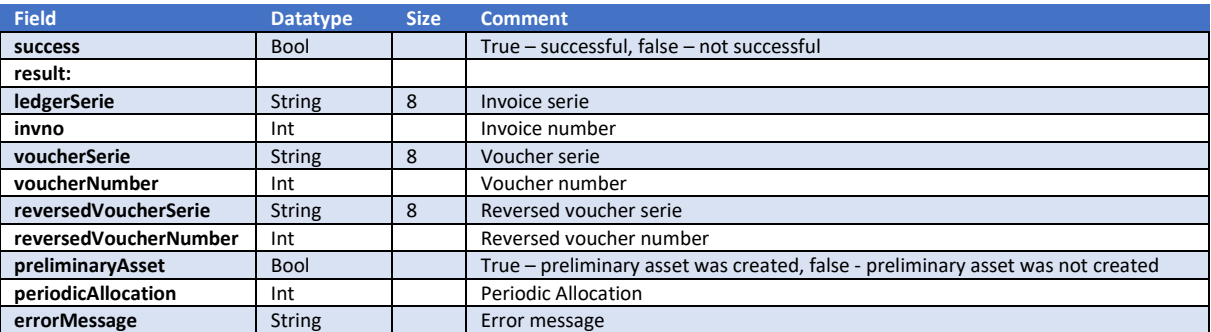

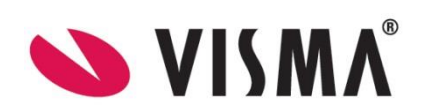

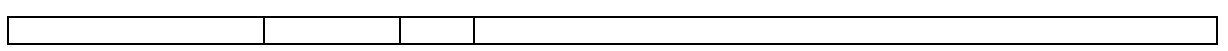

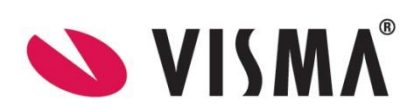

# Post method : /api/ledger/create-customer-ledger

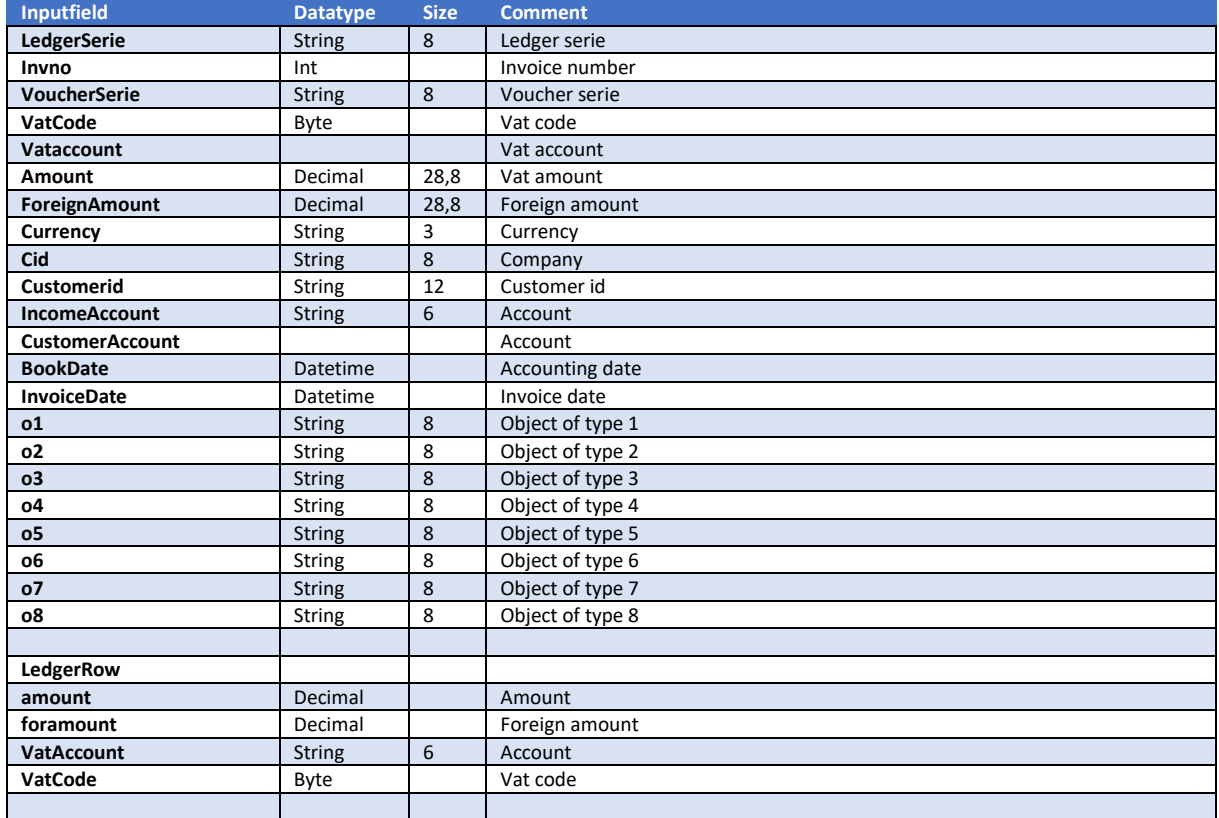

#### This method creates a customer ledger and creates a voucher.

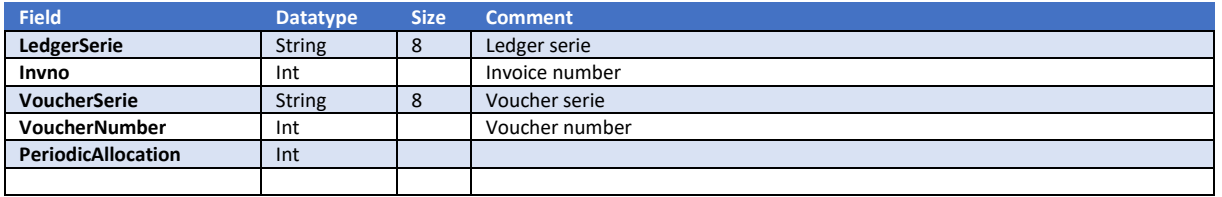

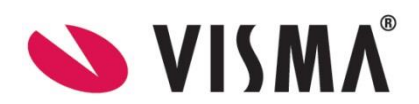

# Post method : /api/ledger/block-supplier-ledger

This method will block a ledger record for payments.

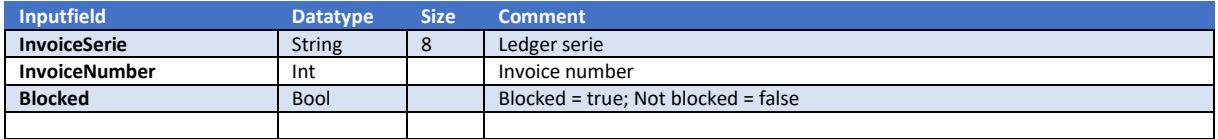

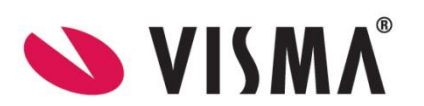

# Get method : /api/ledger/get-paid-ledgers

This method returns a list of lerdgers.

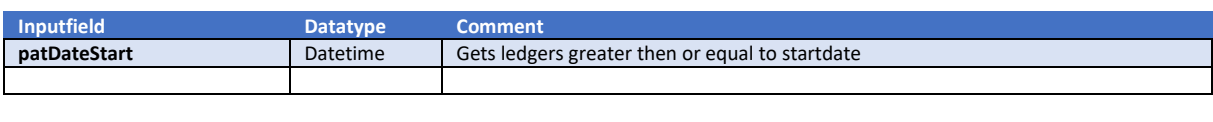

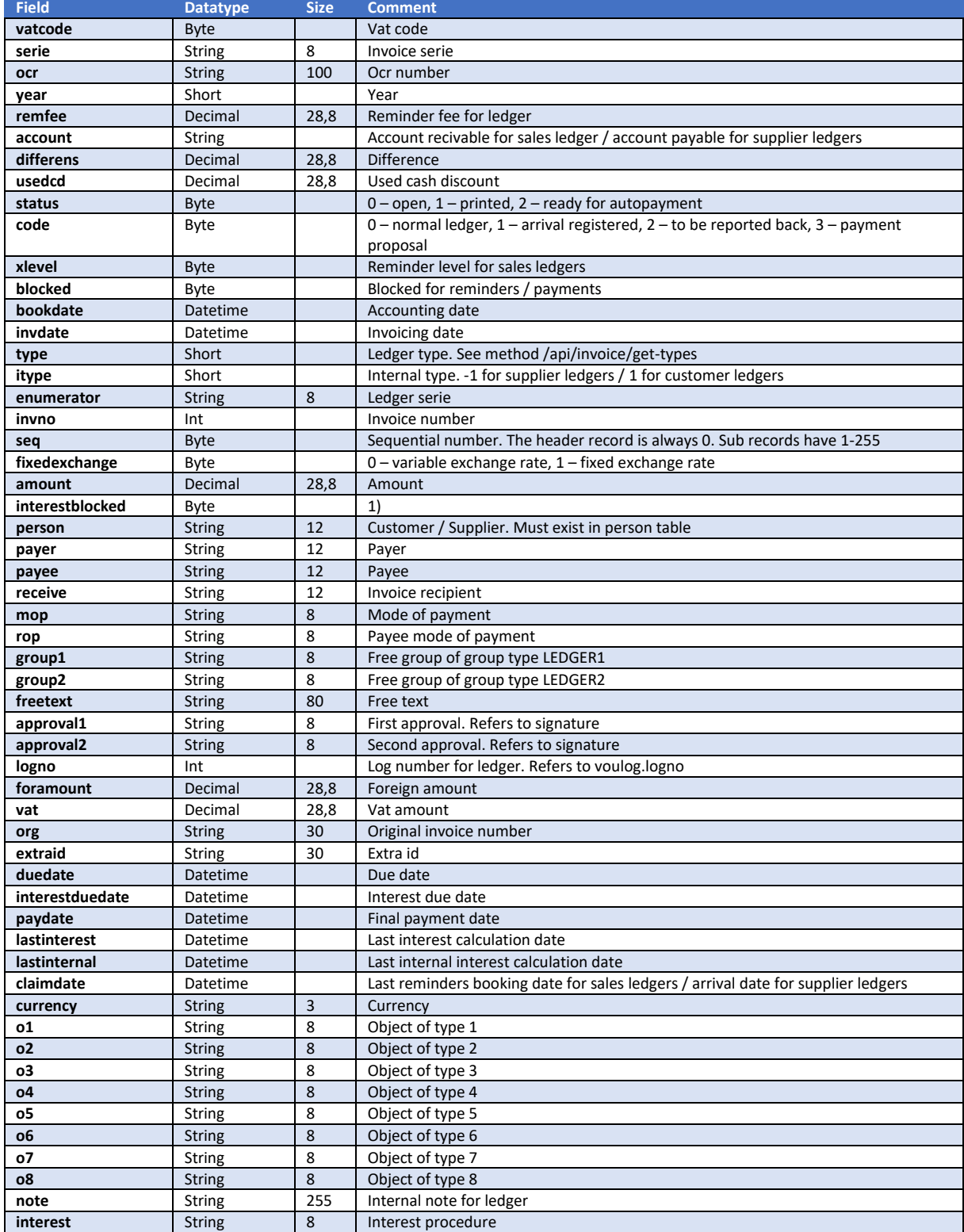

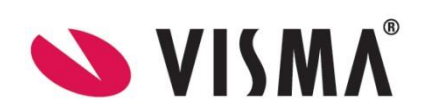

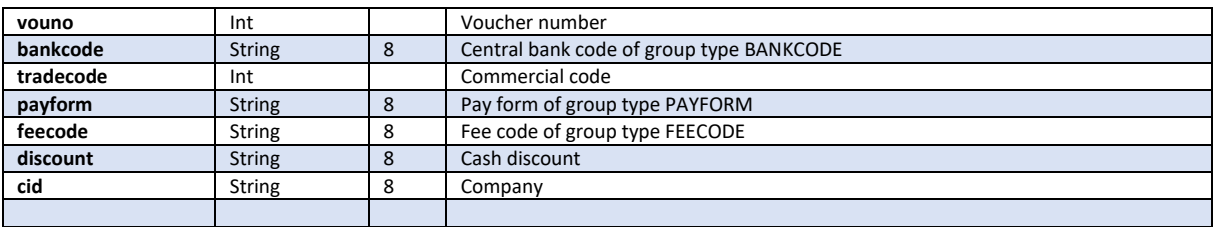

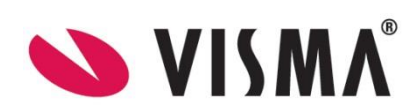

# Get method : /api/ledger/get-paid-ledgers-daterange

#### This method returns a list of lerdgers.

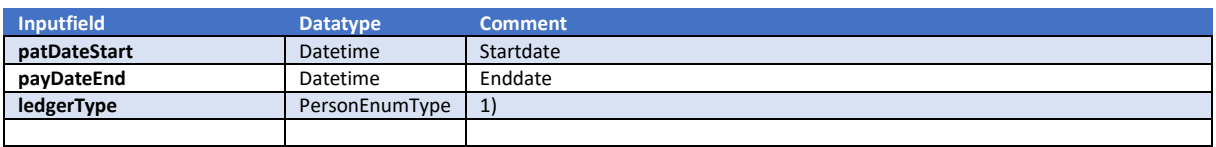

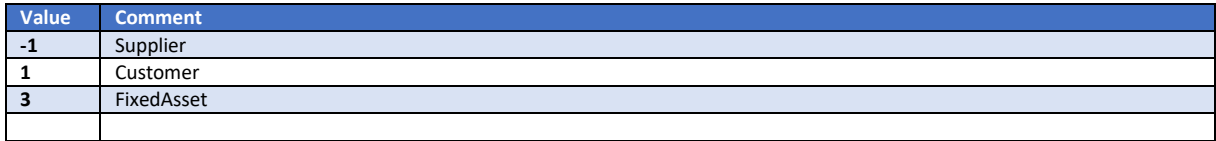

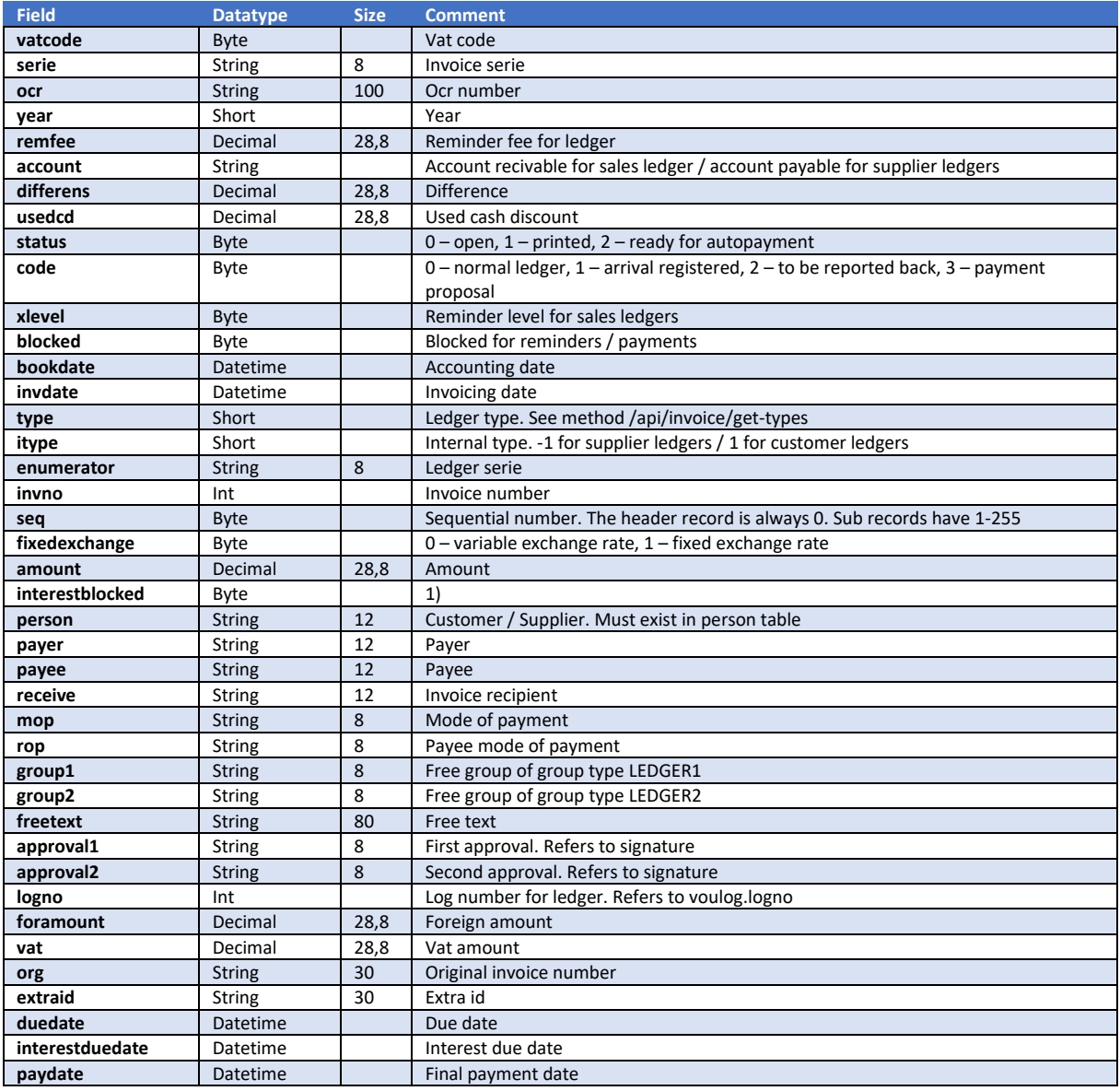

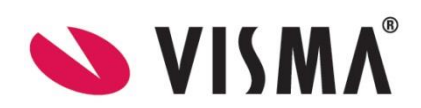

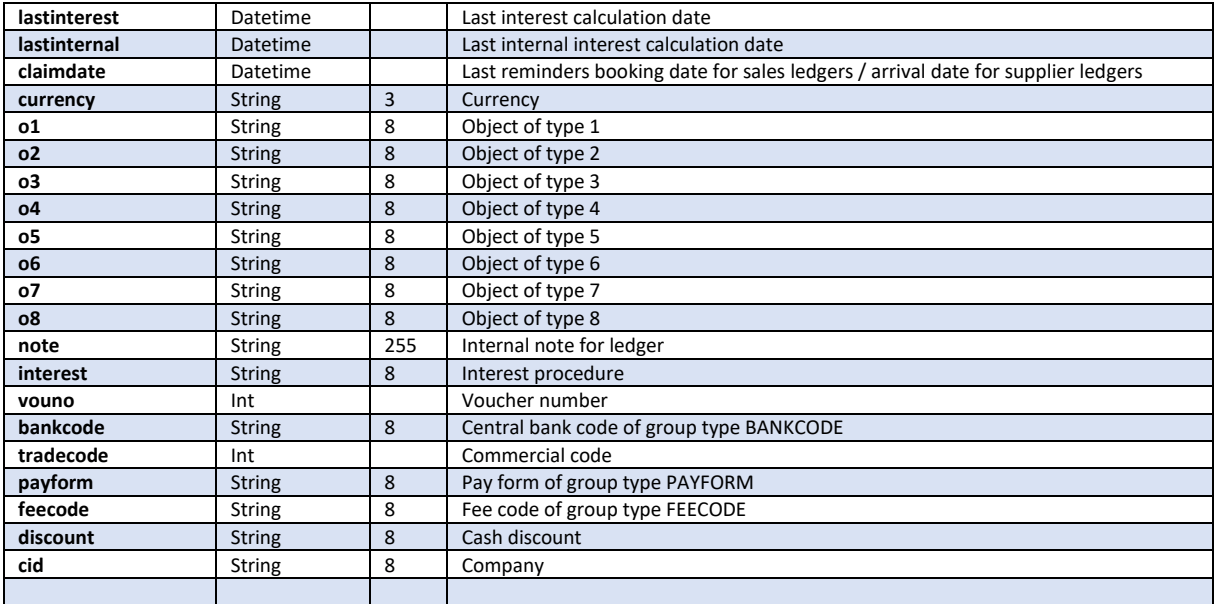

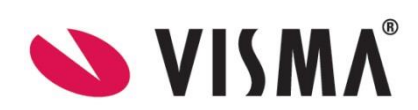

# Delete method : /api/ledger/delete-ledger

This method deletes a lerdger.

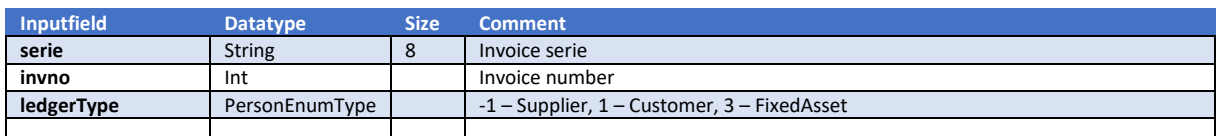

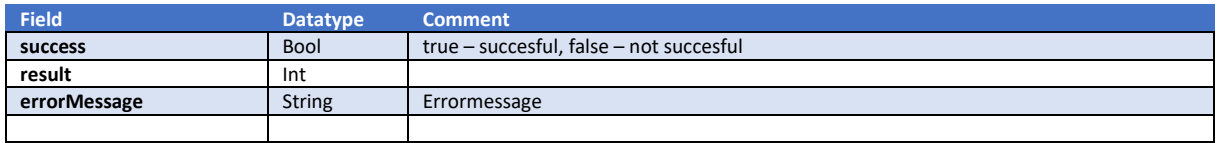

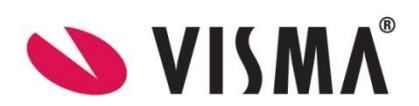

#### Misc

#### Get method : /api/misc/get-labels

This method will return a list of labels. Used for accountclasses and accountgroups.

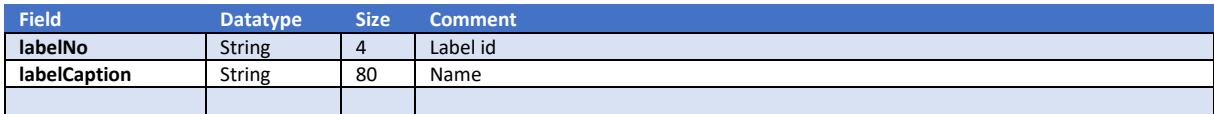

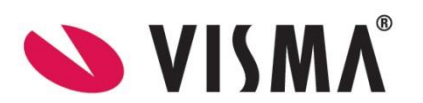
# Get method : /api/misc/get-imsettings

This method will return a list of DCE settings.

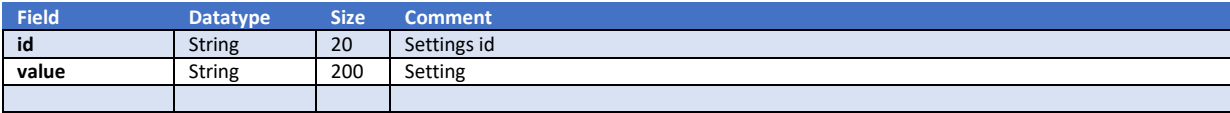

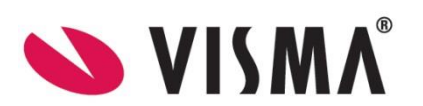

## Get method : /api/misc/get-controlsettings

This method will return Control settings.

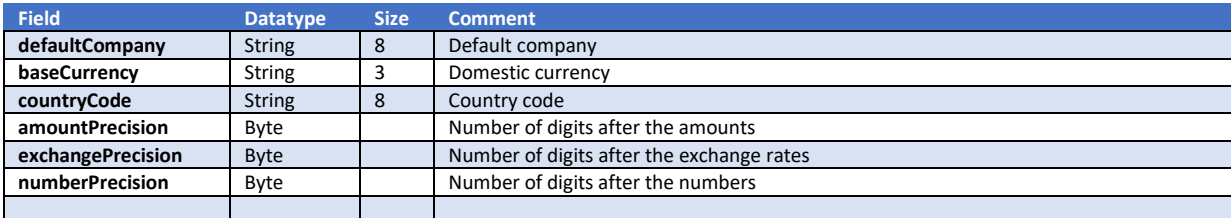

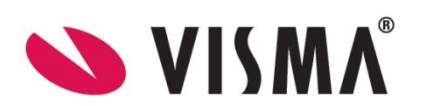

# Get method : /api/misc/get-coderelations

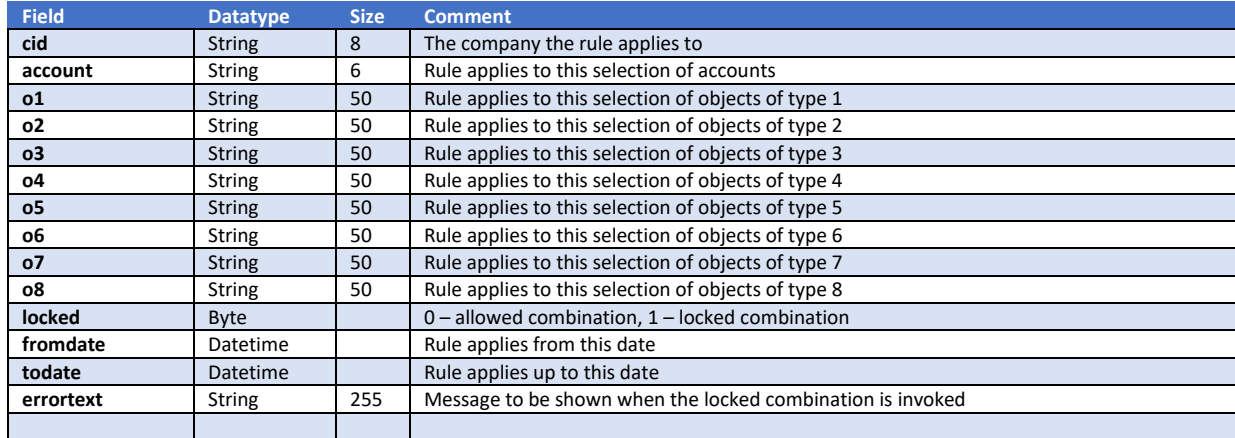

This method returns a list of coderelations.

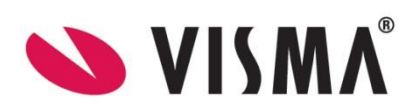

### Get method : /api/misc/get-calendar

This method returns a list of calendar items. The calendar is used to list the days that can't be used as banking days.

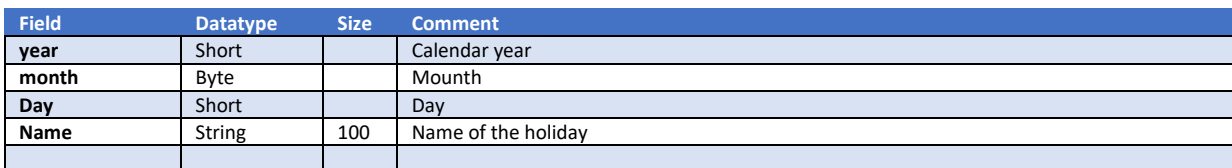

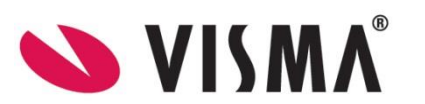

# Object

## Get method : /api/object/get-objects

This method returns a list of objects.

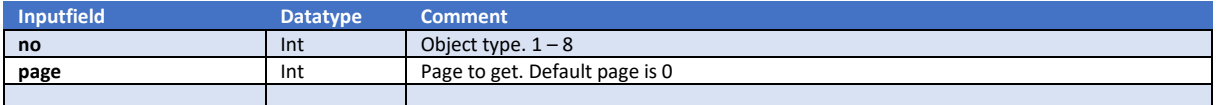

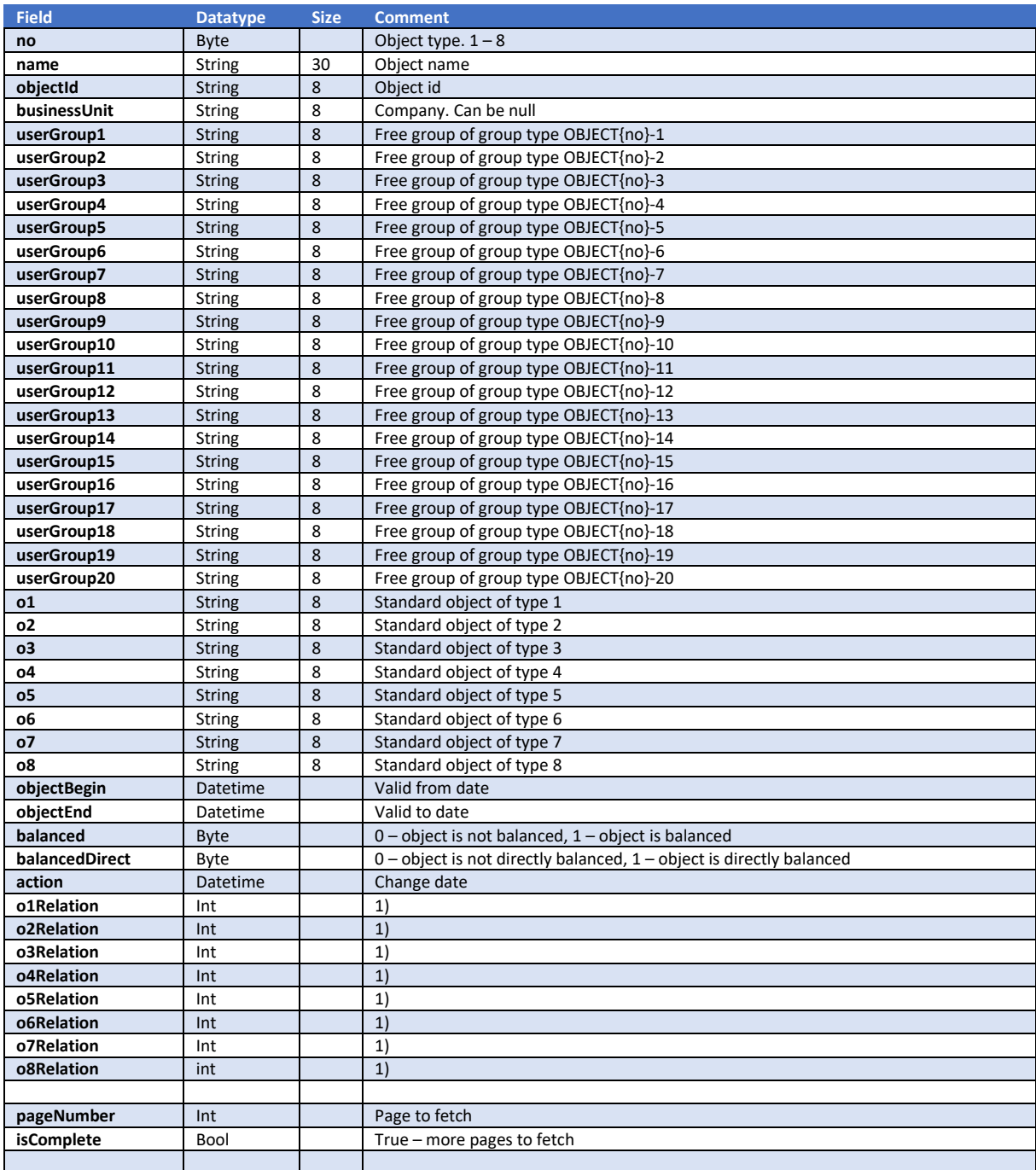

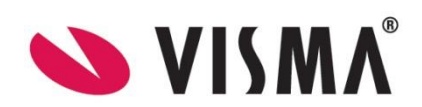

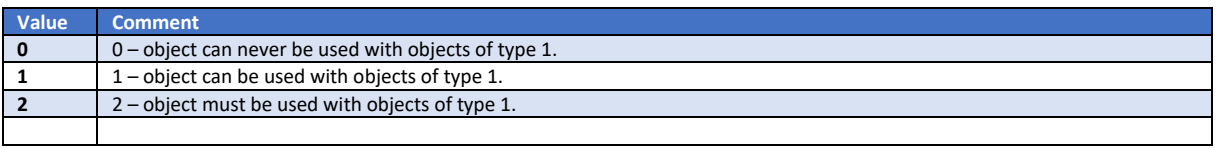

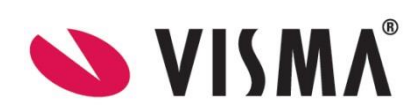

# Get method : /api/object/get-object-by-id

### This method returns an object.

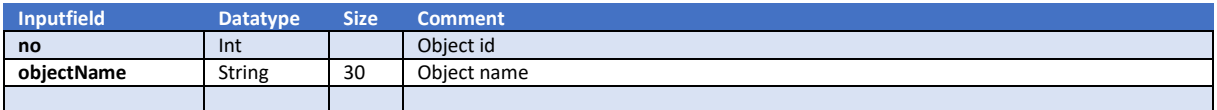

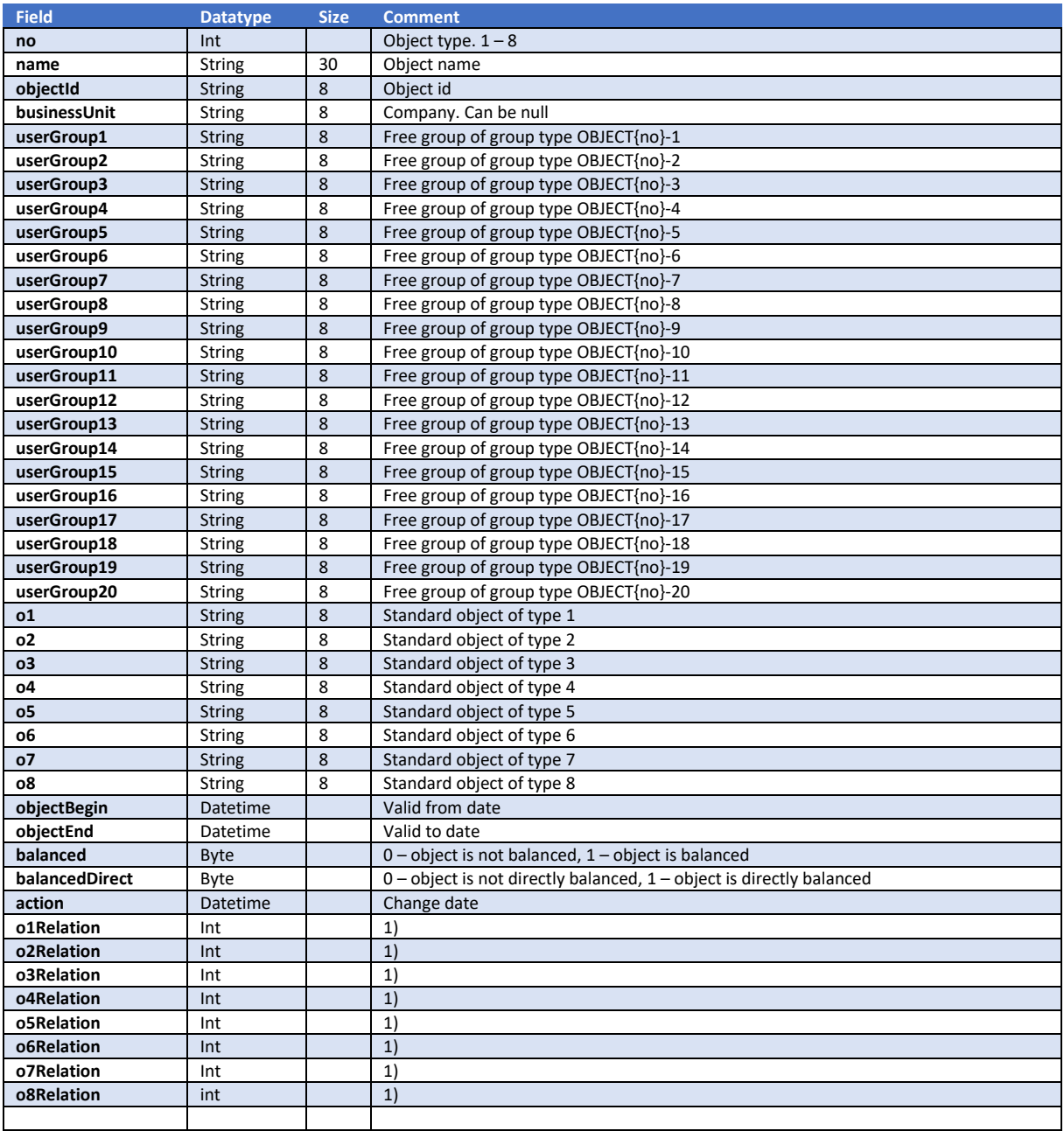

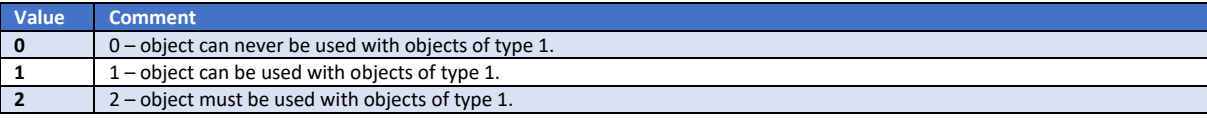

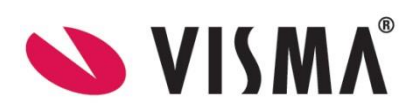

## Get method : /api/object/get-types

This method returns a list of objecttypes.

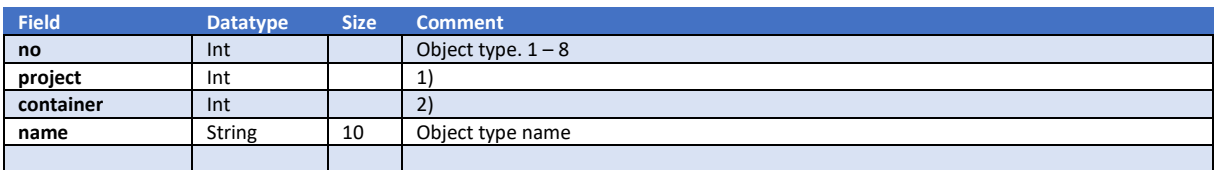

1)

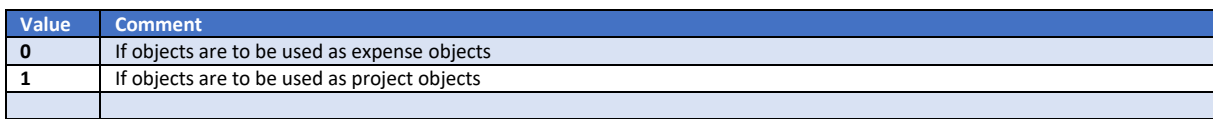

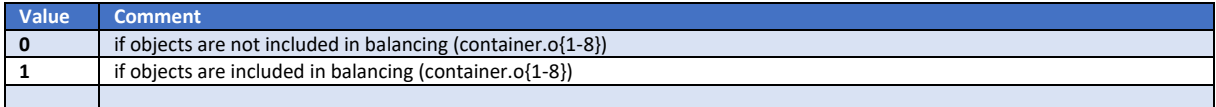

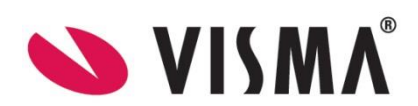

## Get method : /api/object/get-objects-by-date

This method returns a list of objects.

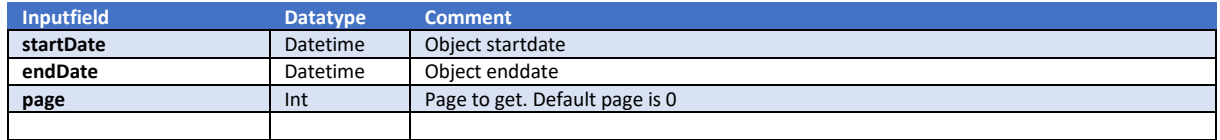

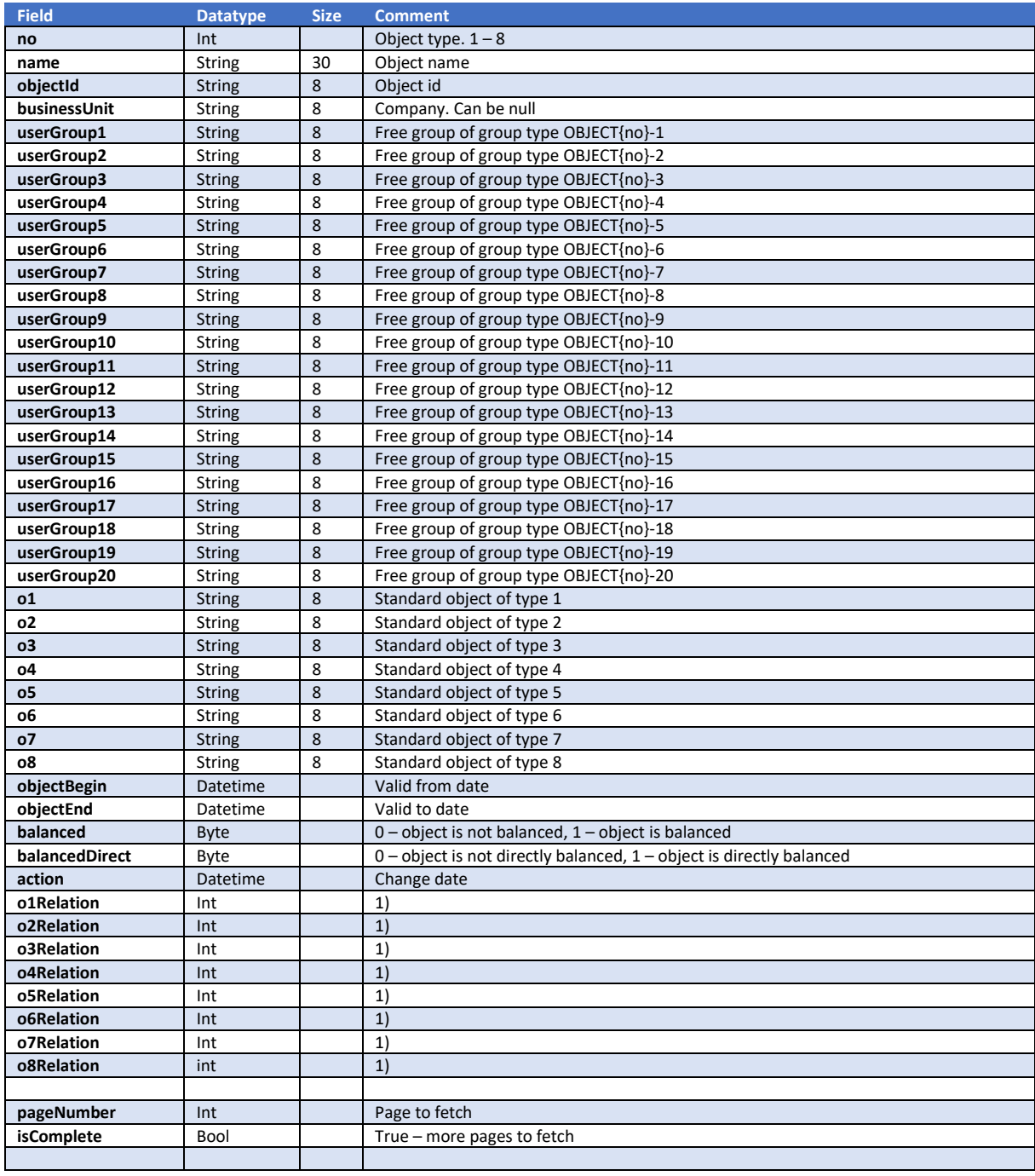

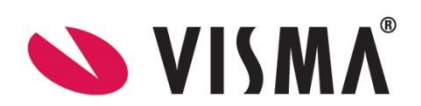

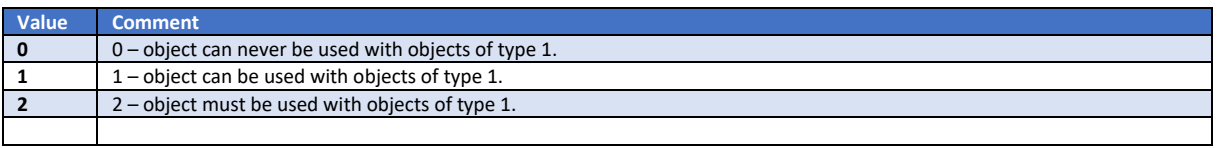

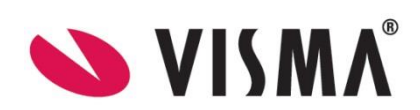

# Get method : /api/object/get-objects-by-changedate

This method returns a list of objects.

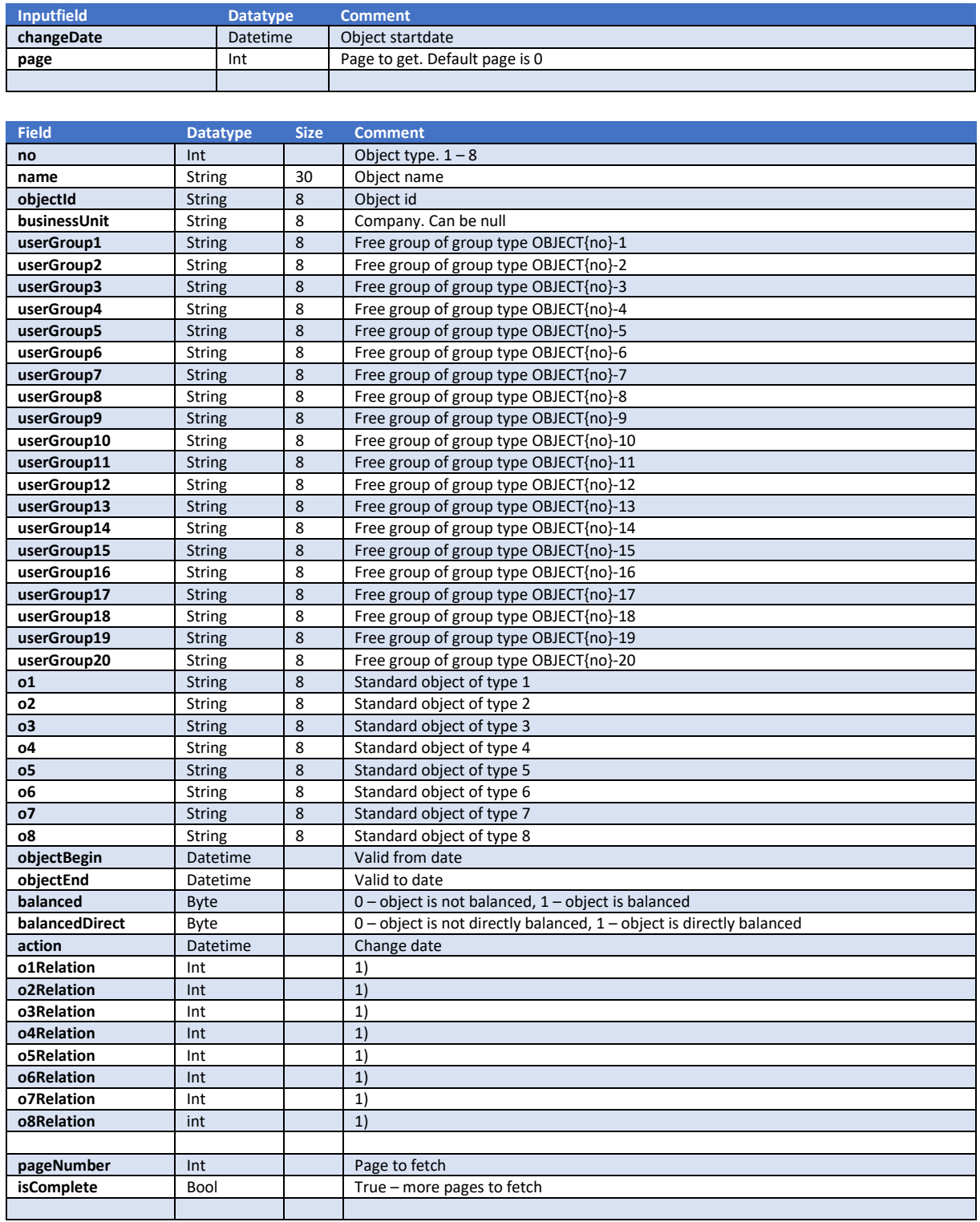

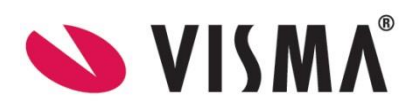

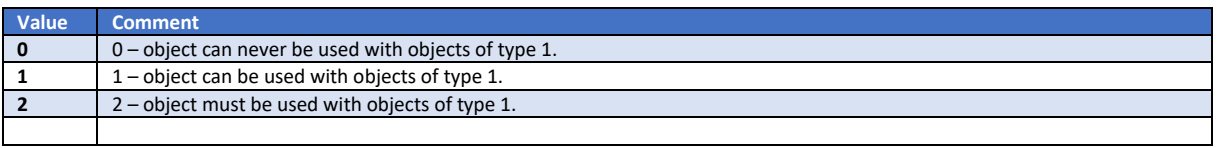

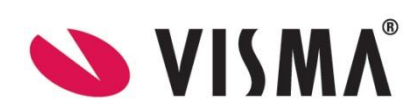

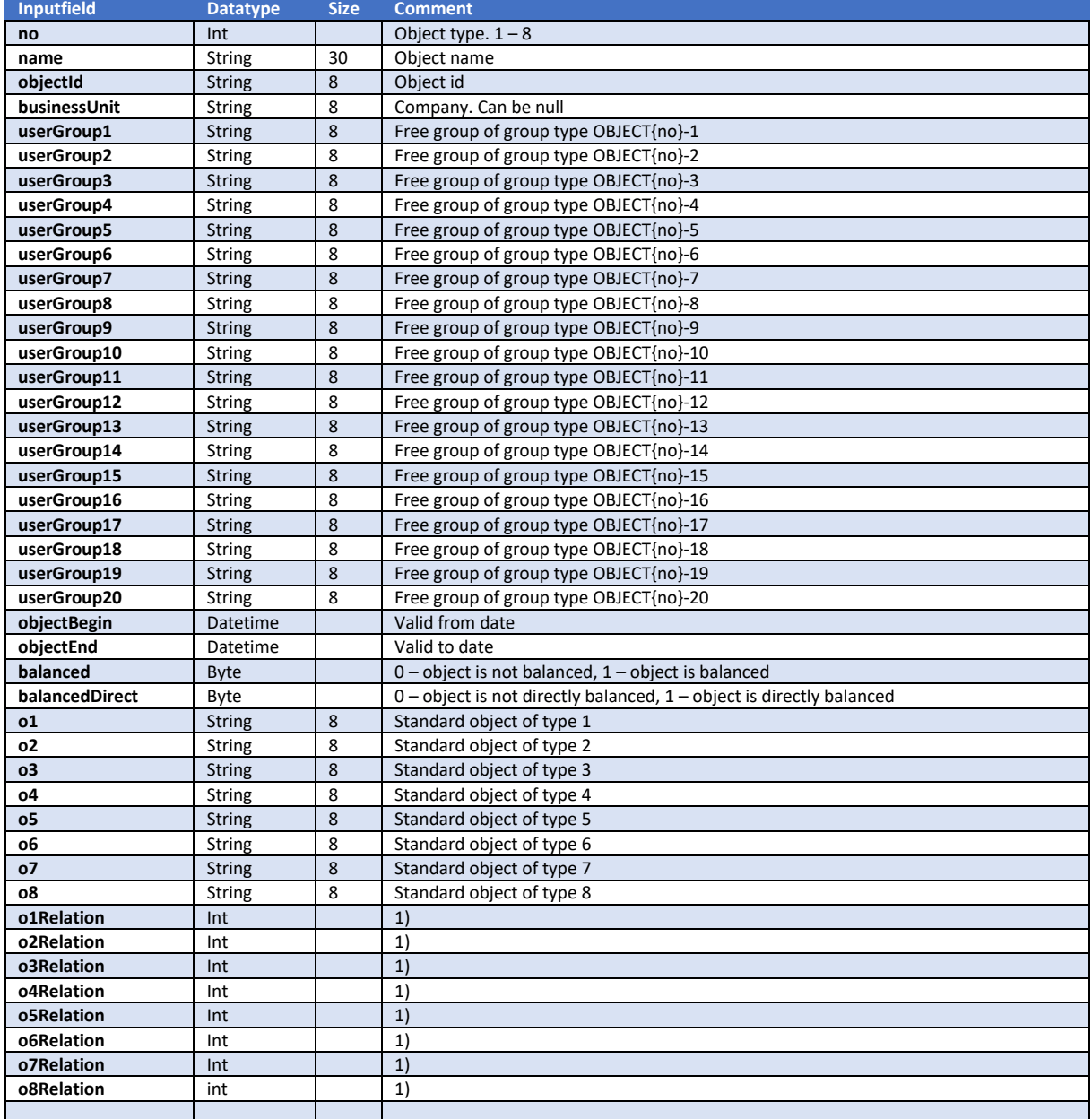

#### This method creates or updates an object.

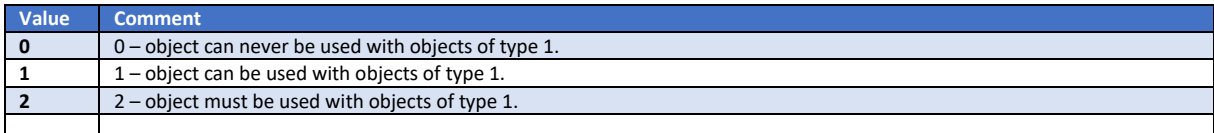

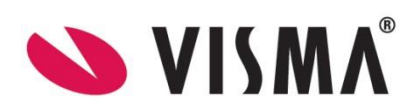

## Period

### Get method : /api/period/get-years

This method returns a list of years and numbers of periods.

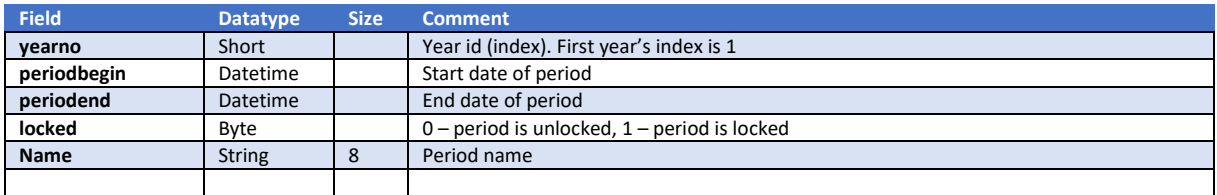

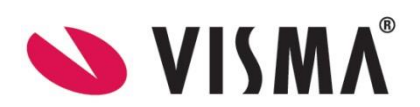

# Get method : /api/period/get-periods

This method returns a list of period information.

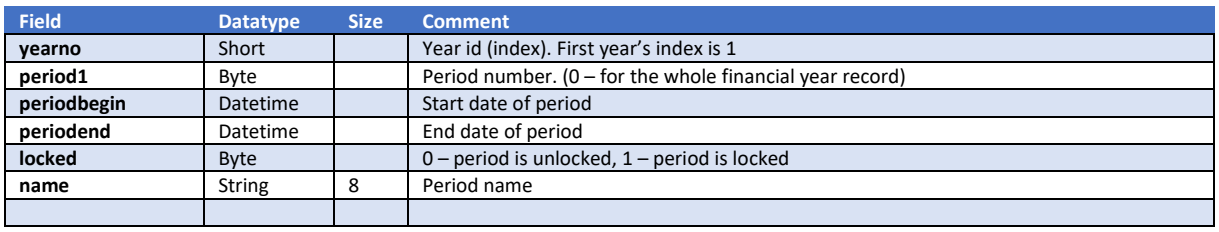

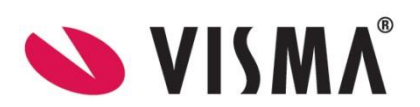

# PeriodAllocation

#### Get method : /api/periodallocation/get-periodallocation

This method returns a periodic allocation.

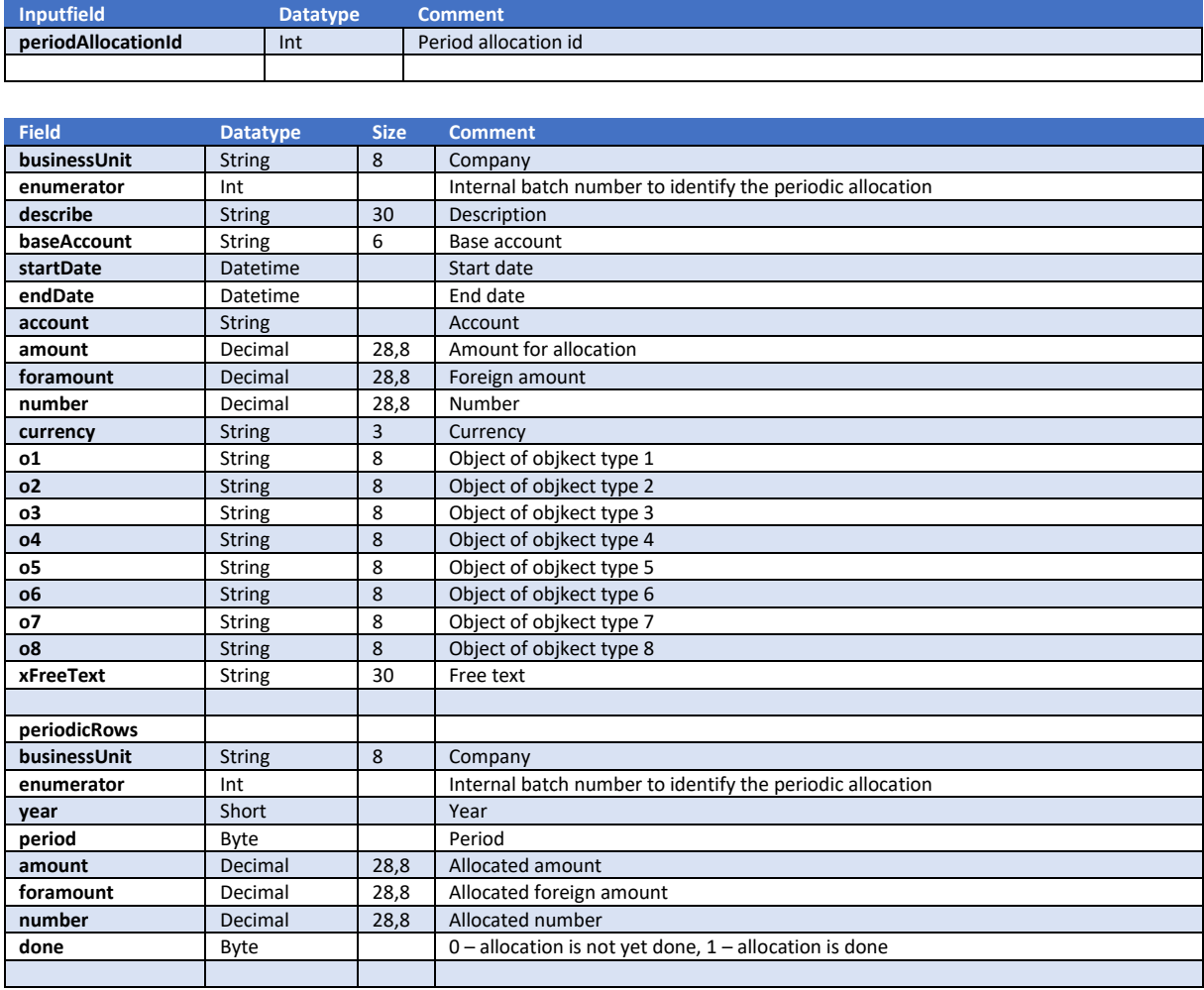

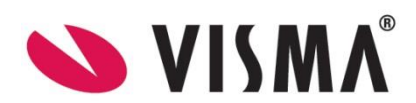

### Person

### Get method : /api/person/get-customers

This method returns a list of customers.

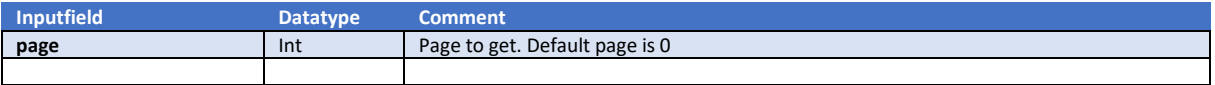

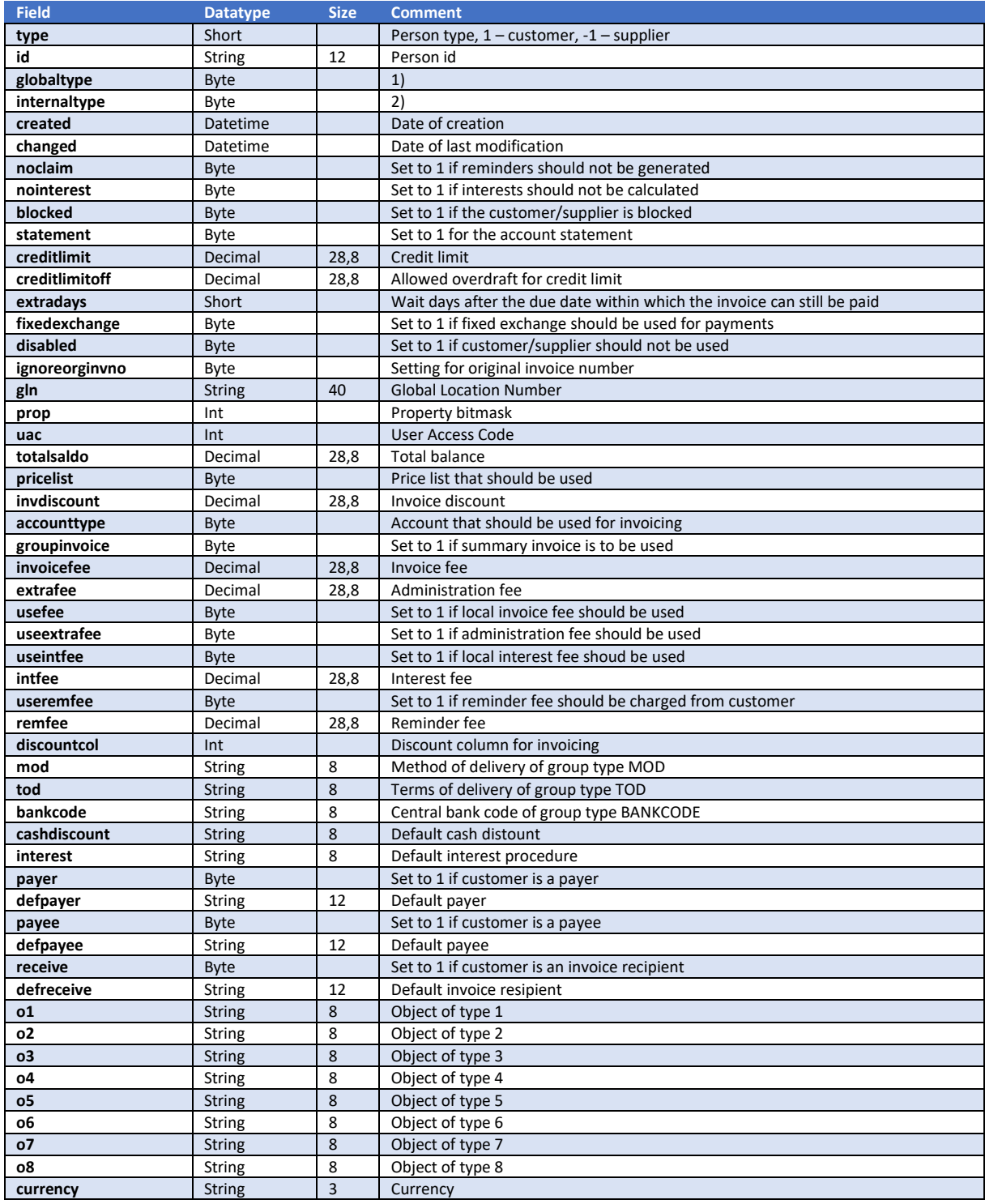

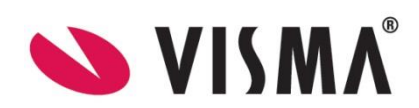

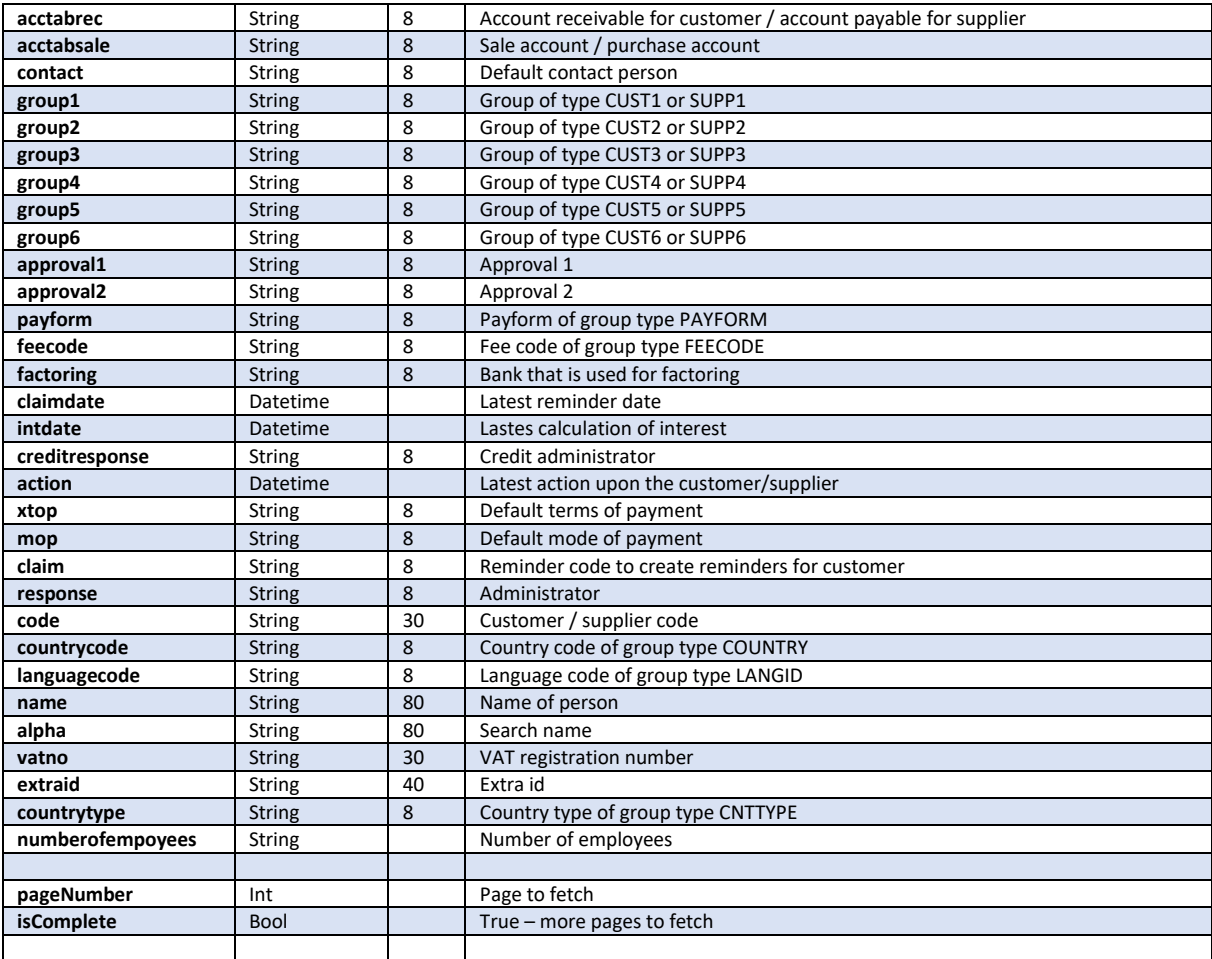

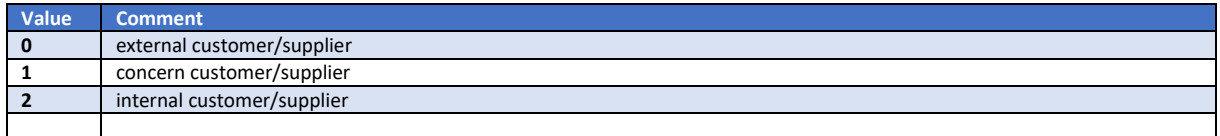

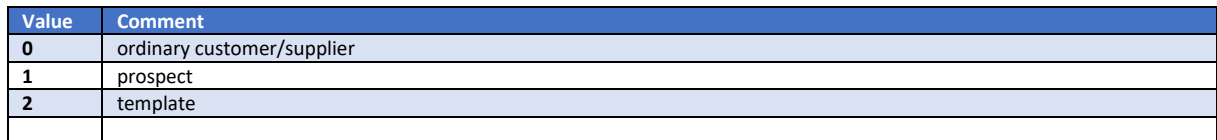

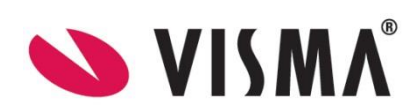

## Get method : /api/person/get-customers-by-changedate

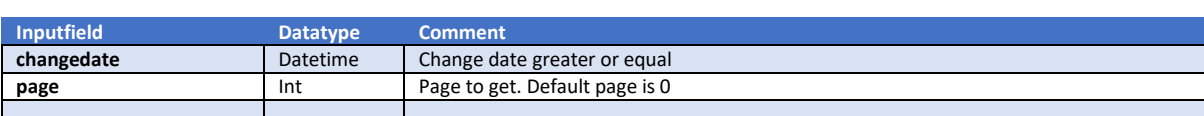

#### This method returns a list of customers.

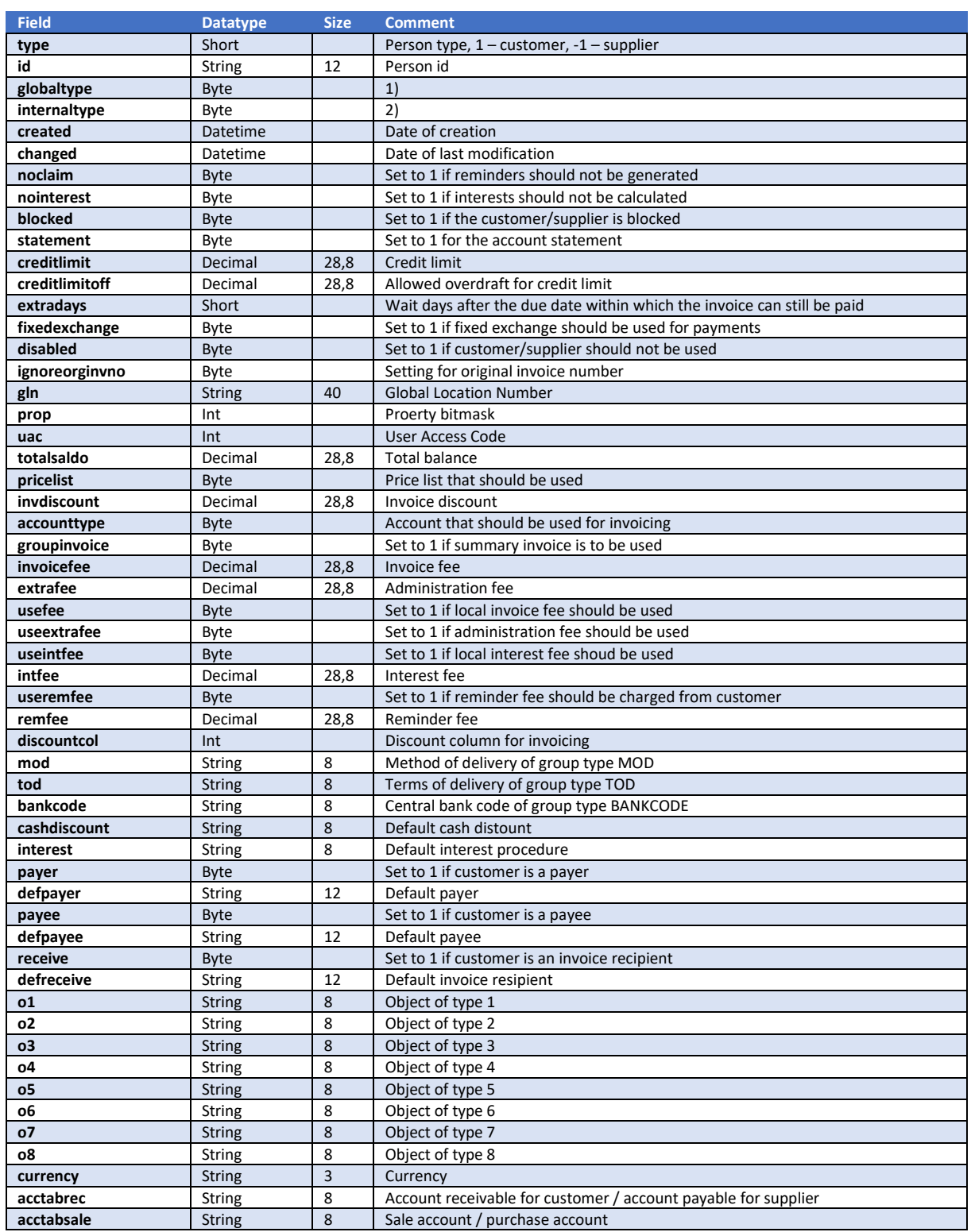

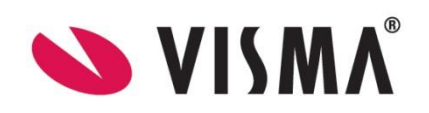

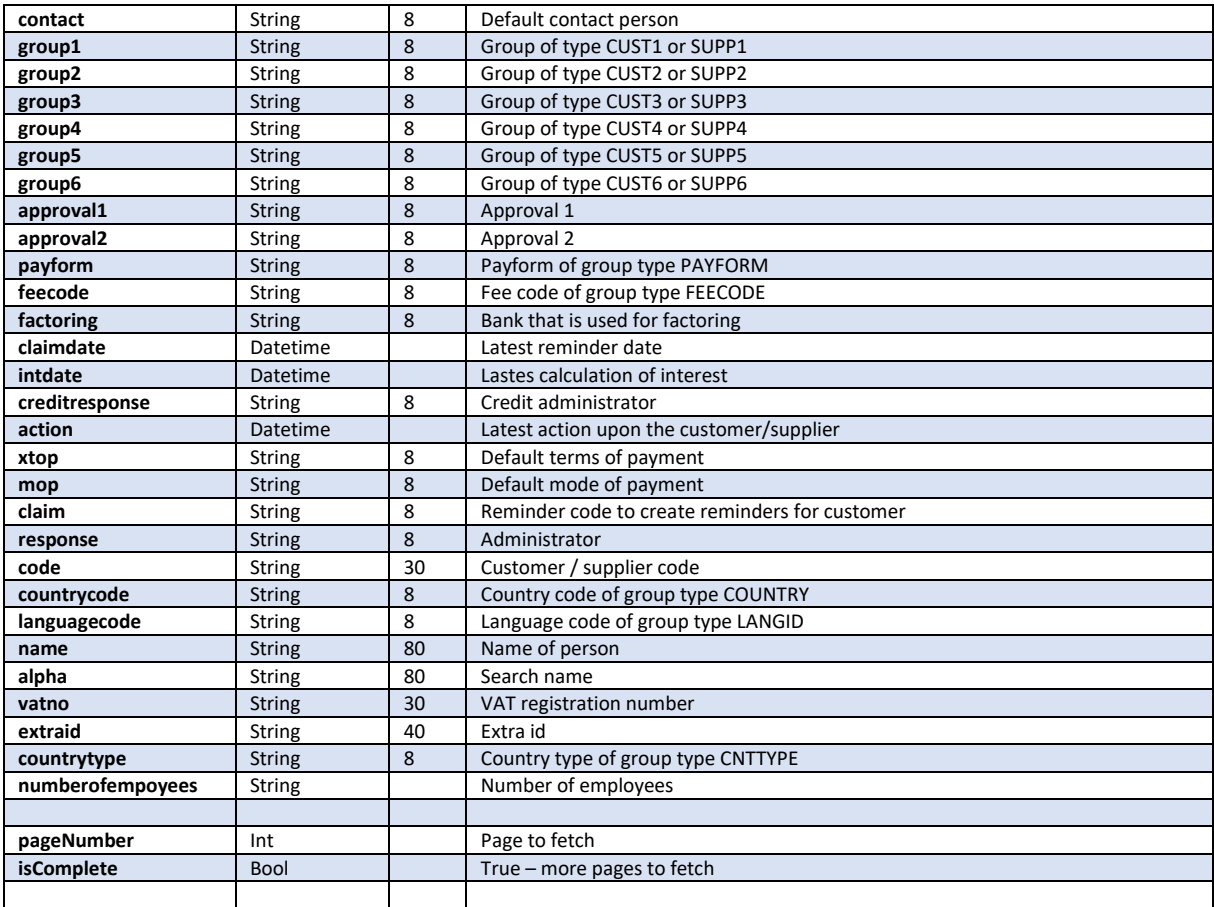

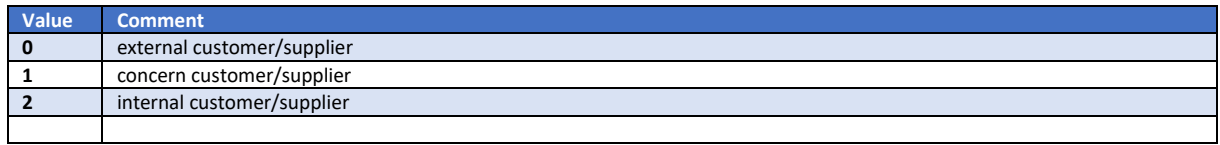

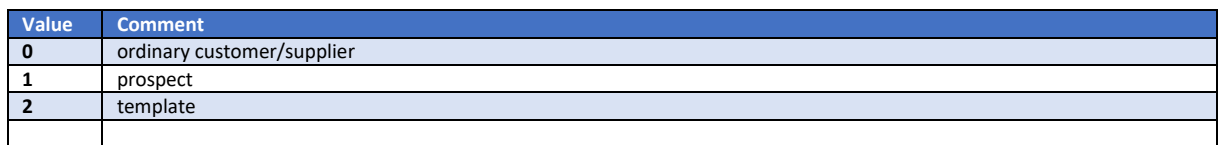

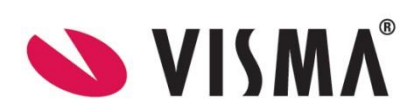

# Get method : /api/person/get-suppliers

#### This method returns a list of suppliers.

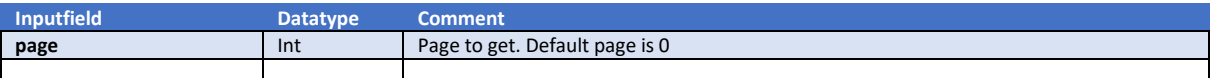

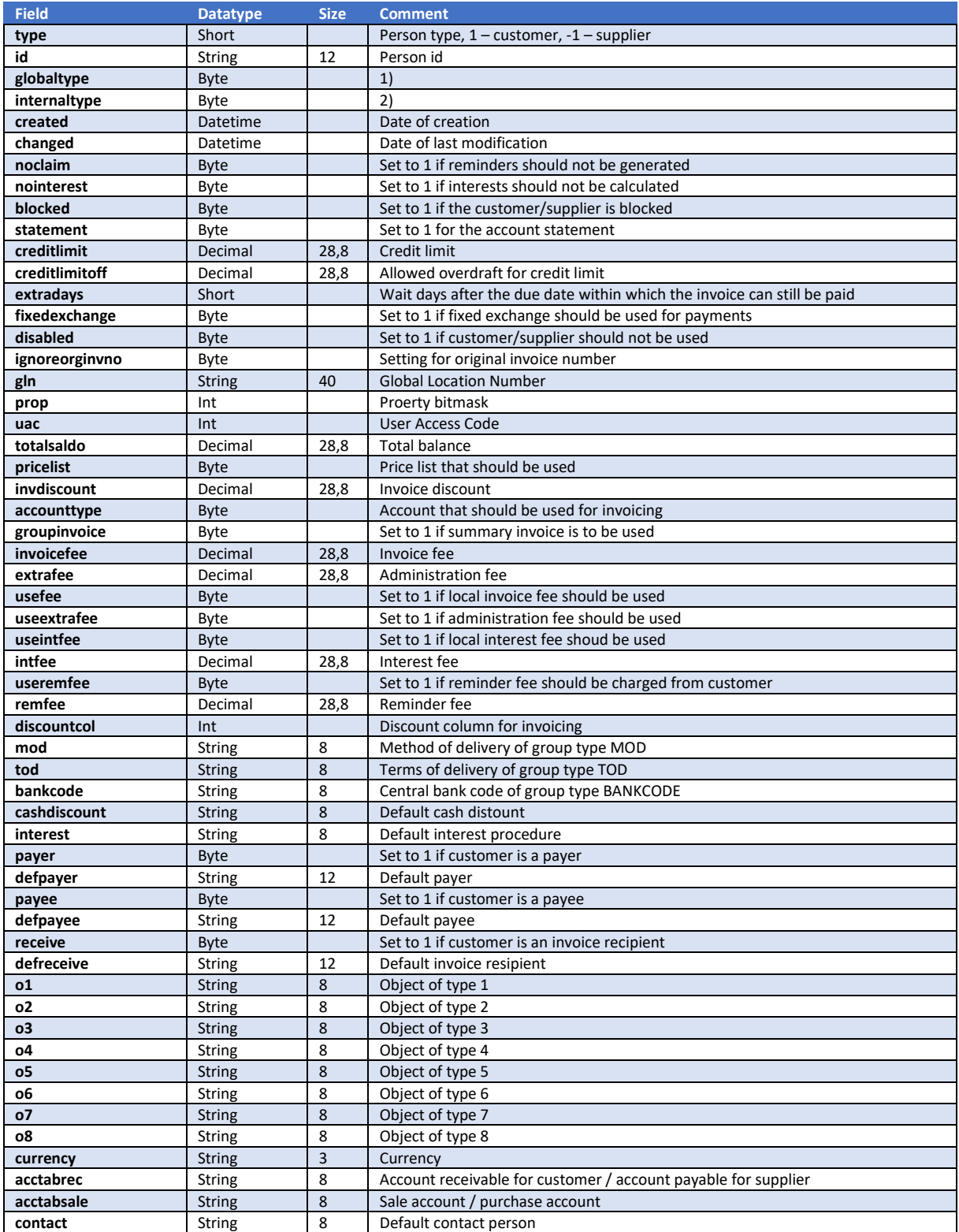

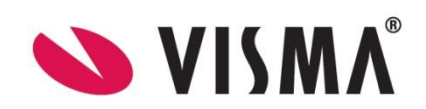

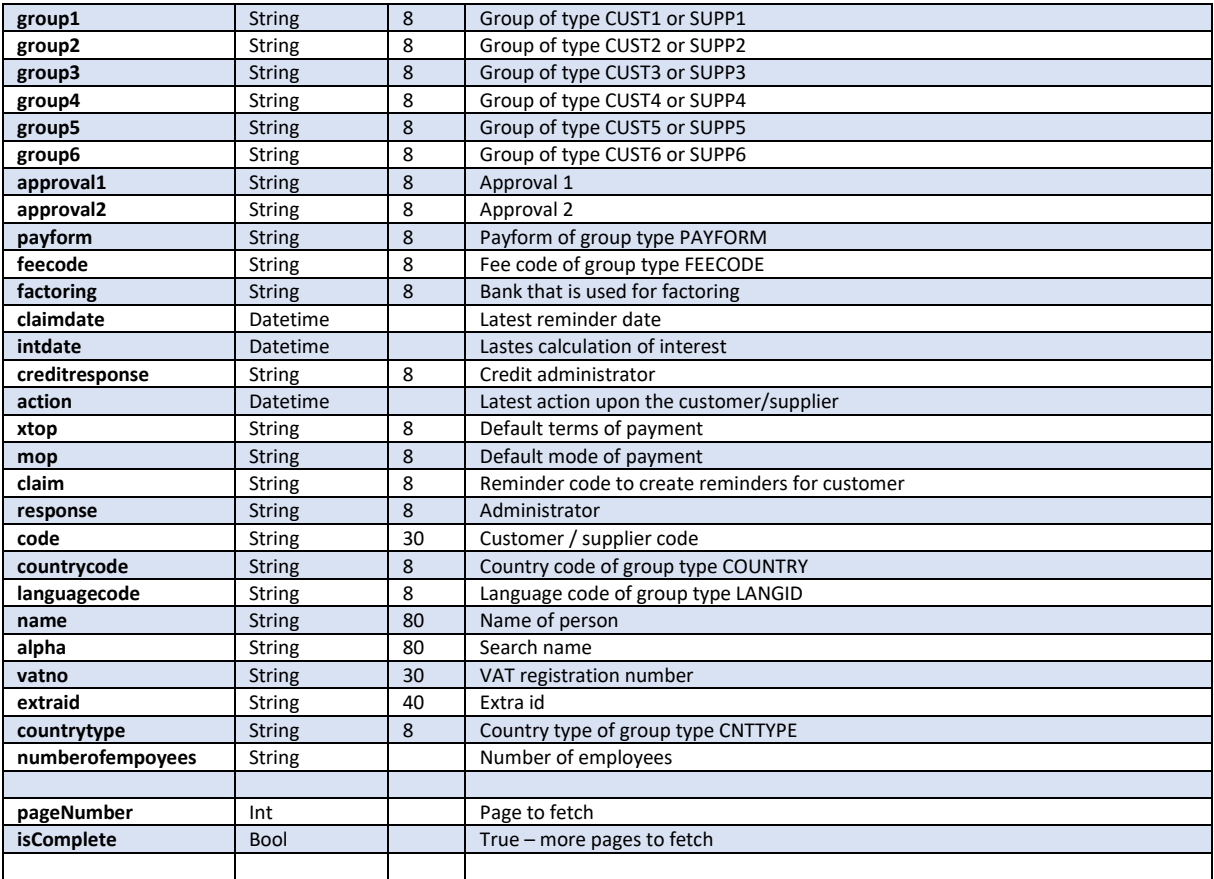

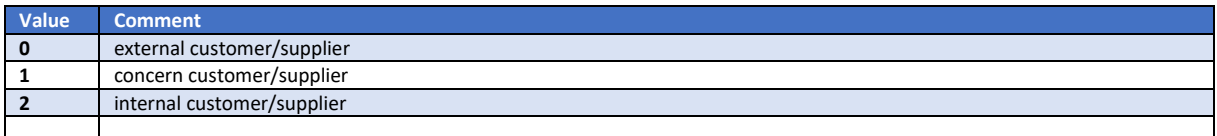

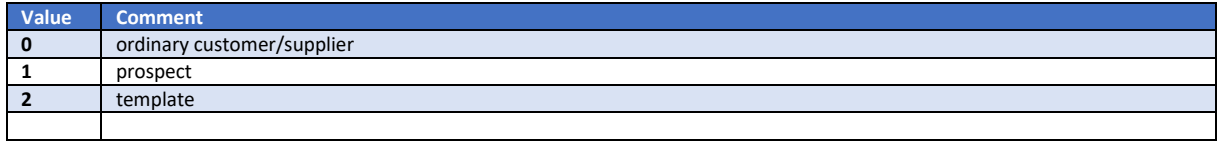

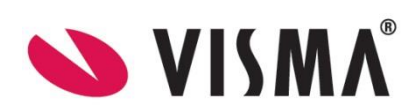

# Get method : /api/person/get-suppliers-by-changedate

This method returns a list of suppliers.

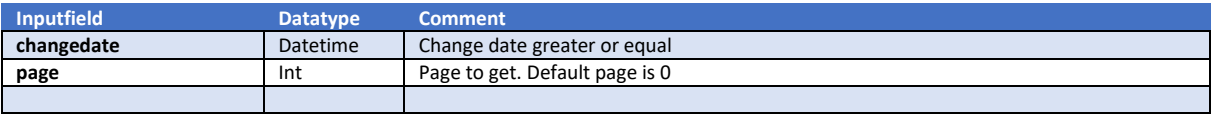

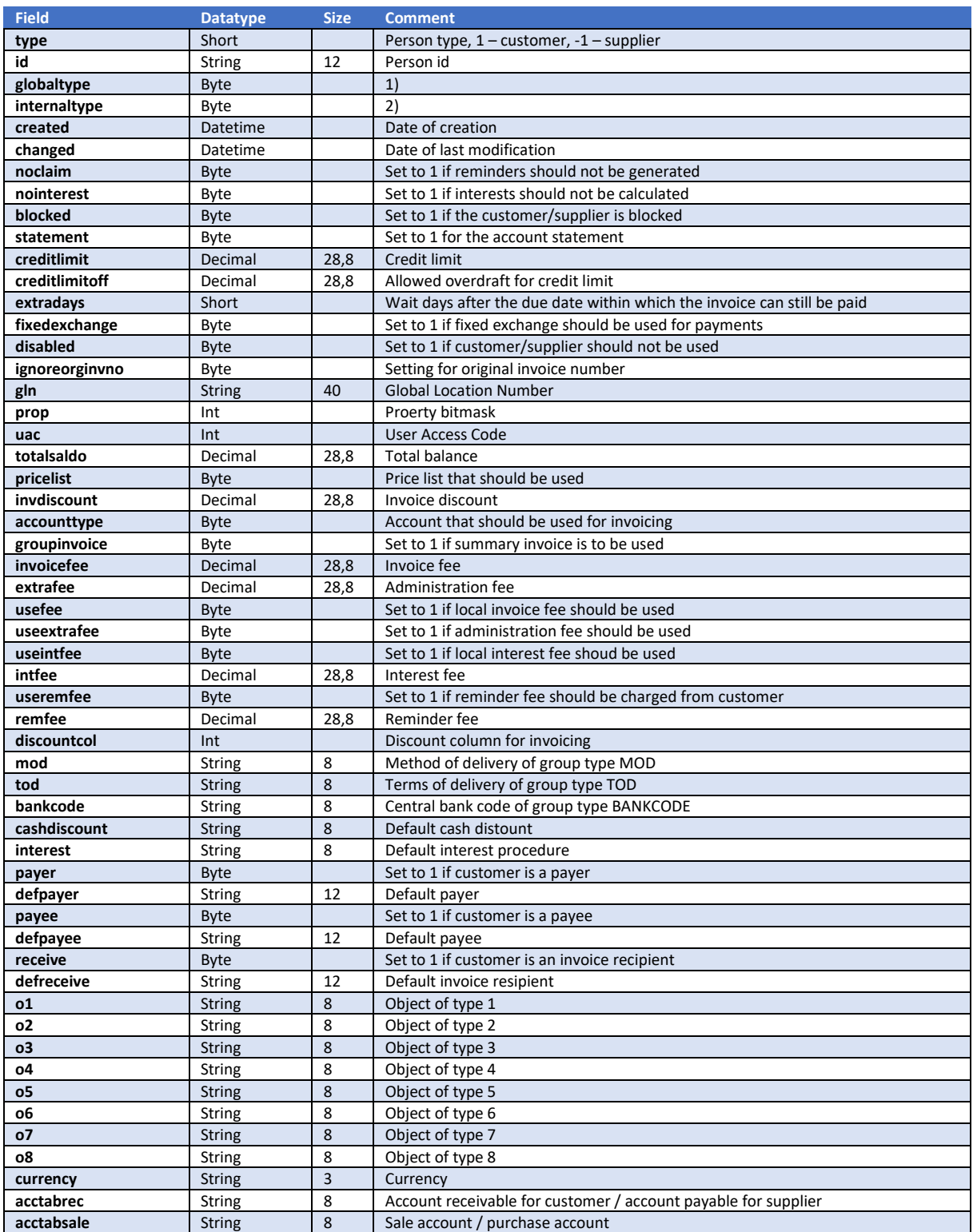

![](_page_94_Picture_4.jpeg)

![](_page_95_Picture_327.jpeg)

![](_page_95_Picture_328.jpeg)

![](_page_95_Picture_329.jpeg)

![](_page_95_Picture_5.jpeg)

# Get method : /api/person/get-addresses

This method returns a list of addresses.

![](_page_96_Picture_193.jpeg)

![](_page_96_Picture_194.jpeg)

![](_page_96_Picture_4.jpeg)

### Get method : /api/person/get-customer-additionaldata-by-id

This method returns a customer with address, payment terms and contacts.

![](_page_97_Picture_502.jpeg)

![](_page_97_Picture_503.jpeg)

![](_page_97_Picture_4.jpeg)

![](_page_98_Picture_503.jpeg)

![](_page_98_Picture_1.jpeg)

![](_page_99_Picture_55.jpeg)

![](_page_99_Picture_56.jpeg)

![](_page_99_Picture_4.jpeg)

### Get method : /api/person/get-suppliers-additionaldata

This method returns a supplier with address, payment terms, contacts and banks.

![](_page_100_Picture_494.jpeg)

![](_page_100_Picture_495.jpeg)

![](_page_100_Picture_4.jpeg)

![](_page_101_Picture_555.jpeg)

![](_page_101_Picture_1.jpeg)

![](_page_102_Picture_230.jpeg)

![](_page_102_Picture_231.jpeg)

![](_page_102_Picture_232.jpeg)

![](_page_102_Picture_5.jpeg)

### Get method : /api/person/get-supplier-additionaldata-by-id

This method returns a supplier with address, payment terms, contacts and banks.

![](_page_103_Picture_502.jpeg)

![](_page_103_Picture_503.jpeg)

![](_page_103_Picture_4.jpeg)

![](_page_104_Picture_555.jpeg)

![](_page_104_Picture_1.jpeg)

![](_page_105_Picture_204.jpeg)

![](_page_105_Picture_205.jpeg)

![](_page_105_Picture_206.jpeg)

![](_page_105_Picture_5.jpeg)

# Post method : /api/person/create-customer

#### This method creates a customer.

![](_page_106_Picture_520.jpeg)

![](_page_106_Picture_3.jpeg)

![](_page_107_Picture_560.jpeg)

![](_page_107_Picture_1.jpeg)
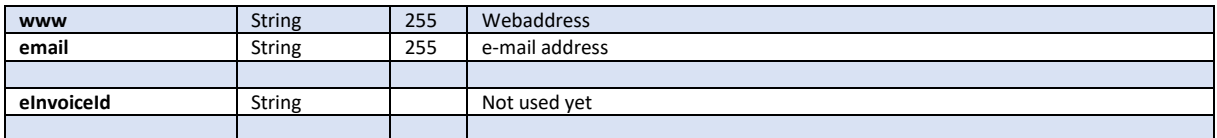

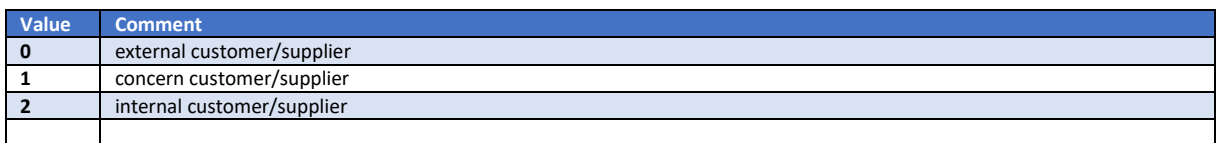

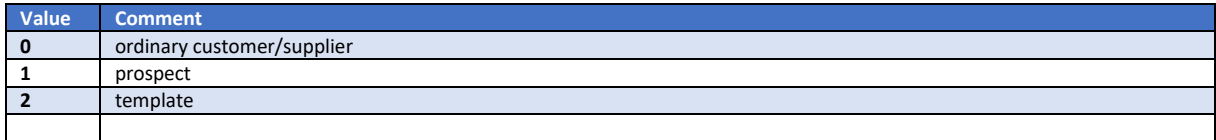

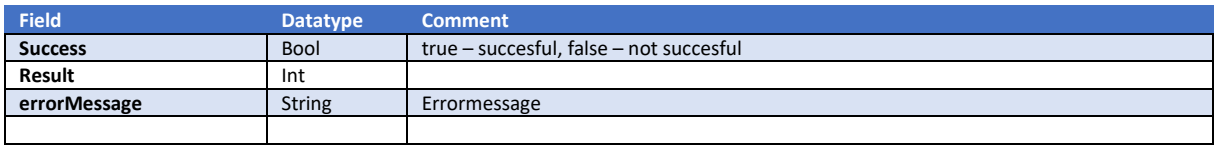

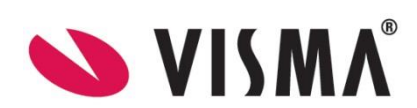

# Post method : /api/person/create-supplier

### This method creates a supplier.

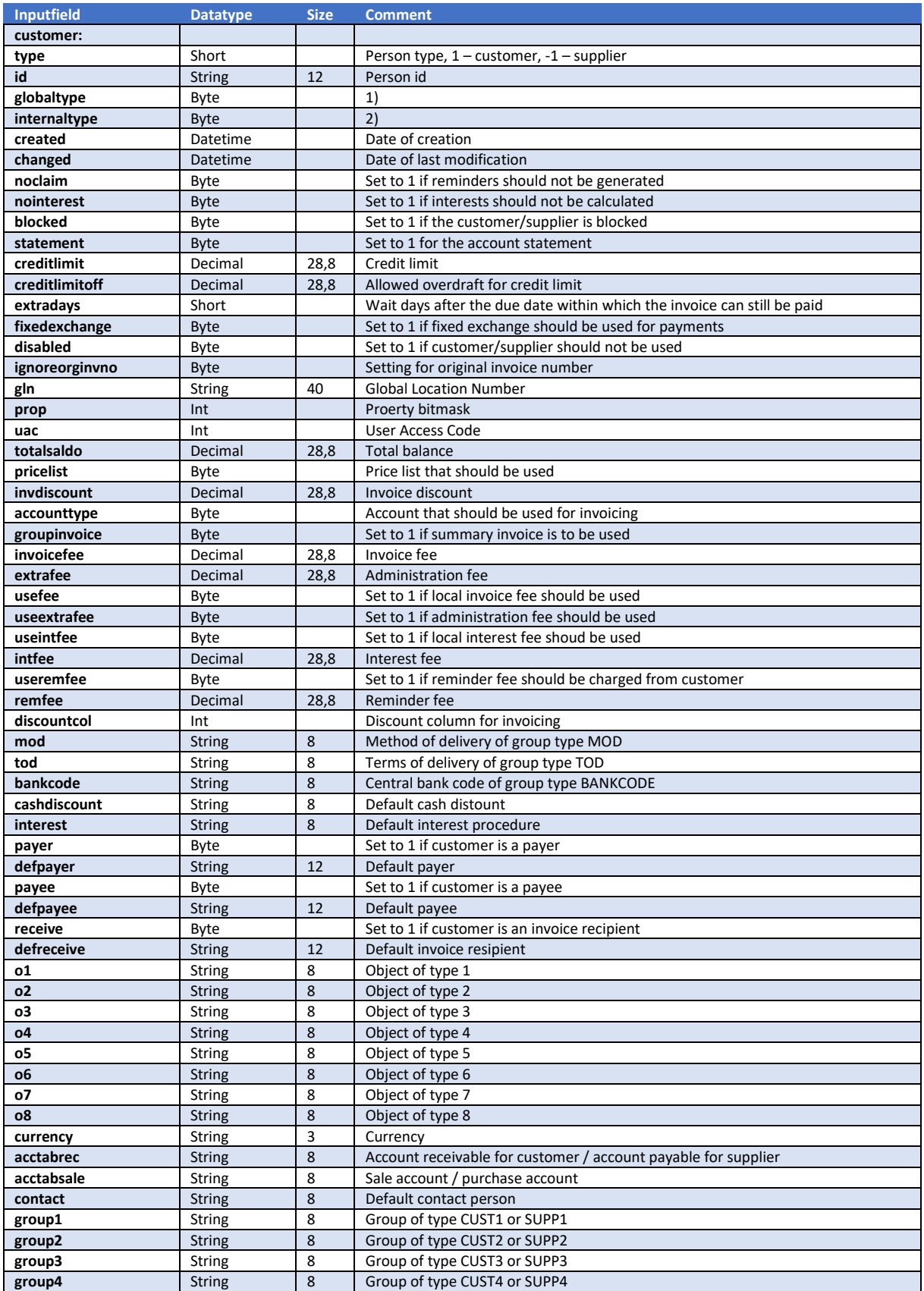

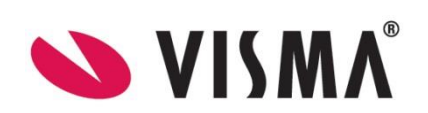

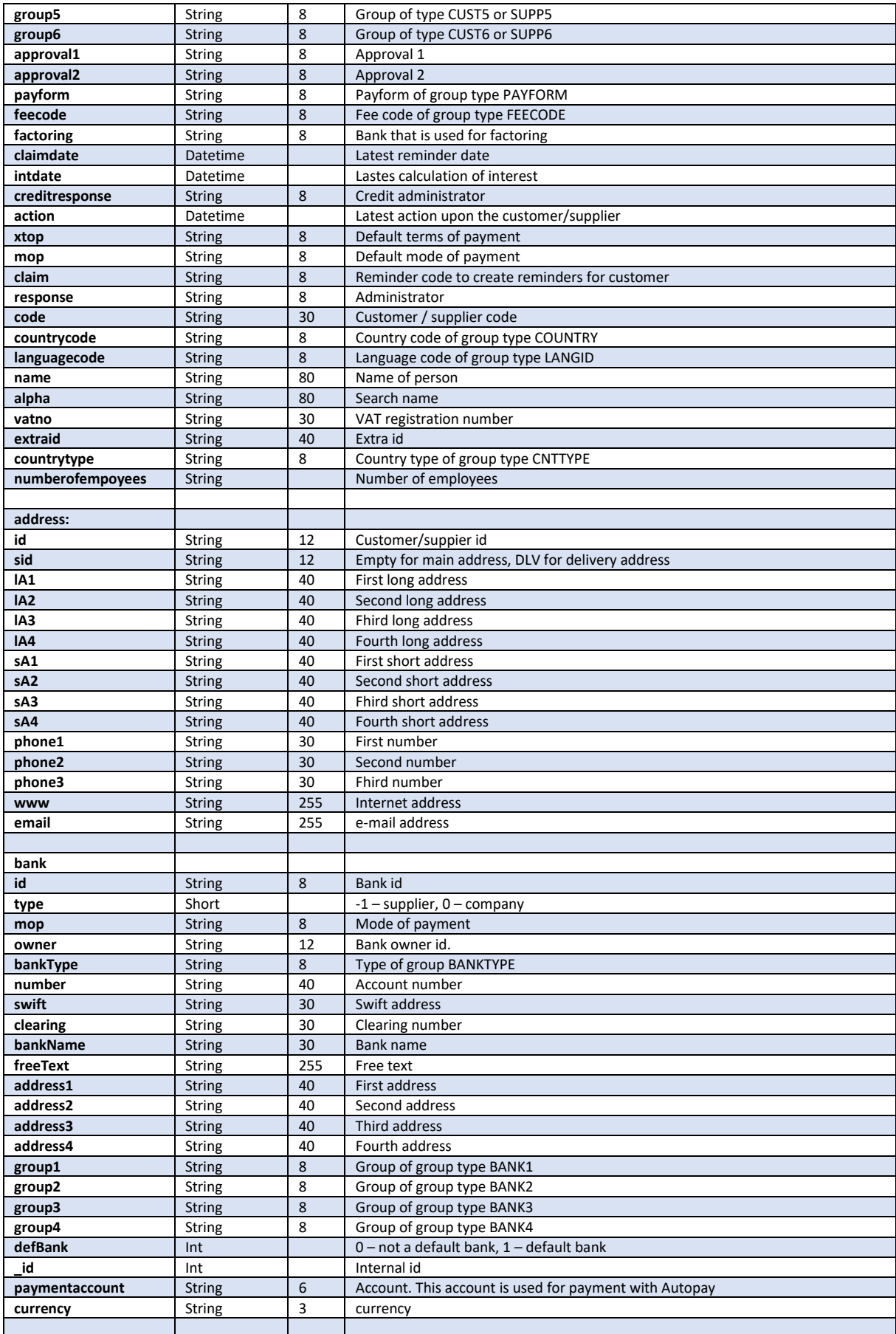

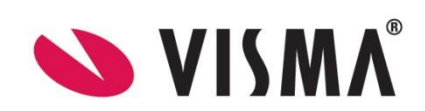

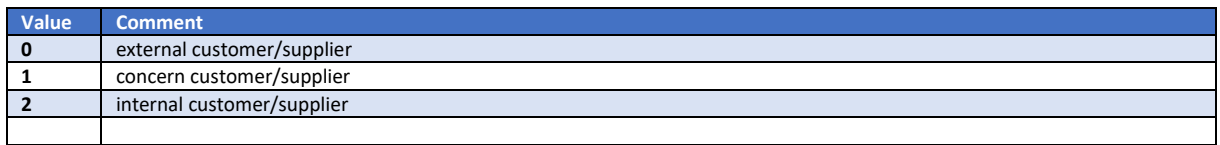

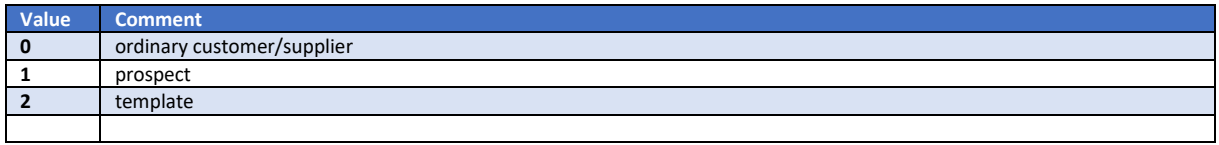

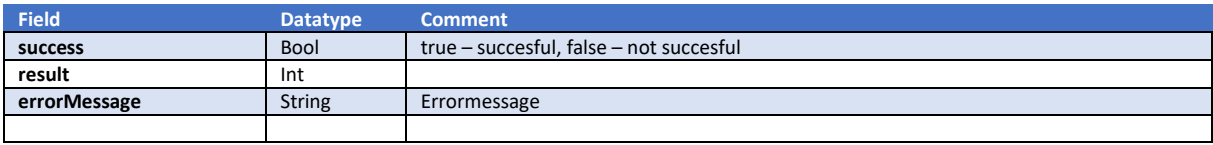

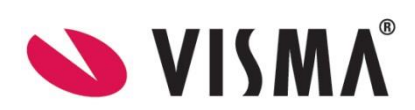

# UserGroup

## Get method : /api/usergroup/get-usergroups

This method returns a list of usergroups.

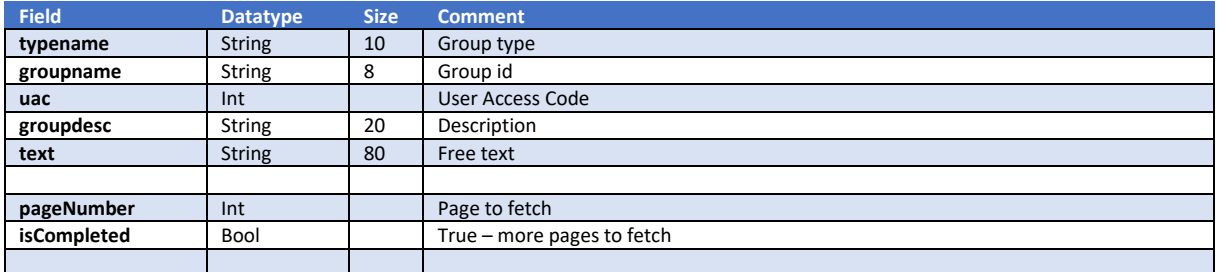

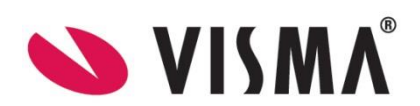

## Get method : /api/usergroup/get-usergroup

### This method returns a usergroup.

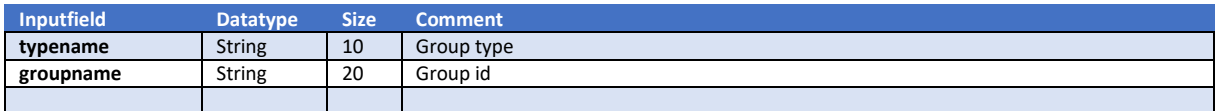

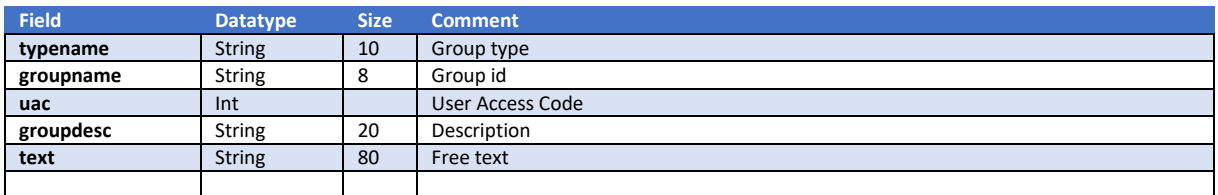

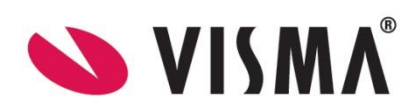

## Get method : /api/usergroup/get-usergroupbytype

### This method returns a usergroup.

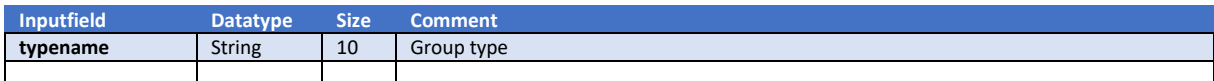

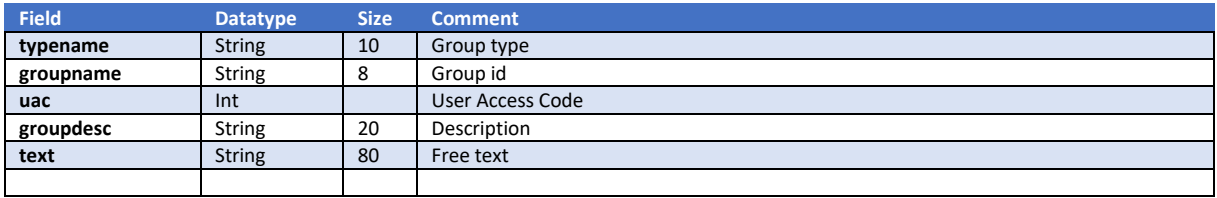

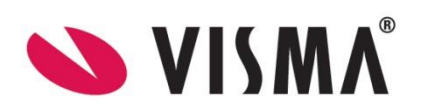

### Voucher

# Get method : /api/voucherlog/get-voucherlog-by-Id

### This method returns a voucher log.

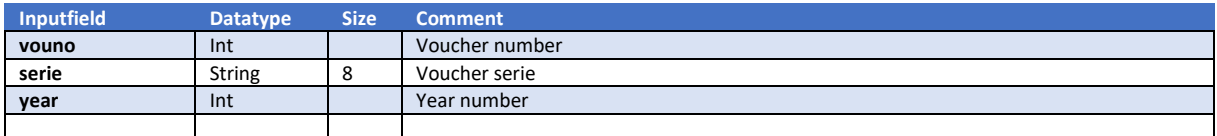

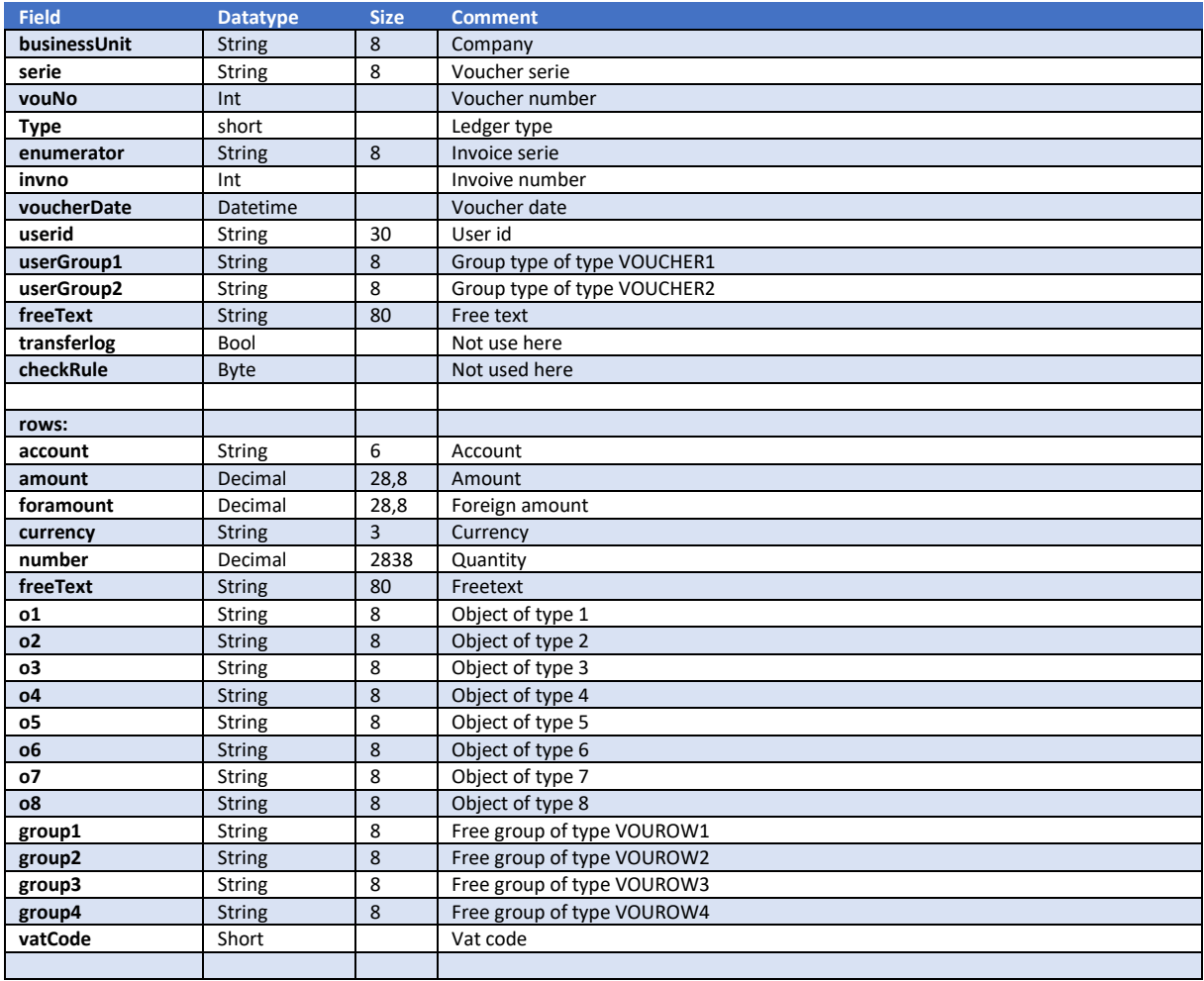

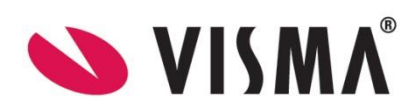

### This method creates a voucher log.

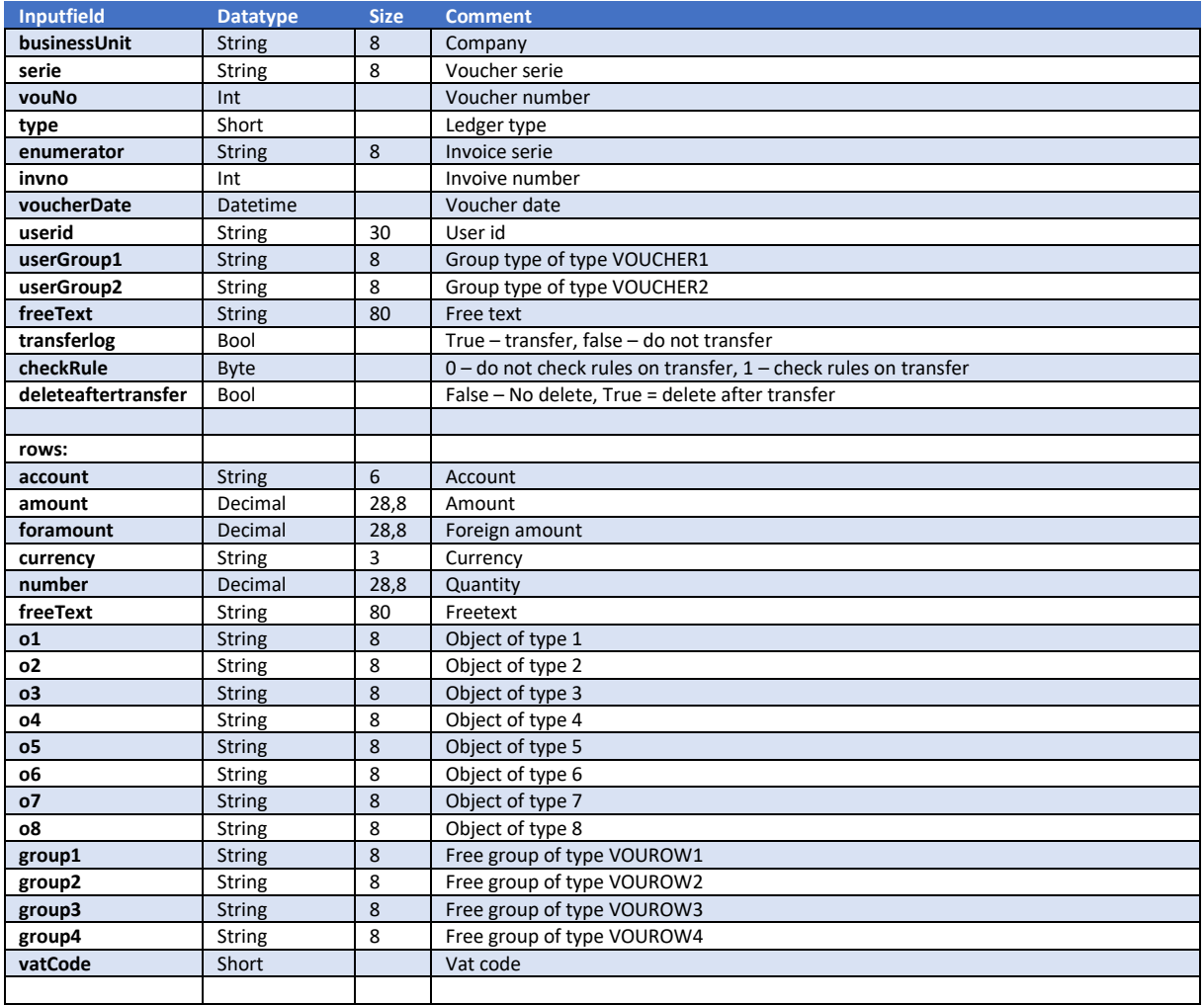

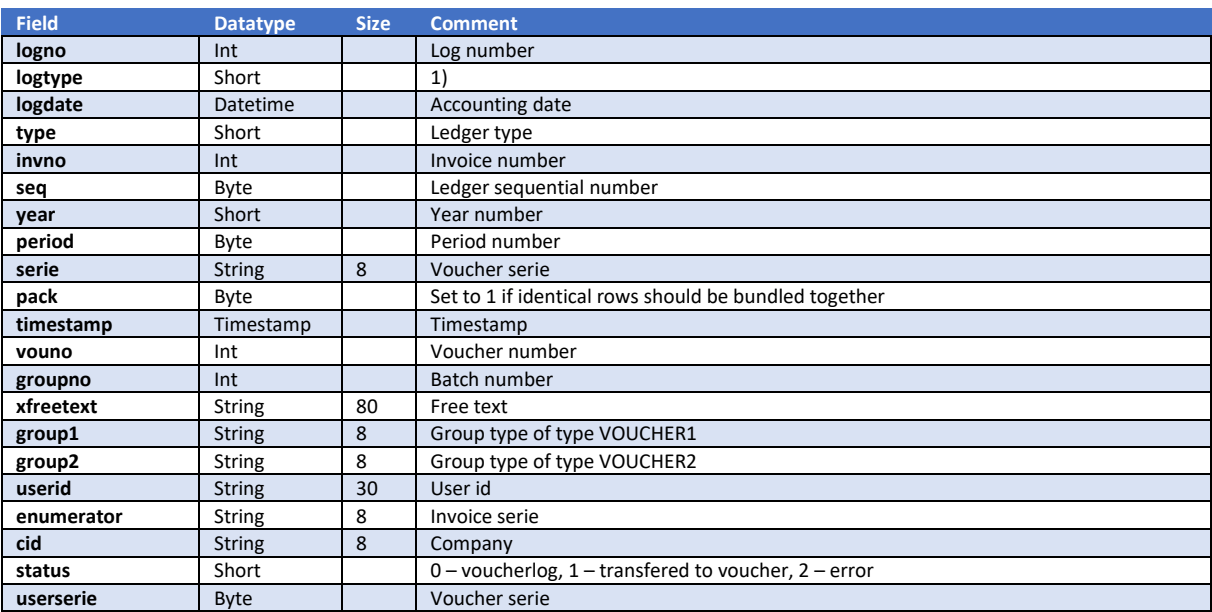

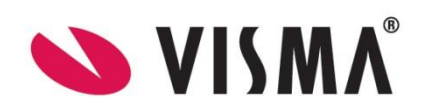

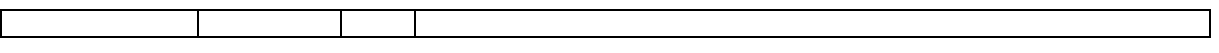

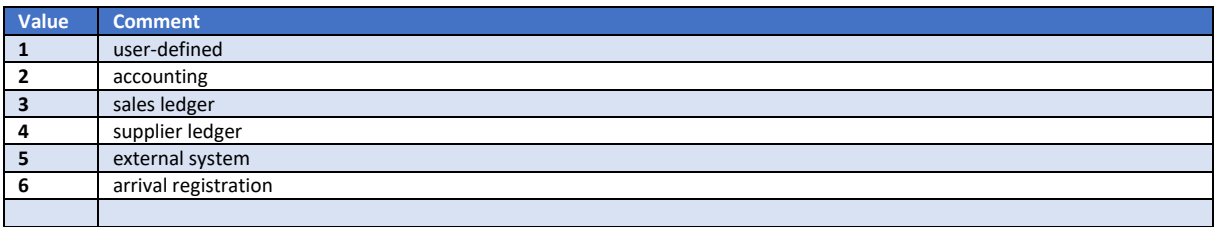

Note:

- 1. This method will create the voucherlog in one transaction and then after it's imported try to transfer the imported log. If the transfer of the log is not ok the log will still be created and a user can then correct and transfer manually.
- 2. Do not send many logs at the same time, wait for the result and then send the next one.

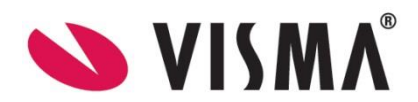

#### This method creates a voucher.

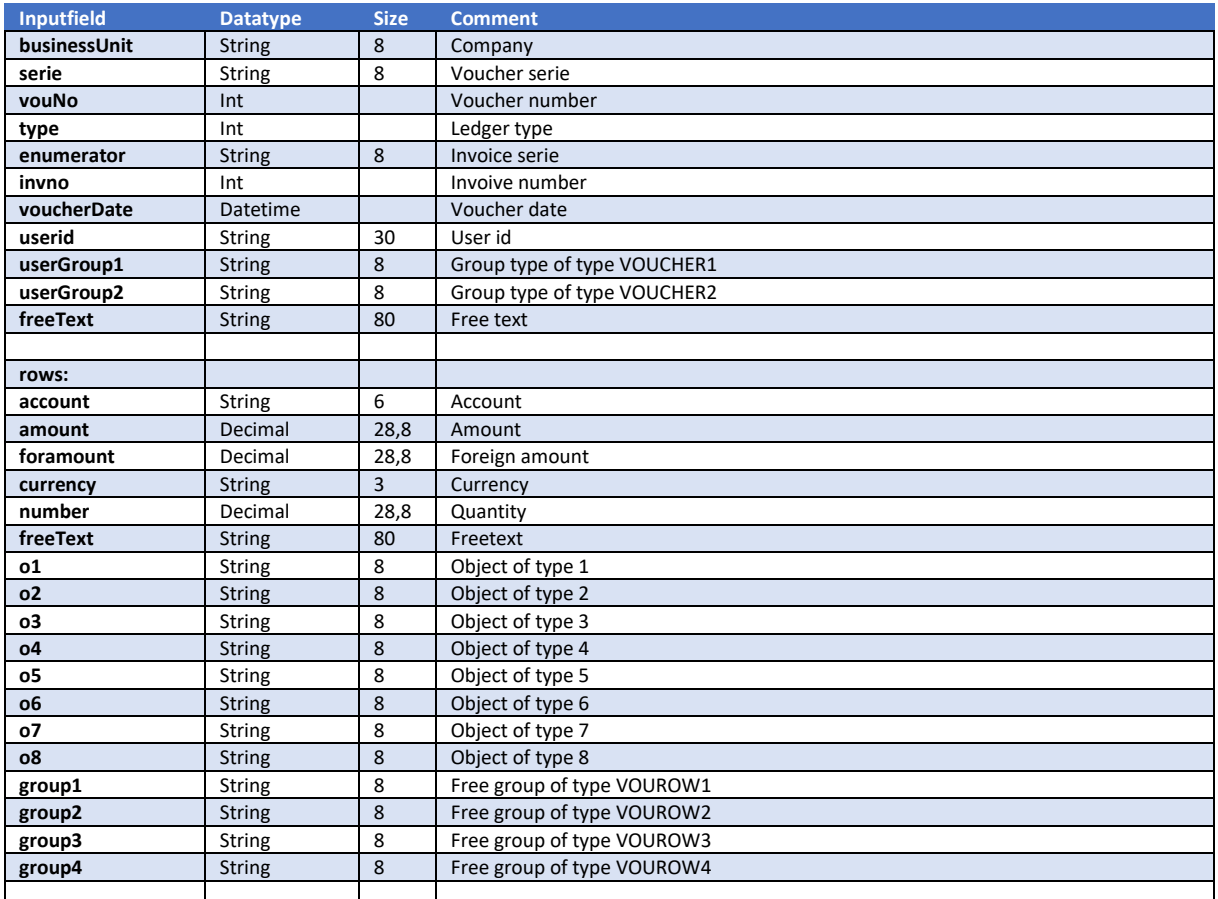

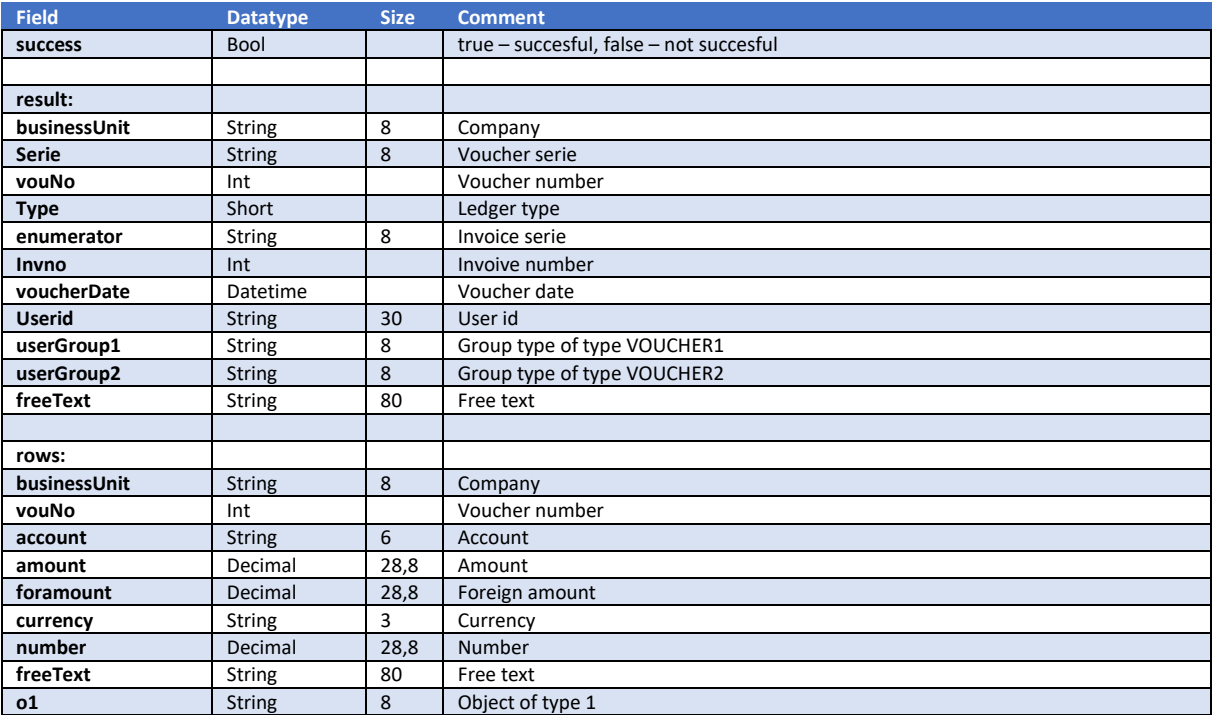

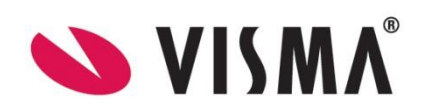

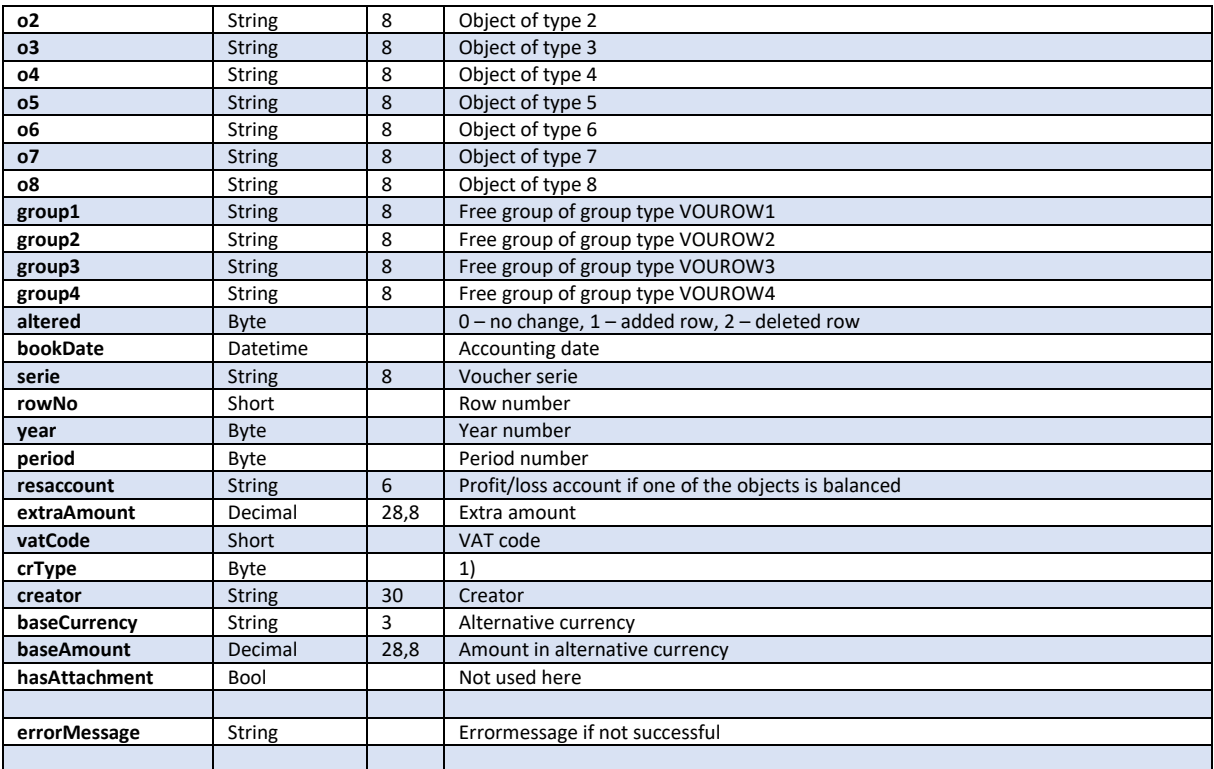

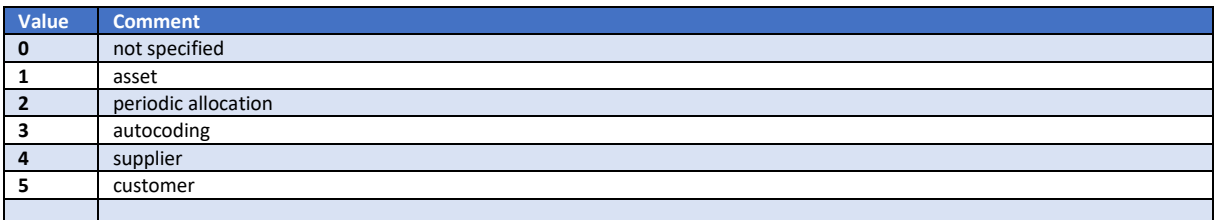

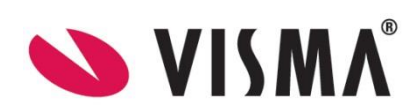

## Get method : /api/voucher/get-voucherrows

#### This method returns a list of voucherrows.

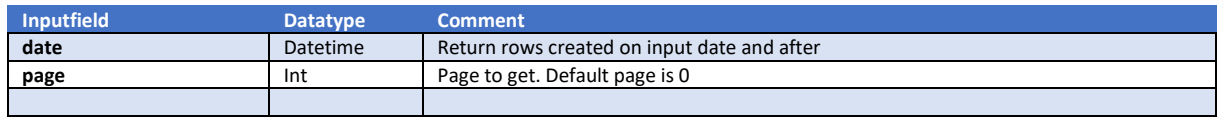

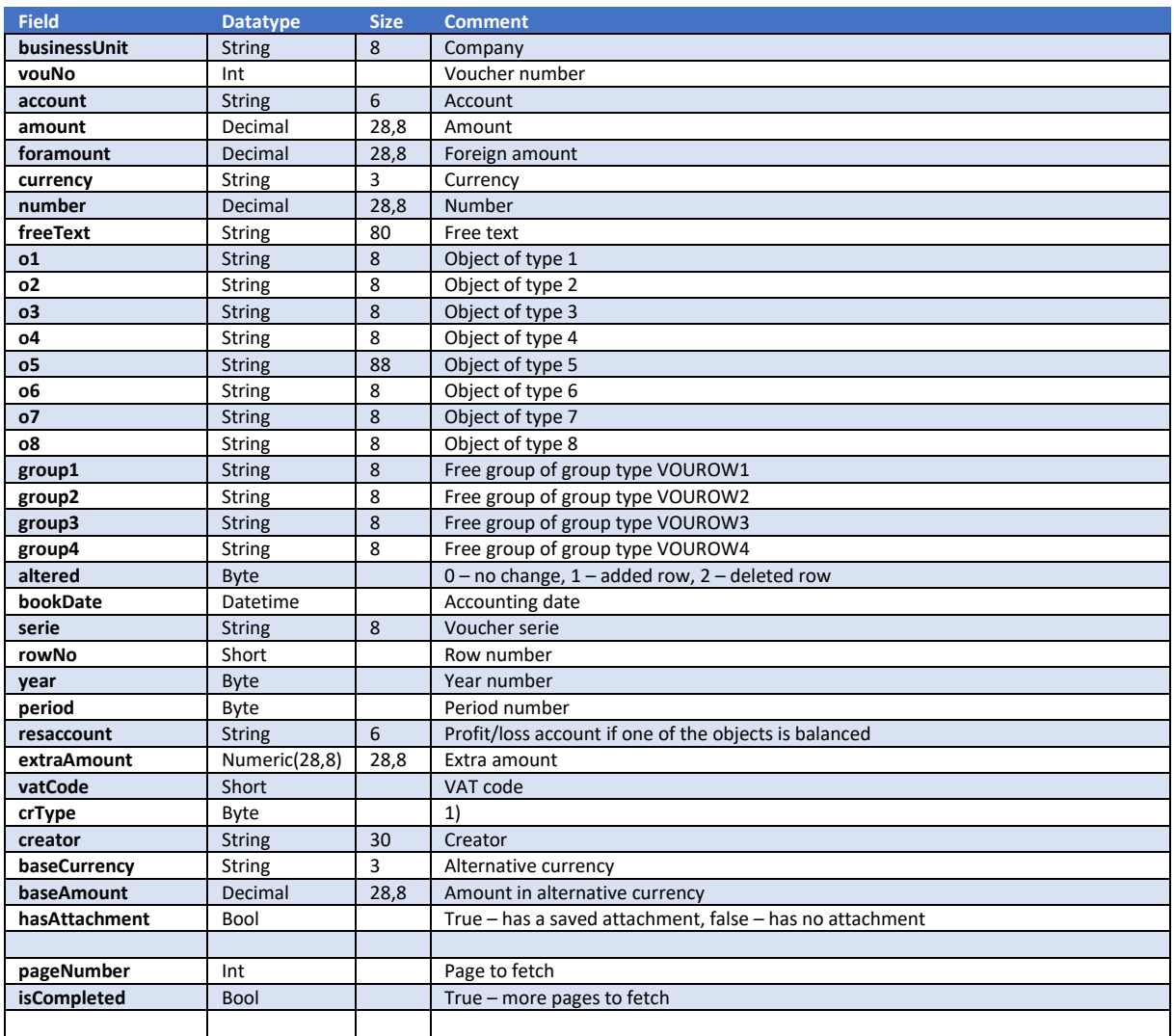

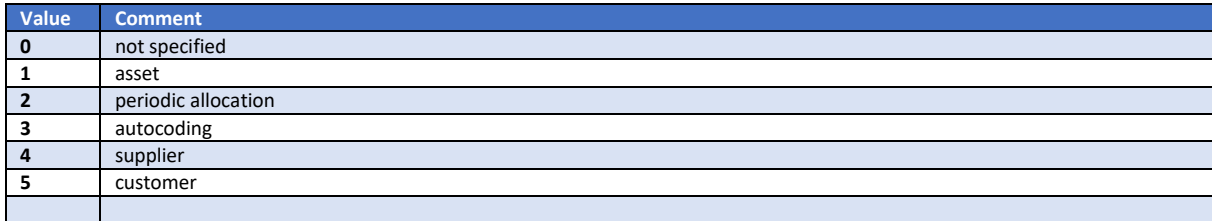

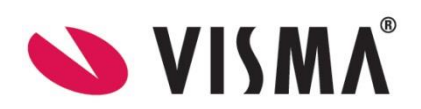

## Get method : /api/voucher/get-vouchers

This method returns a list of vouchers.

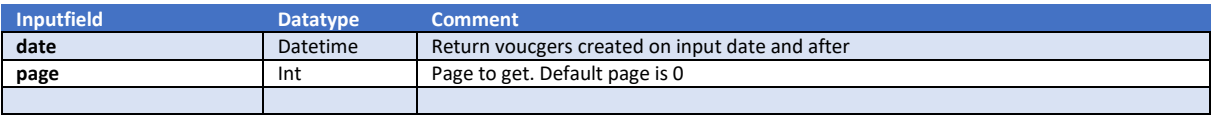

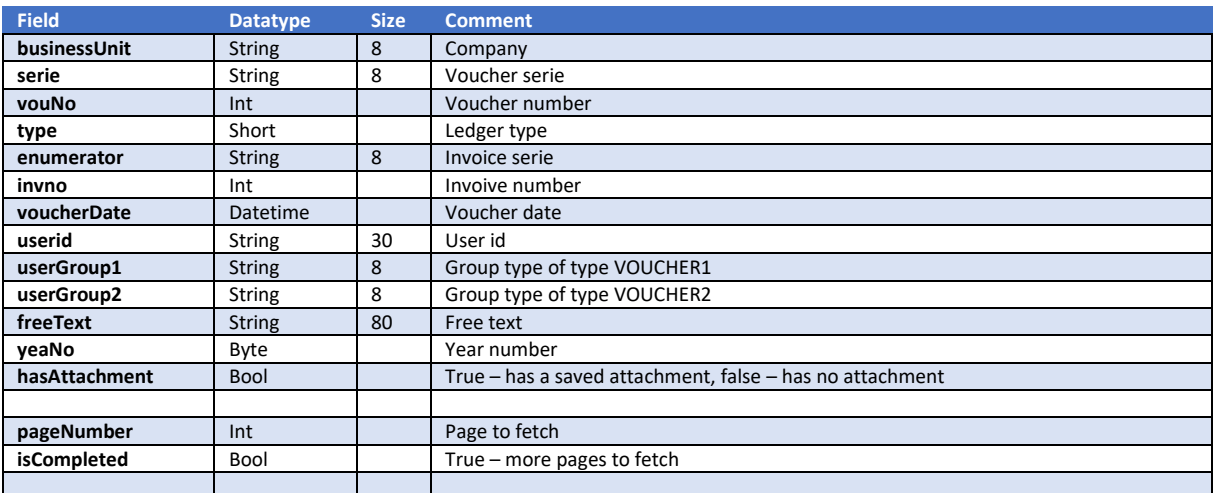

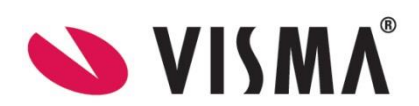

## Get method : /api/voucher/get-voucher-by-dates

This method returns a list of vouchers.

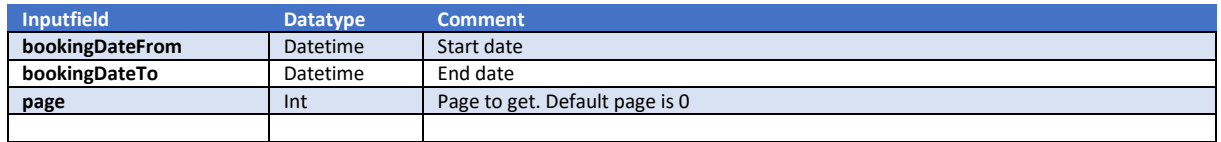

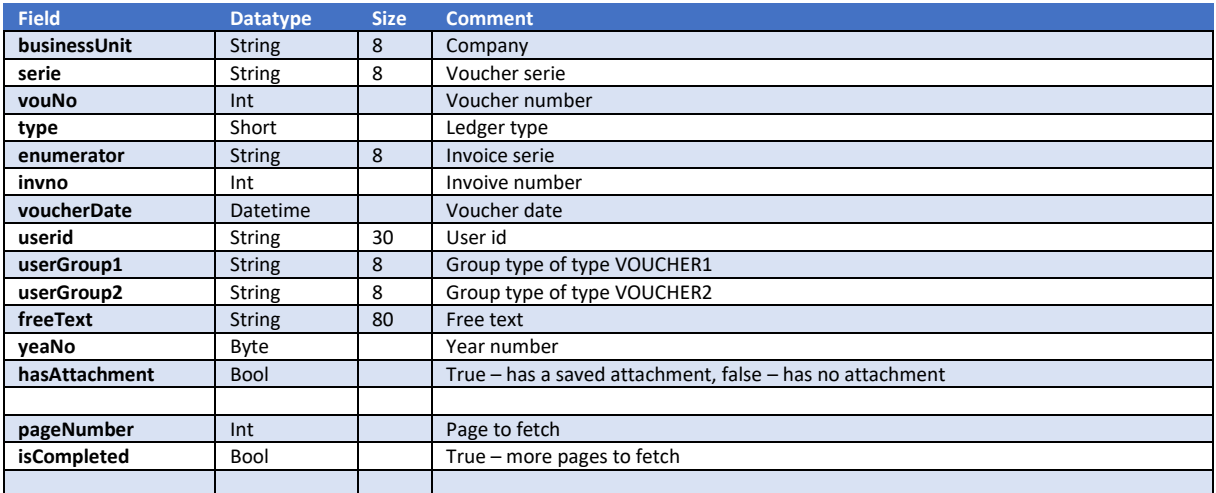

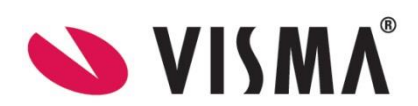

# Get method : /api/voucher/get-voucherrow-by-dates

This method returns a list of voucherrows.

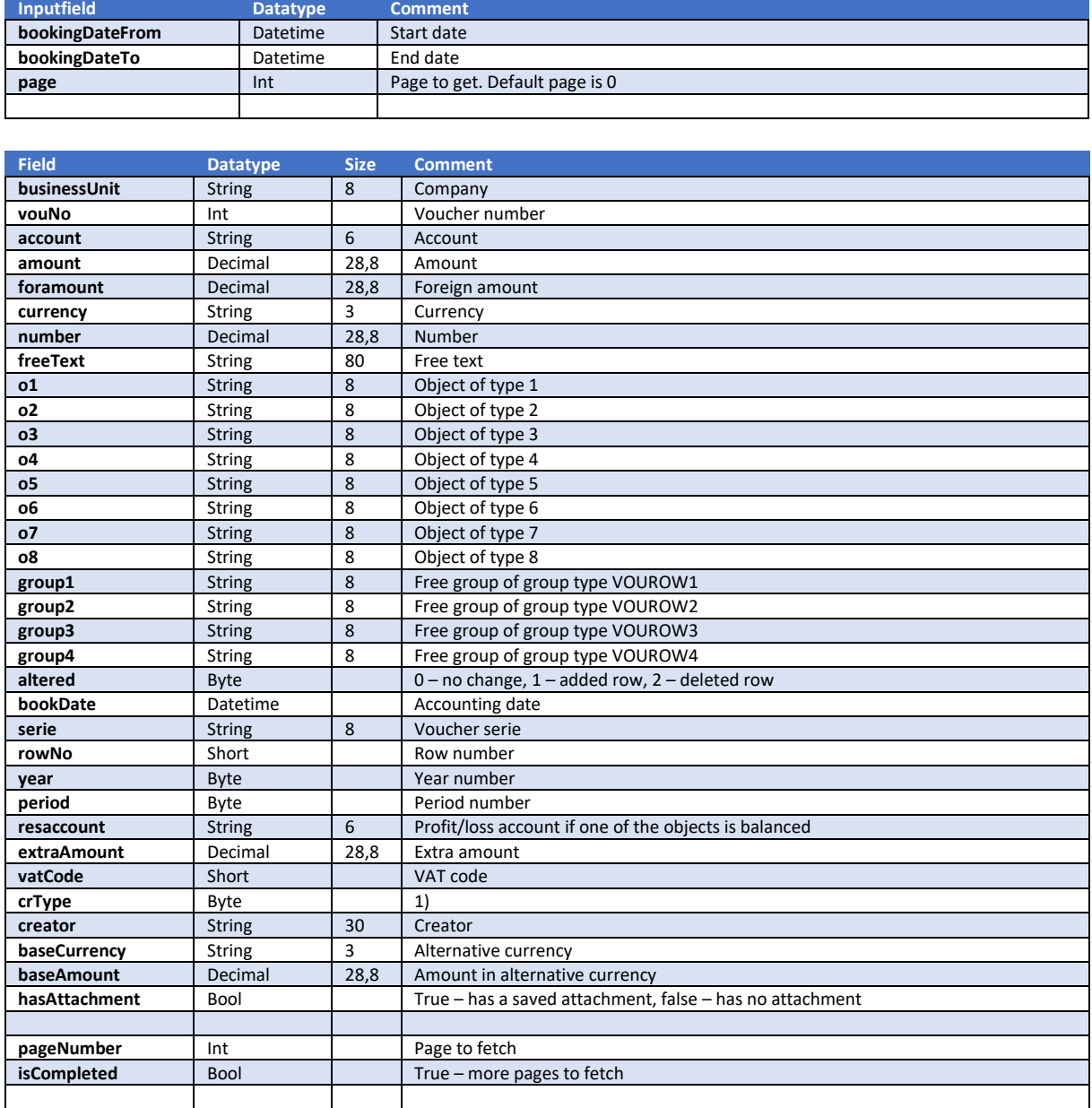

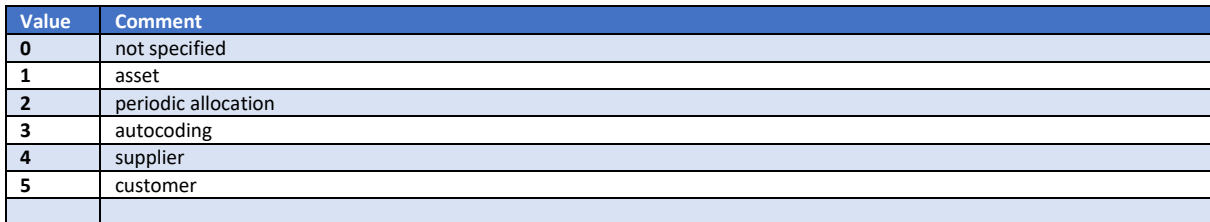

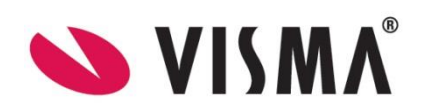

# VoucherSerie

## Get method : /api/serie/get-series

#### This method returns a list of voucherseries.

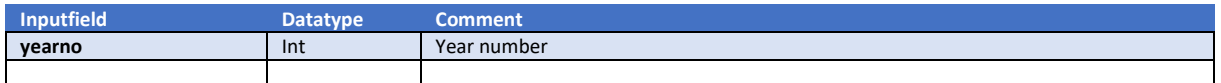

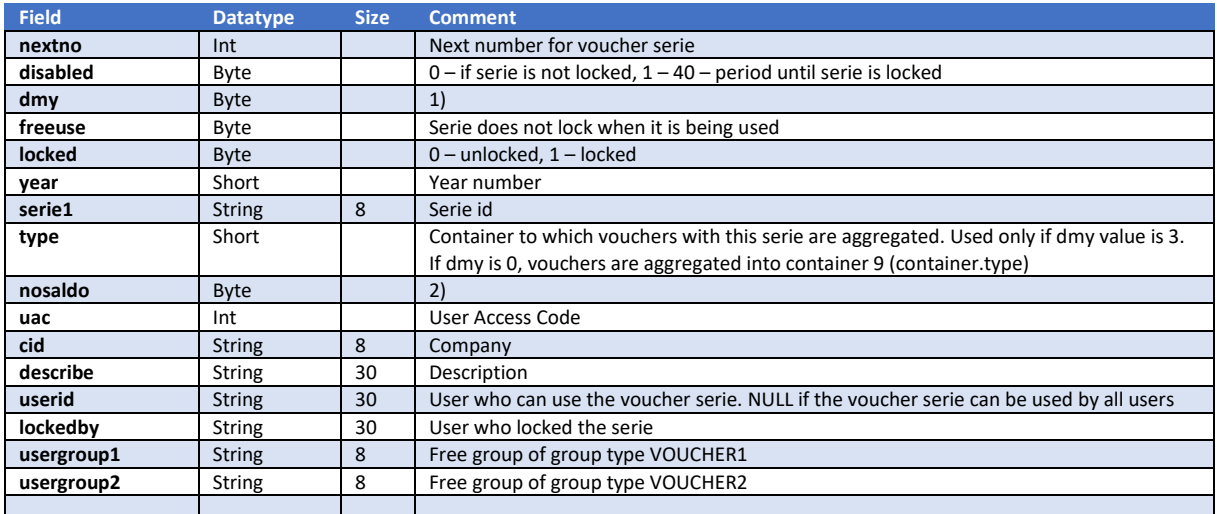

#### 1)

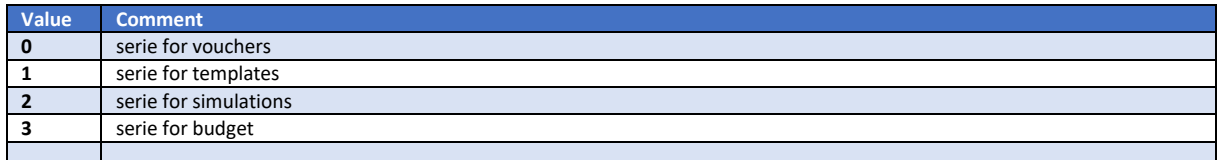

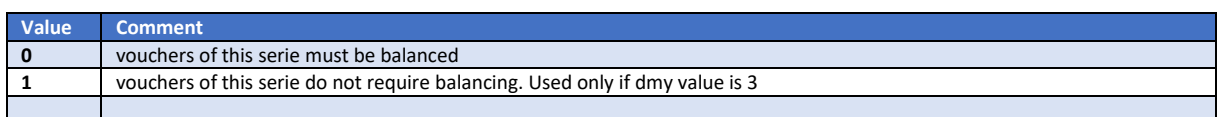

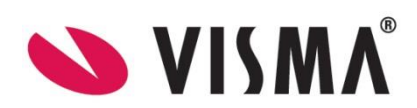

## Get method : /api/serie/get-userseries

This method returns a list of userseries.

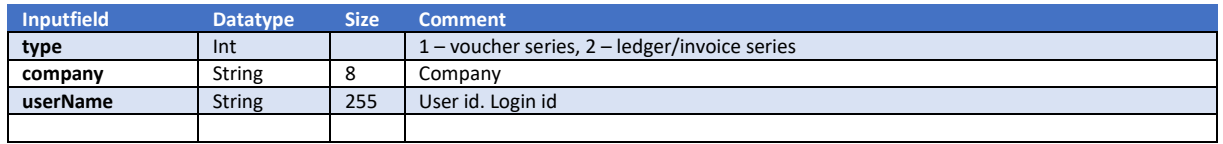

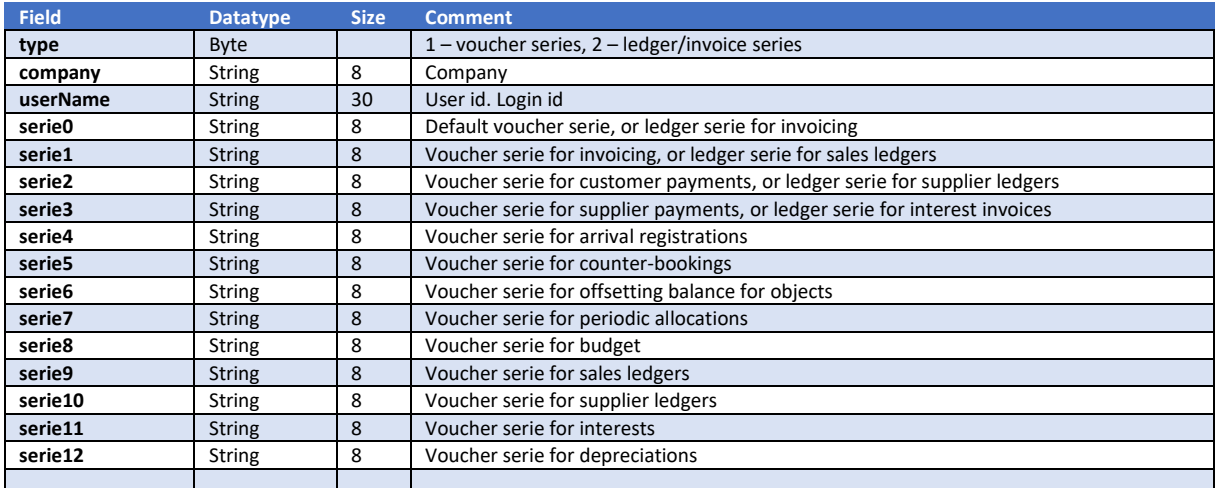

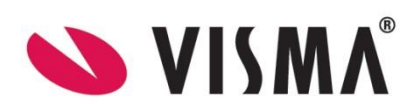